**Утверждены на заседании центральной предметно-методической комиссии всероссийской олимпиады школьников по технологии 15.06.2022 г. (Протокол № 2)**

**Методические рекомендации по проведению школьного и муниципального этапов всероссийской олимпиады школьников по технологии** 

**в 2022/23 учебном году**

# **СОДЕРЖАНИЕ**

<span id="page-1-0"></span>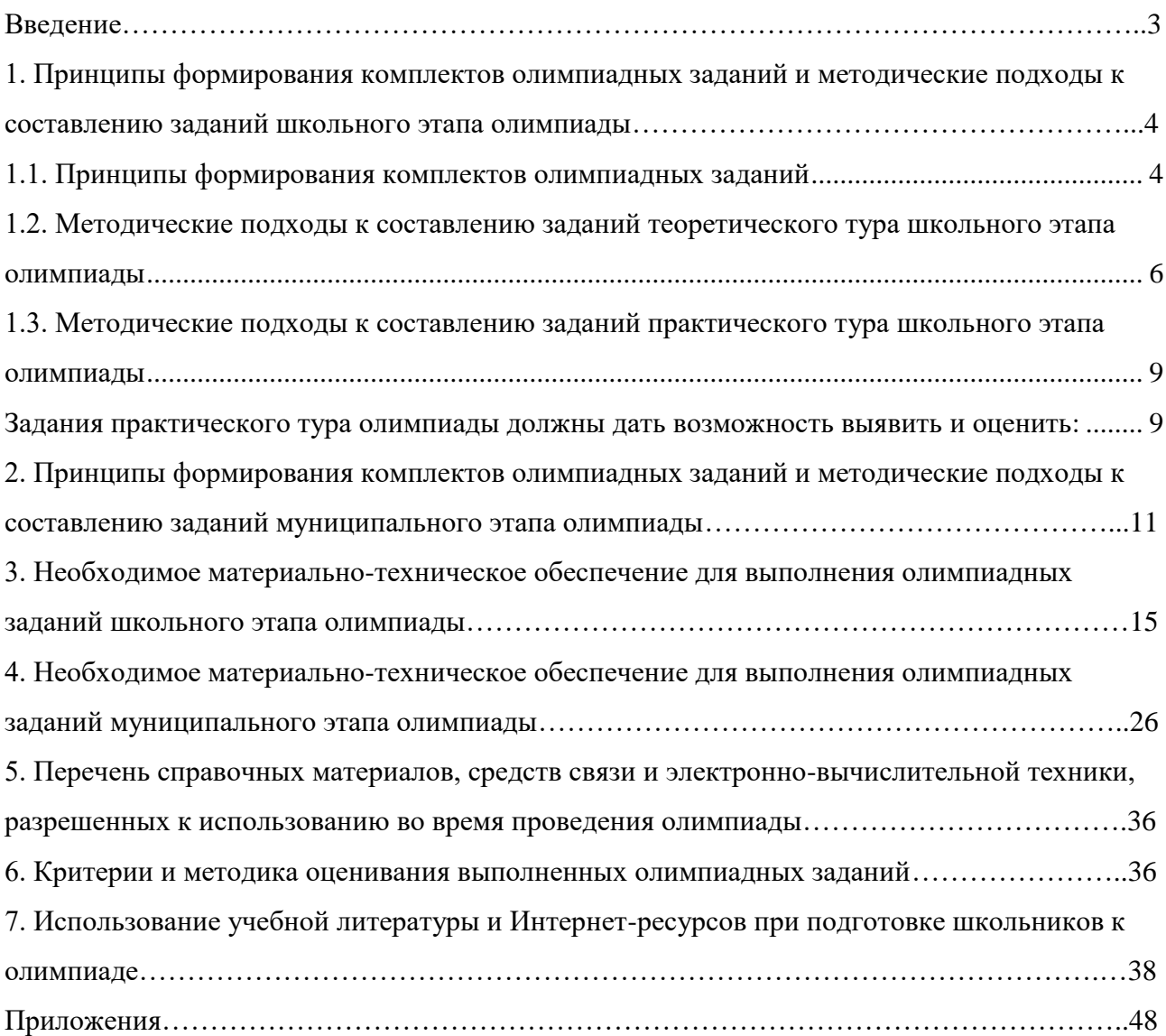

#### **Введение**

Настоящие рекомендации по организации и проведению школьного и муниципального этапов всероссийской олимпиады школьников (далее – олимпиада) по технологии составлены в соответствии с Порядком проведения всероссийской олимпиады школьников, утвержденным приказом Министерства просвещения РФ от 27 ноября 2020 г. № 678 «Об утверждении Порядка проведения всероссийской олимпиады школьников».

Олимпиада по технологии проводится в целях выявления и развития у обучающихся творческих способностей и интереса к научной (научно-исследовательской) деятельности, пропаганды научных знаний.

Задачи олимпиады:

 выявление, оценивание и продвижение обучающихся, обладающих высокой мотивацией и способностями в сфере материального и социального конструирования, включая инженерно-технологическое направление и ИКТ;

 оценивание компетентности обучающихся в практической, проектной и исследовательской деятельностях.

Олимпиада проводится на территории Российской Федерации.

Рабочим языком проведения олимпиады является русский язык.

Участие в олимпиаде индивидуальное, олимпиадные задания выполняются участником самостоятельно, без помощи посторонних лиц.

Сроки окончания этапов олимпиады: школьного этапа олимпиады – не позднее 1 ноября; муниципального этапа олимпиады – не позднее 25 декабря.

Школьный этап олимпиады проводится по заданиям, разработанным для 5-11 классов с учетом выбранного профиля, муниципальный – для 7-11 классов с учетом выбранного профиля. Участник каждого этапа олимпиады выполняет олимпиадные задания, разработанные для класса, программу которого он осваивает, или для более старших классов. В случае прохождения участников, выполнивших задания, разработанные для более старших классов по отношению к тем, программы которых они осваивают, на следующий этап олимпиады, указанные участники и на следующих этапах олимпиады выполняют олимпиадные задания, разработанные для класса, который они выбрали на предыдущем этапе олимпиады, или более старших классов.

Методические рекомендации включают: методические подходы к составлению олимпиадных заданий школьного и муниципального этапов олимпиады; принципы формирования комплектов олимпиадных заданий; необходимое материально-техническое обеспечение для выполнения олимпиадных заданий; перечень справочных материалов, средств связи и электронно-вычислительной техники, разрешенных к использованию во время

проведения олимпиады; критерии и методику оценивания выполненных олимпиадных заданий.

Дополнительную информацию по представленным методическим материалам можно получить по электронной почте, обратившись по адресу: **[cpmkTECHNOLOGY@yandex.ru](mailto:cpmkTECHNOLOGY@yandex.ru)** в центральную предметно-методическую комиссию всероссийской олимпиады школьников по технологии.

## <span id="page-3-0"></span>**1. Принципы формирования комплектов олимпиадных заданий и методические подходы к составлению заданий школьного этапа олимпиады**

#### **1.1. Принципы формирования комплектов олимпиадных заданий**

<span id="page-3-1"></span>Олимпиада проводится по четырем профилям – «Техника, технологии и техническое творчество», «Культура дома, дизайн и технологии», «Робототехника», «Информационная безопасность».

В комплект олимпиадных заданий теоретического тура олимпиады по каждой возрастной группе (классу) входят:

бланк заданий;

бланк ответов;

критерии и методика оценивания выполненных олимпиадных заданий.

В комплект олимпиадных заданий практического тура олимпиады по каждой возрастной группе (классу) входят:

- бланк заданий с критериями оценки;
- критерии и методика оценивания выполненных олимпиадных заданий.

При составлении заданий, бланков ответов, критериев и методики оценивания выполненных олимпиадных заданий необходимо соблюдать единый стиль оформления. Рекомендуемые технические параметры оформления материалов:

- размер бумаги (формат листа) А4;
- размер полей страниц: правое 1 см, верхнее и нижнее 2 мм, левое 3 см;
- размер колонтитулов 1,25 см;
- отступ первой строки абзаца 1,25 см;
- размер межстрочного интервала  $1,5$ ;
- размер шрифта кегль не менее 12;
- тип шрифта Times New Roman;
- выравнивание по ширине;

 нумерация страниц: страницы должны быть пронумерованы арабскими цифрами в центре нижней части листа без точки с соблюдением сквозной нумерации ко всему документу;

 титульный лист должен быть включен в общую нумерацию страниц бланка ответов, номер страницы на титульном листе не ставится;

 рисунки и изображения должны быть хорошего разрешения (качества) и в цвете, если данное условие является принципиальным и необходимым для выполнения заданий;

 таблицы и схемы должны быть четко обозначены, сгруппированы и рационально размещены относительно параметров страницы.

Бланки ответов не должны содержать сведений, которые могут раскрыть содержание заданий.

При разработке бланков ответов необходимо учитывать следующее:

 первый лист бланка ответов – титульный. На титульном листе должна содержаться следующая информация: указание этапа олимпиады (школьный, муниципальный); текущий учебный год; поле, отведенное под код/шифр участника; строки для заполнения данных участником (Ф.И.О., класс, полное наименование образовательной организации);

 второй и последующие листы содержат поле, отведенное под код/шифр участника; указание номера задания; поле для выполнения задания участником (разлинованный лист, таблица, схема, рисунок, и т.д.); максимальный балл, который может получить участник за его выполнение; поле для выставления фактически набранных баллов; поле для подписи членов жюри.

Олимпиадные задания теоретического тура олимпиады состоят из двух частей:

а) первая часть – общая, где участники выполняют теоретические задания в форме письменного ответа на вопросы, одинаковые для всех профилей (составляет 25% от общего количества вопросов);

б) вторая часть – специальная, где участники отвечают на теоретические вопросы и выполняют творческое задание соответствующего профиля «Техника, технологии и техническое творчество», «Культура дома, дизайн и технологии», «Робототехника», «Информационная безопасность».

При составлении олимпиадных заданий необходимо учитывать реальный уровень знаний испытуемых, поэтому муниципальным предметно-методическим комиссиям необходимо подготовить задания отдельно для участников возрастных трех групп.

При формировании пакета заданий необходимо учитывать ранее изученный материал обучающимися согласно федеральным государственным образовательным стандартам начального, основного общего и среднего общего образований, примерных образовательных

программ, примерных программ предметной области «Технология», учитывать региональные особенности и реализовывать принцип равных и доступных условий.

# <span id="page-5-0"></span>**1.2. Методические подходы к составлению заданий теоретического тура школьного этапа олимпиады**

Задания теоретического тура олимпиады состоят из нескольких частей:

а) первая часть – общая, где участники выполняют теоретические задания в форме письменного ответа на вопросы, одинаковые для всех профилей;

б) вторая часть – специальная, где участники отвечают на теоретические вопросы и выполняют теоретические задания соответствующего профиля: «Техника, технологии и техническое творчество», «Культура дома, дизайн и технологии», «Робототехника», «Информационная безопасность».

в) третья часть (творческое задание), заключающееся в последовательном выполнении кейс-задания по выбранному профилю.

Рекомендуется включать в олимпиадный вариант задания трёх типов:

задания, выявляющие знания участников олимпиады по технологии;

 межпредметные задания, показывающие связь технологии с другими предметами школьного курса соответствующего класса;

 творческие метапредметные задания, выявляющие значимые универсальные и профессиональные компетенции участников и умение их применять в условиях системнодеятельностного подхода к решению задач реального мира.

Задания теоретического тура могут включать:

 вопросы типа «верно/неверно»: участник должен оценить справедливость приведённого высказывания;

 вопросы с выбором одного варианта из нескольких предложенных: в каждом вопросе из 4-5 вариантов ответа нужно выбрать единственно верный (или наиболее полный) ответ;

 вопросы с выбором всех верных ответов из предложенных вариантов: участник получает баллы, если выбрал все верные ответы и не выбрал ни одного лишнего;

 вопросы с открытым ответом: участник должен привести ответ на вопрос или задачу без объяснения и решения;

 задания без готового ответа или задание открытой формы: участник вписывает ответ самостоятельно в отведённое для этого место;

 задания на установление соответствия: элементы одного множества требуется поставить в соответствие элементам другого множества;

 задания на установление правильной последовательности: участник должен установить правильную последовательность действий, шагов, операций и др.;

вопросы, требующие решения, логического мышления и творческого подхода;

 творческое задание, позволяющее продемонстрировать уровень их креативности в сфере технологии и дизайна.

Задания должны быть составлены корректно (не допускать различных трактовок и иметь логически непротиворечивое решение), характеризоваться новизной и творческой направленностью, сочетать задания разного уровня сложности. Примеры заданий теоретического тура представлены в Приложении 2.

Теоретический тур школьного этапа олимпиады по технологии может быть проведен в дистанционной форме с использованием электронных средств только при выполнении заданий первой и второй частей. Для этого требуется соответствующее программное обеспечение и строгая формализация заданий с возможностью однозначного ответа, на сопоставление и выбором вариантов ответа из списка предложенных.

#### **Минимальный уровень требований к заданиям теоретического тура**

В теоретическом туре **школьного этапа** олимпиады предметно-методическим комиссиям необходимо разработать задания, состоящие из вопросов и кейс заданий, согласно Таблице 1 приведенной ниже, раскрывающих обязательное базовое содержание образовательной области и требования к уровню подготовки выпускников основной и средней школы по технологии (см. Приложение 1). Уровень сложности заданий должен быть определен таким образом, чтобы, на их решение участник смог затратить в общей сложности не более 90 минут.

Задания теоретического тура школьного этапа олимпиады могут быть разработаны как отдельно для каждого класса (параллели), так и для возрастных групп, объединяющих несколько классов (параллелей), например:

а) первая возрастная группа – обучающиеся 5-6 классов общеобразовательных организаций;

б) вторая возрастная группа – обучающиеся 7-8 классов общеобразовательных организаций;

в) третья возрастная группа – обучающиеся 9 классов общеобразовательных организаций;

г) четвёртая возрастная группа – обучающиеся 10-11 классов общеобразовательных организаций.

Таблина 1.

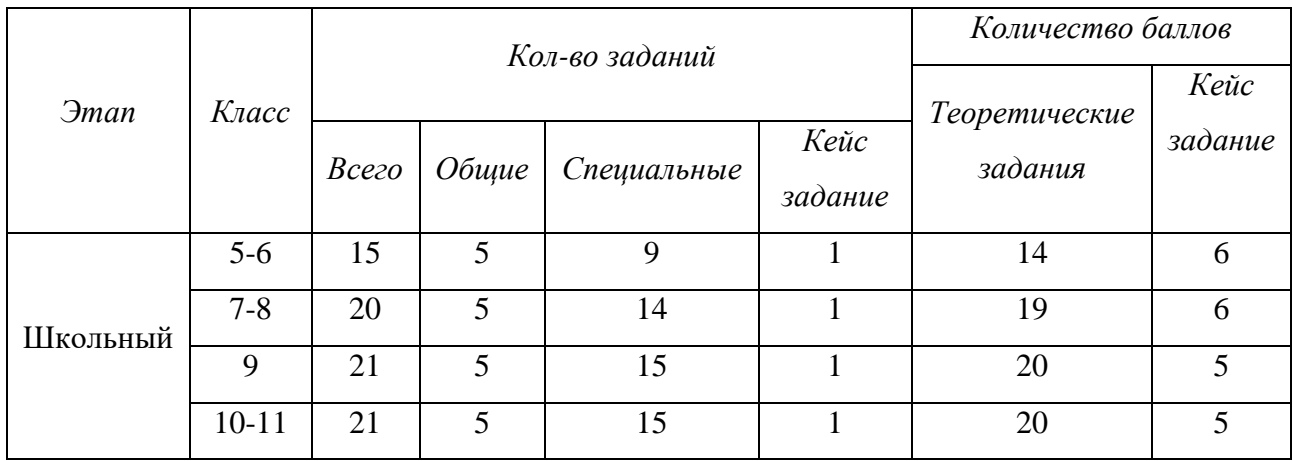

К олимпиадным заданиям предъявляются следующие общие требования:

соответствие уровня сложности заданий заявленной возрастной группе;

- тематическое разнообразие заданий;
- корректность формулировок заданий;

указание максимального балла за каждое задание и за тур в целом;

соответствие заданий критериям и методике оценивания;

 наличие заданий, выявляющих склонность к научной деятельности и высокий уровень интеллектуального развития участников;

 наличие заданий, выявляющих склонность к получению специальности, для поступления на которую(-ые) могут быть потенциально востребованы результаты олимпиады;

 недопустимо наличие заданий, противоречащих правовым, этическим, эстетическим, религиозным нормам, демонстрирующих аморальные, противоправные модели поведения и т.п.;

 недопустимо наличие заданий, представленных в неизменном виде, дублирующих задания прошлых лет, в том числе для другого уровня образования.

При разработке критериев и методики выполненных олимпиадных заданий важно руководствоваться следующими требованиями:

 полнота (достаточная детализация) описания критериев и методики оценивания выполненных олимпиадных заданий и начисления баллов;

понятность, полноценность и однозначность приведенных индикаторов оценивания.

<span id="page-8-0"></span>**1.3. Методические подходы к составлению заданий практического тура школьного этапа олимпиады**

<span id="page-8-1"></span>**Задания практического тура олимпиады должны дать возможность выявить и оценить:**

 уровень подготовленности участников олимпиады в выполнении технологических операций по изготовлению объекта труда или изделия;

 уровень подготовленности участников олимпиады в выполнении приёмов работы на специализированном оборудовании и инструментами;

 уровень подготовленности участников олимпиады по соблюдению требований техники безопасности и охраны труда.

уровень развития технологической культуры и технологической подготовки участника;

навыки графической грамотности участника;

 способность учащихся понять условие задачи, подобрать необходимые датчики для мобильного робота или электронного устройства и построить алгоритм управления.

Уровень сложности заданий должен быть определен таким образом, чтобы, на их выполнение участник школьного этапа смог затратить в общей сложности не более 90 минут.

#### **Минимальный уровень требований к заданиям практического тура**

Для проведения практического тура предметно-методическим комиссиям необходимо разработать практические задания по видам технологий обработки материалов модулям школьной программы, согласно приведенной ниже Таблице 2. В 2022-2023 учебном году практический тур по *профилю «Информационная безопасность» не предусмотрен.*

Таблина 2.

**Рекомендованные виды практических работ для обучающихся 5-11 классов школьного этапа олимпиады по технологии**

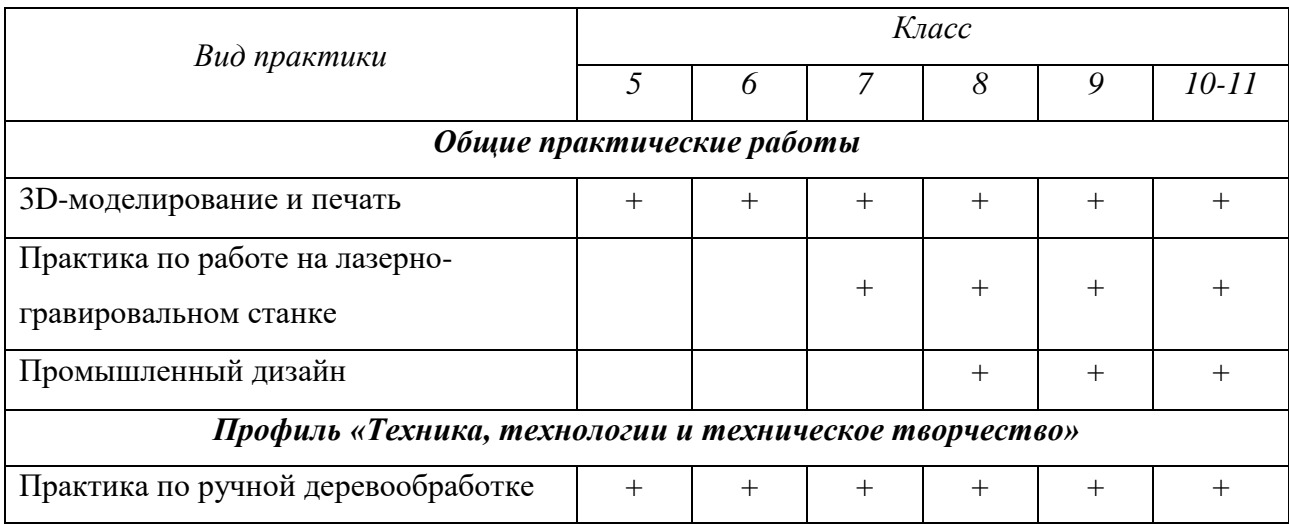

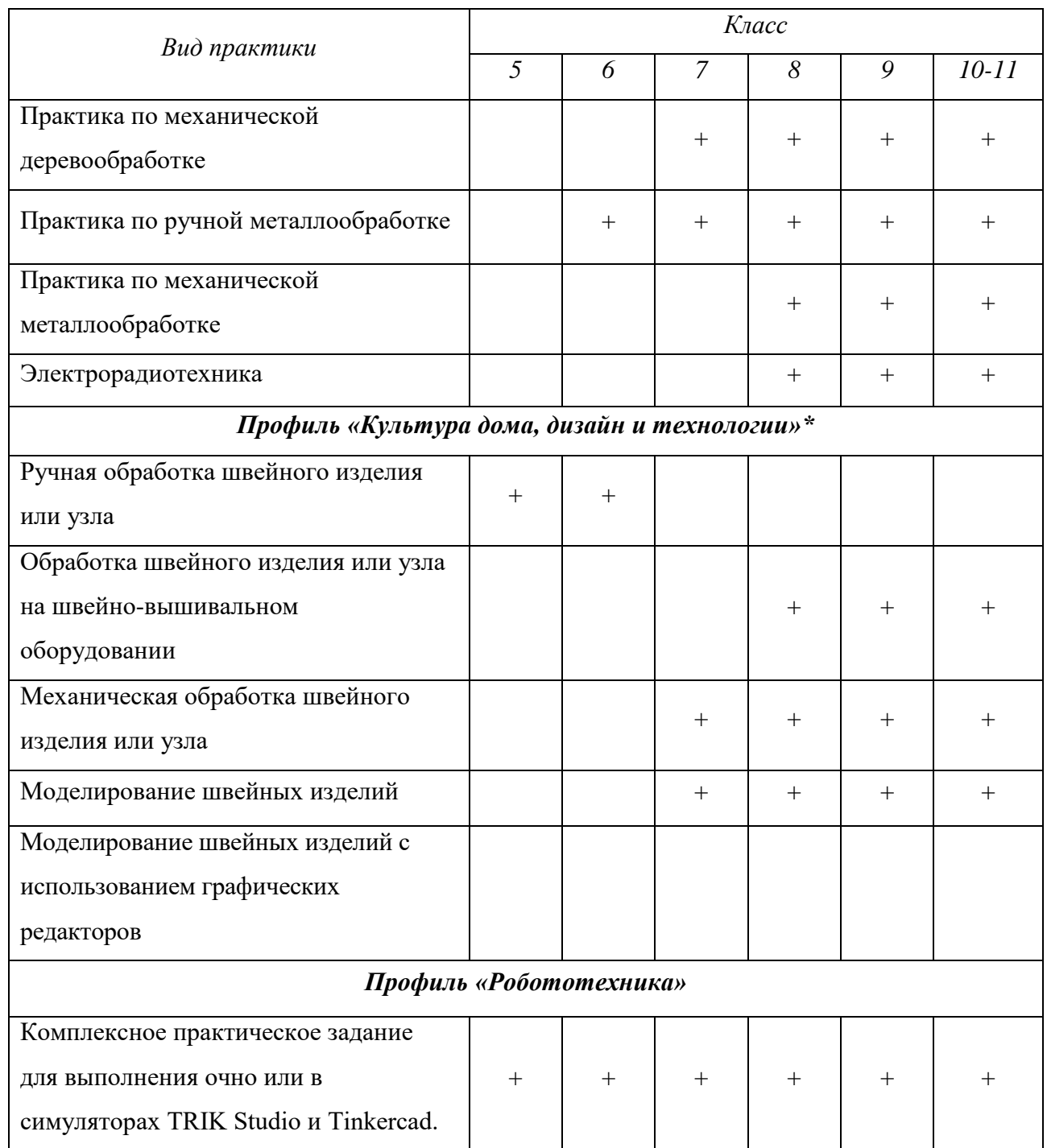

\* практический тур для 7-11 классов состоит их двух частей: Обработка швейного изделия или узла и Моделирование швейных изделий.

Рекомендации по разработке практического тура и примерные критерии оценивания смотри в Приложениях 3 и 4.

## <span id="page-10-0"></span>**2. Принципы формирования комплектов олимпиадных заданий и методические подходы к составлению заданий муниципального этапа олимпиады**

Основные принципы формирования комплектов олимпиадных заданий и методические подходы к составлению заданий муниципального этапа олимпиады соответствуют аналогичным принципам и подходам школьного этапа, приведённым в п. 1. при этом следует учитывать ряд отличий.

В **теоретическом туре** муниципального этапа олимпиады предметно-методическим комиссиям необходимо разработать задания, состоящие из вопросов и творческого задания, согласно таблице 3 приведенной ниже, раскрывающих требования к результатам освоения основной образовательной программы на уровне основного и среднего общего образования, планируемые результаты и примерное содержание учебного предмета «Технология» представленные в Примерных основных образовательных программах основного и среднего общего образования, при этом уровень их сложности должен быть определен таким образом, чтобы, на их решение участник смог затратить в общей сложности не более 90 минут.

*Таблица 3*

### **Рекомендованное количество вопросов в заданиях теоретического тура для обучающихся 7-11 классов муниципального этапа олимпиады по технологии**

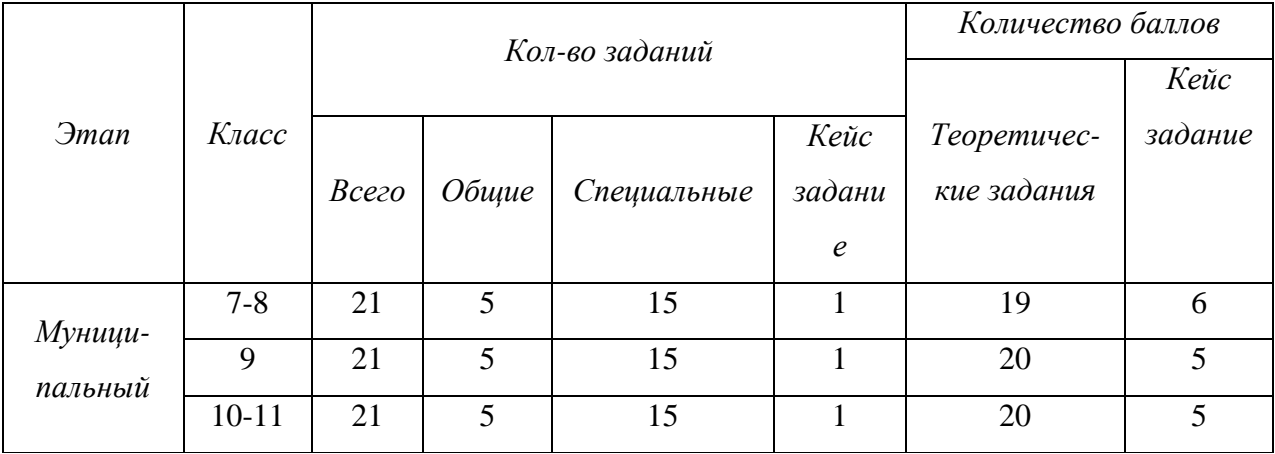

Задания теоретического тура муниципального этапа олимпиады могут быть разработаны как отдельно для каждого класса (параллели), так и для возрастных групп, объединяющих несколько классов (параллелей), например:

а) первая возрастная группа – обучающиеся 7-8 классов общеобразовательных организаций;

в) вторая возрастная группа – обучающиеся 9 классов общеобразовательных организаций;

г) третья возрастная группа – обучающиеся 10-11 классов общеобразовательных организаций.

Для проведения **практического тура** предметно-методическим комиссиям необходимо разработать практические задания по профилям, согласно приведенной ниже таблице 4, уровень сложности которых должен быть определен таким образом, чтобы, на их выполнение участник муниципального этапа олимпиады смог затратить в общей сложности не более 180 минут. В 2022-2023 учебном году практический тур по *профилю «Информационная безопасность» не предусмотрен.*

*Таблица 4*

# **Рекомендованные виды практических работ для обучающихся 7-11 классов муниципального этапа олимпиады по технологии**

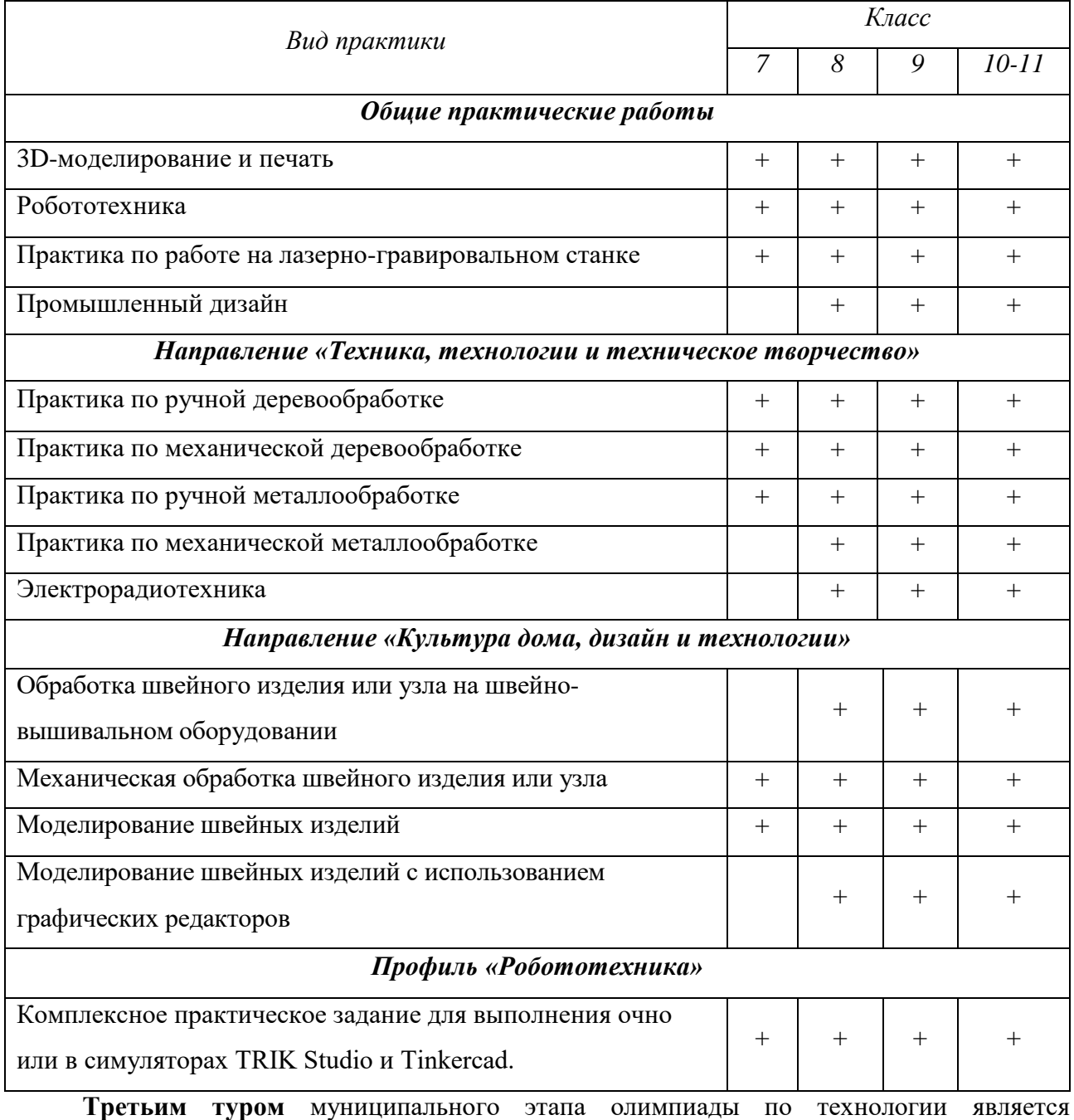

**презентация проекта** – представление учащимся проекта, выполненного им самостоятельно.

Проект – это сложная и трудоемкая работа, требующая времени. На муниципальном этапе проект может быть завершён на 75%. В этом случае предметно-методическая комиссия определяет степень готовности проекта и оценивает проект с учетом его доработки. На защиту творческих проектов каждый участник олимпиады представляет выполненное изделие (проектный продукт), пояснительную записку и готовит презентацию проекта.

Пояснительная записка выполняется в соответствии с определёнными правилами и является развернутым описанием деятельности учащегося при выполнении проекта. Жюри необходимо объективно оценить качество проектной документации, личный вклад учащегося в работу, новизну и оригинальность проекта, его практическую значимость. Рекомендуется оценку творческого проекта муниципального этапа олимпиады по технологии для всех возрастных групп (7-8 классы, 9 класс, 10-11 классы) составлять из трех компонент:

1. оценка пояснительной записки – максимум 10 баллов;

- 2. оценка изделия (проектного продукта) максимум 20 баллов;
- 3. оценка выступления (презентации проекта) максимум 10 баллов.

Обучающиеся могут представлять разнообразные проекты по виду доминирующей деятельности: исследовательские, практико-ориентированные, творческие, игровые.

В 2022/2023 учебном году ЦПМК по технологии определило *тематику проектов для участников олимпиады на всех этапах – «Вклад многонациональной России в мировую культуру».* Все проекты должны отвечать заданной теме, а члены жюри должны учитывать соответствие проекта при оценке. Критерии оценки творческого проекта представлены в Приложении 4.

Обобщённые разделы для подготовки творческого проекта для муниципального этапа олимпиады по технологии:

*по профилю «Техника, технологии и техническое творчество»:*

1. Электротехника, автоматика, радиоэлектроника (в том числе проектирование систем подобных концепции «Умный дом», проектирование систем с обратной связью, проектирование электрифицированных объектов, применение систем автоматического управления для устройств бытового и промышленного применения).

2. Техническое моделирование и конструирование технико-технологических объектов.

3. Художественная обработка материалов (резьба по дереву, художественная ковка, выжигание и др.).

4. Проектирование сельскохозяйственных технологий (области проектирования – растениеводство, животноводство), агротехнические технологии.

5. Социально-ориентированные проекты (экологическое, бионическое моделирование, ландшафтно-парковый дизайн, флористика, мозаика и другие с приложением арт-объектов). Современный дизайн (фитодизайн и др.).

6. Проектирование объектов с применением современных технологий (3Dтехнологии, фрезерные станки с ЧПУ и др.), проектирование новых материалов с заданными свойствами и объектов из новых материалов.

*по профилю «Культура дома, дизайн и технологии»:*

1. Проектирование и изготовление швейных изделий, современные технологии, мода.

2. Декоративно-прикладное творчество (рукоделие, ремёсла, керамика и др.), аксессуары.

3. Современный дизайн (дизайн изделий, дизайн среды, дизайн интерьера, фитодизайн, ландшафтный дизайн и т.д.).

4. Социально-ориентированные проекты (экологические, агротехнические, патриотической направленности, проекты по организации культурно-массовых мероприятий, шефская помощь и т.д.).

5. Национальный костюм и театральный/сценический костюм.

6. Проектирование объектов с применением современных технологий (3Dтехнологии, применение оборудования с ЧПУ, лазерная обработка материалов и др.), проектирование новых материалов с заданными свойствами.

7. Искусство кулинария и тенденции развития культуры питания.

8. Индустрия моды и красоты: основы имиджелогии и косметологии.

*по профилю «Робототехника»:*

Робототехника, робототехнические устройства, системы и комплексы (робототехнические устройства, функционально пригодные для выполнения различных операций, робототехнические системы, позволяющие анализировать параметры технологического процесса и оптимизировать технологические операции и процессы, робототехнические комплексы, моделирующие или реализующие технологический процесс).

В качестве творческих проектов рекомендуется рассматривать робототехнические проекты, в которых готовым изделием (проектным продуктом) является робот или робототехническое (роботизированное) устройство (по ГОСТ Р 60.0.0.4-2019/ИСО 8373:2012), спроектированное и изготовленное учащимися самостоятельно.

Робототехнический творческий проект должен обладать тремя основными составляющими: механической, электронной, программной, которые взаимосвязаны, и каждая из которых играет существенную роль в функционировании робота, а также обеспечивает его активное взаимодействие с окружающей средой. Жюри должно оценить эти три

составляющие, а также умение учащегося ставить цель, основываясь на решении реальной проблемы современности, определять задачи, выбирая доступные технологии, и владение учащимся широким набором робототехнических компетенций.

Защита робототехнического проекта состоит из трех этапов: презентация, демонстрация работоспособности изделия и ответы на вопросы жюри.

С целью развития интереса к новому профилю «Робототехника» и привлечения наибольшего количества, учащихся к данной олимпиаде рекомендуются следующие допущения:

1. допустимо представление в качестве проекта робота для спортивных робототехнических состязаний (робот-футболист, робот-спасатель и т. п.), но как объекта исследования для решения актуальной задачи современной робототехники;

2. допустимо представление робота, созданного в составе команды, но при выполнении следующих условий:

 на каждом этапе олимпиады командный робот может быть представлен только одним участником и только один раз;

 участник выполнял роль конструктора, электронщика или программиста и внес существенный вклад в разработку;

 участник может четко выделить и представить собственную часть проекта с соответствующей формулировкой цели и задач;

 участник представляет свою часть работы, но готов ответить на вопросы по всему представляемому роботу.

*по профилю «Информационная безопасность»:*

В 2022-2023 учебном году выполнение творческого проекта по профилю «Информационная безопасность» *не предусмотрено.*

<span id="page-14-0"></span>**3. Необходимое материально-техническое обеспечение для выполнения олимпиадных заданий школьного этапа олимпиады**

Для проведения всех мероприятий олимпиады необходима соответствующая материальная база, которая включает в себя элементы для проведения двух туров: теоретического и практического.

**Теоретический тур.** Каждому участнику, при необходимости, должны быть предоставлены предусмотренные для выполнения заданий оборудование, измерительные приборы и чертёжные принадлежности. Желательно обеспечить участников ручками с чернилами одного, установленного организатором цвета.

### *Таблица 5.*

### **Перечень необходимого материально-технического обеспечения для проведения**

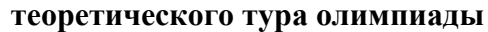

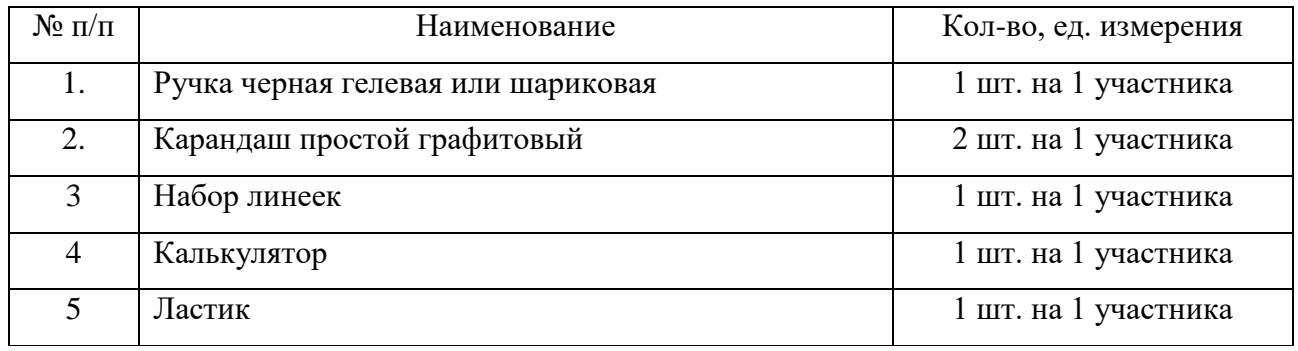

Теоретический тур школьного этапа олимпиады по технологии при проведении в дистанционной форме должен дать возможность каждому участнику получить отдельное рабочее место за компьютером на строго отведенное время с равными условиями.

**Практический тур.** Для проведения практического тура, центральная предметнометодическая комиссия рекомендует предусмотреть следующее оборудование:

*Таблица 6*

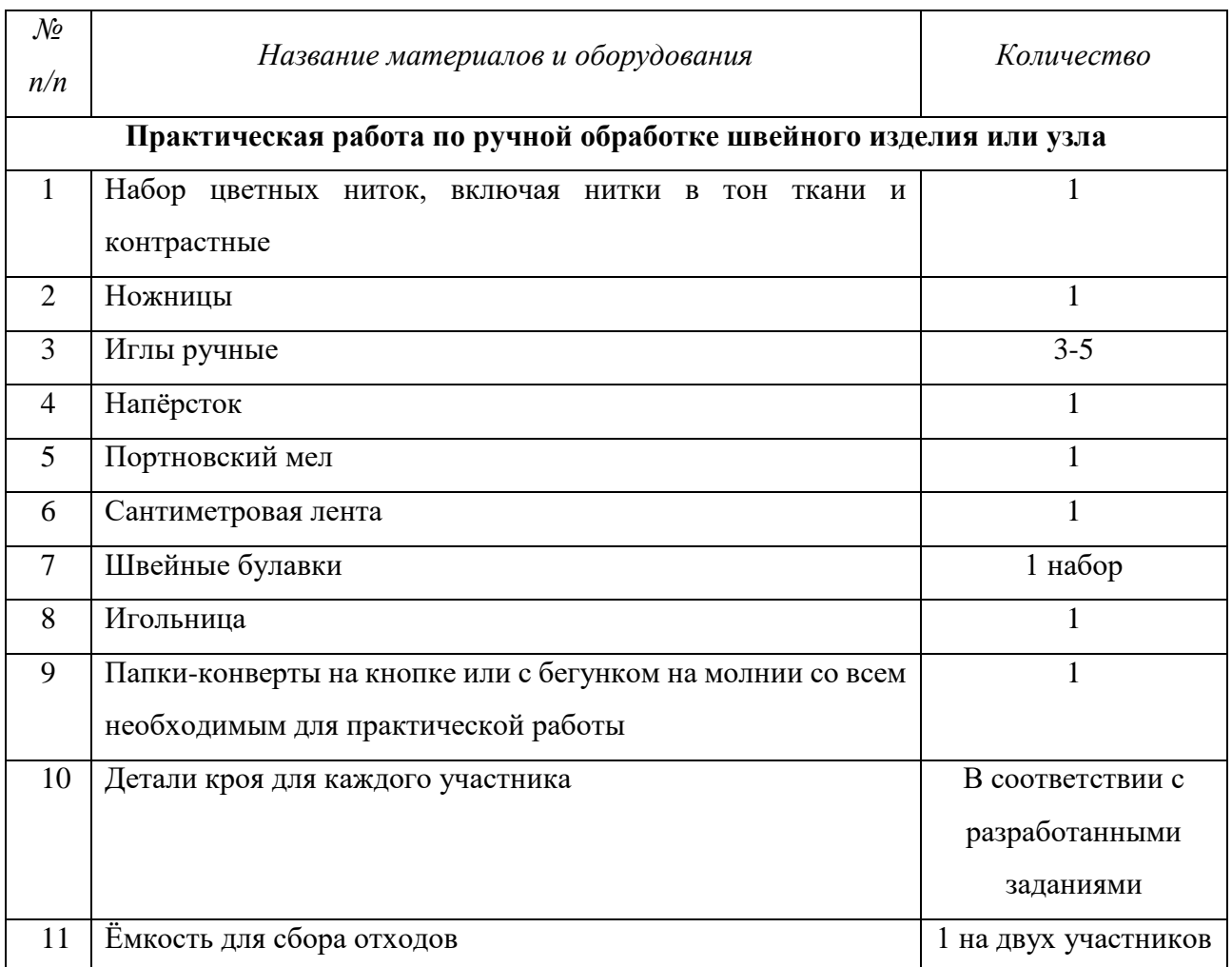

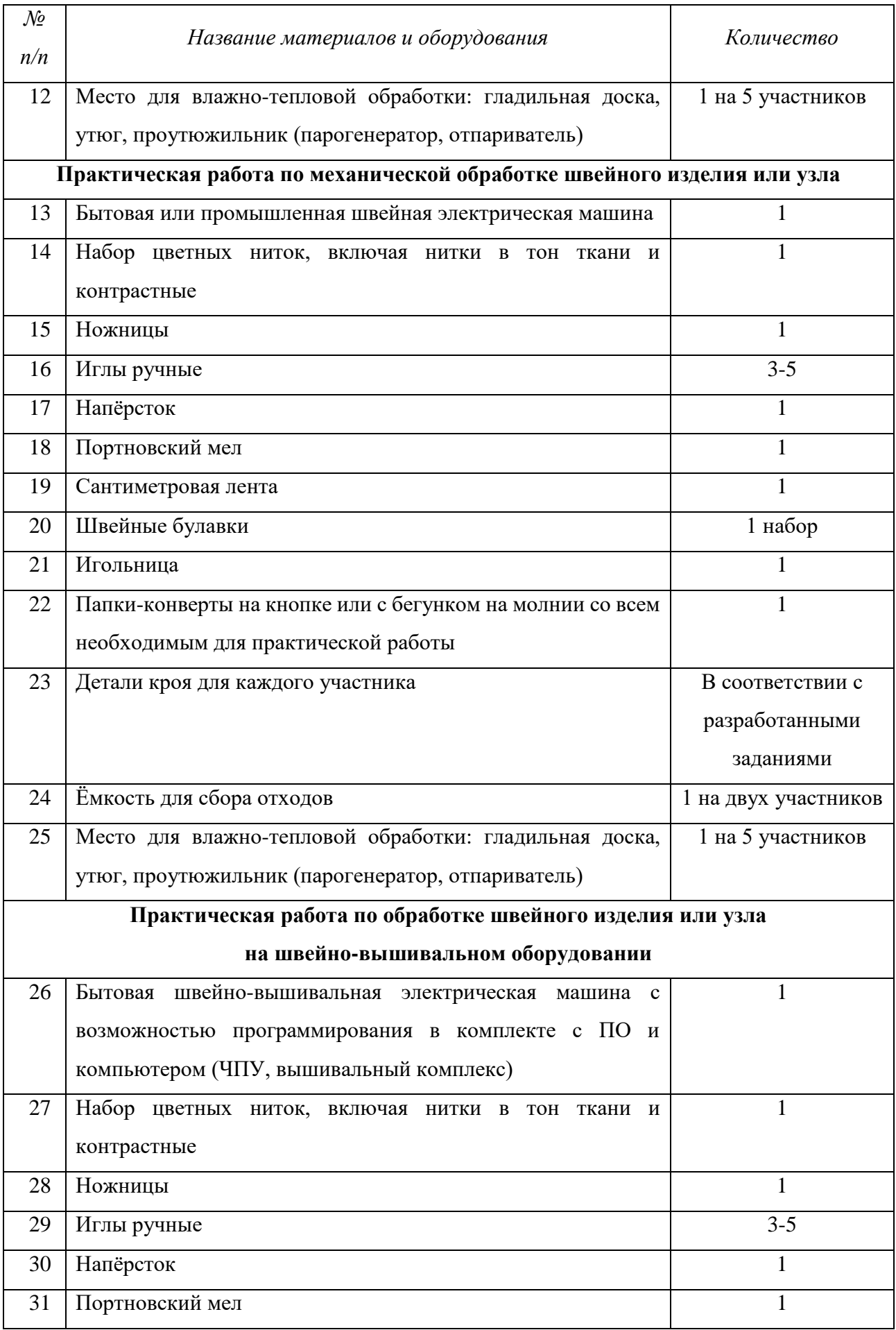

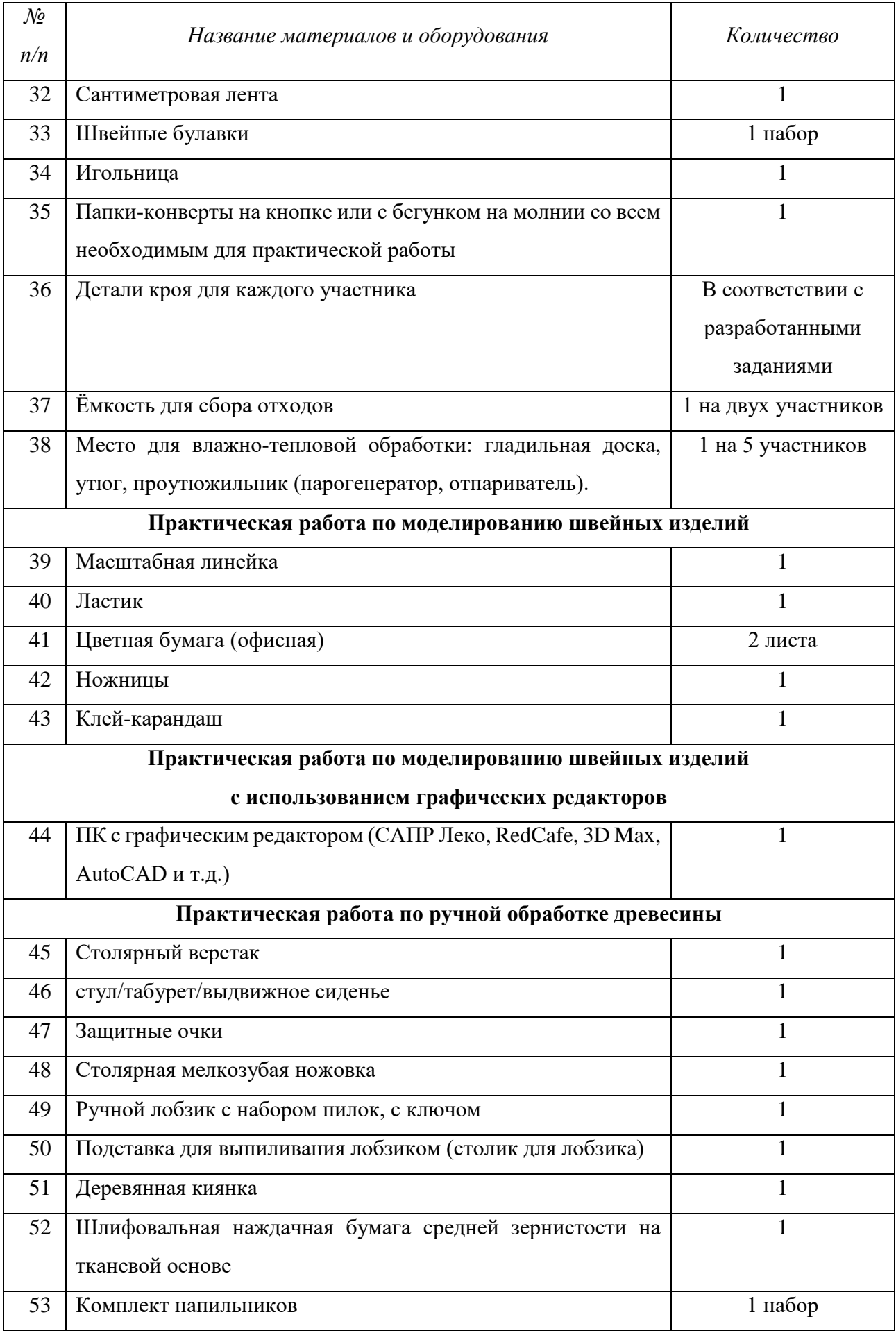

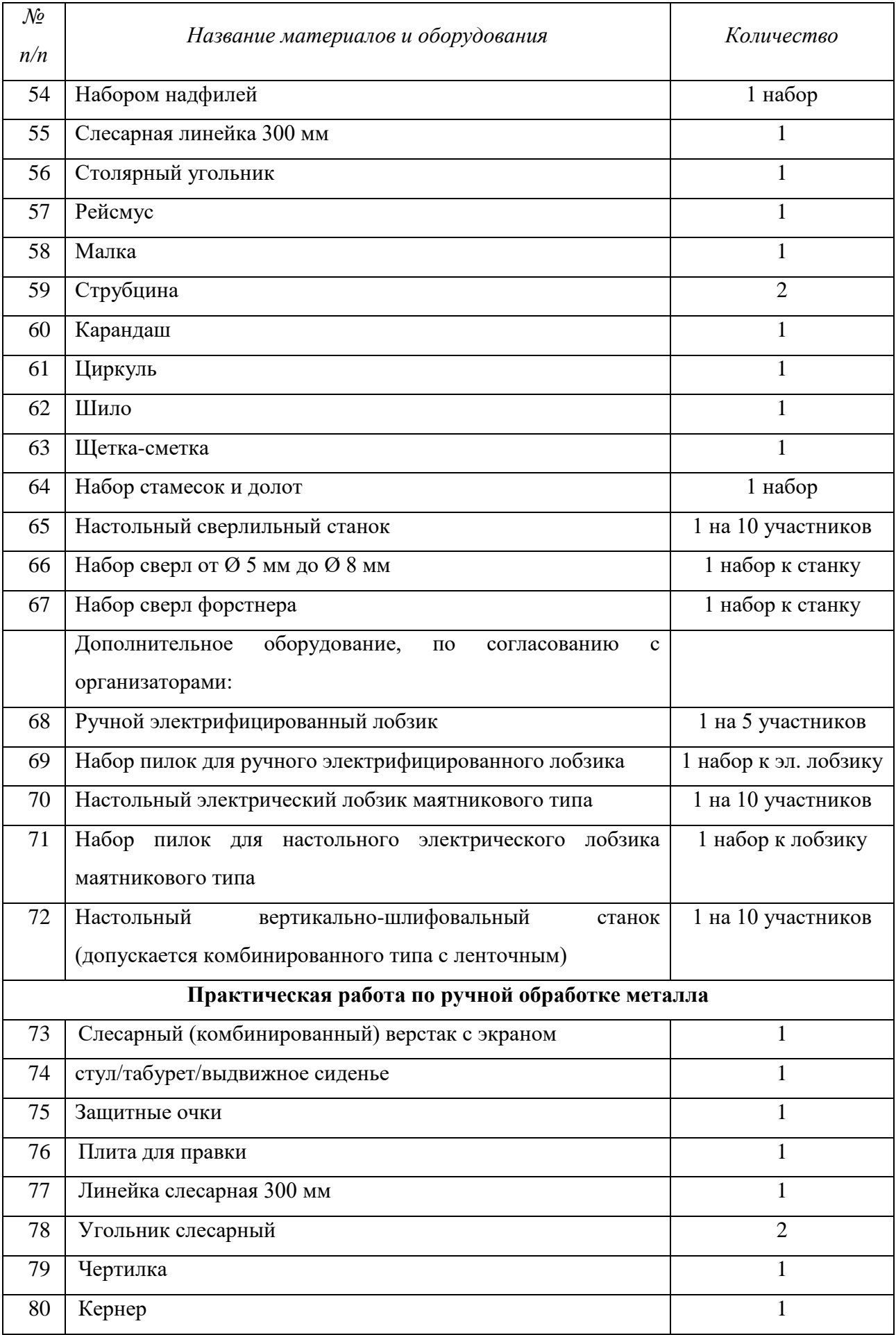

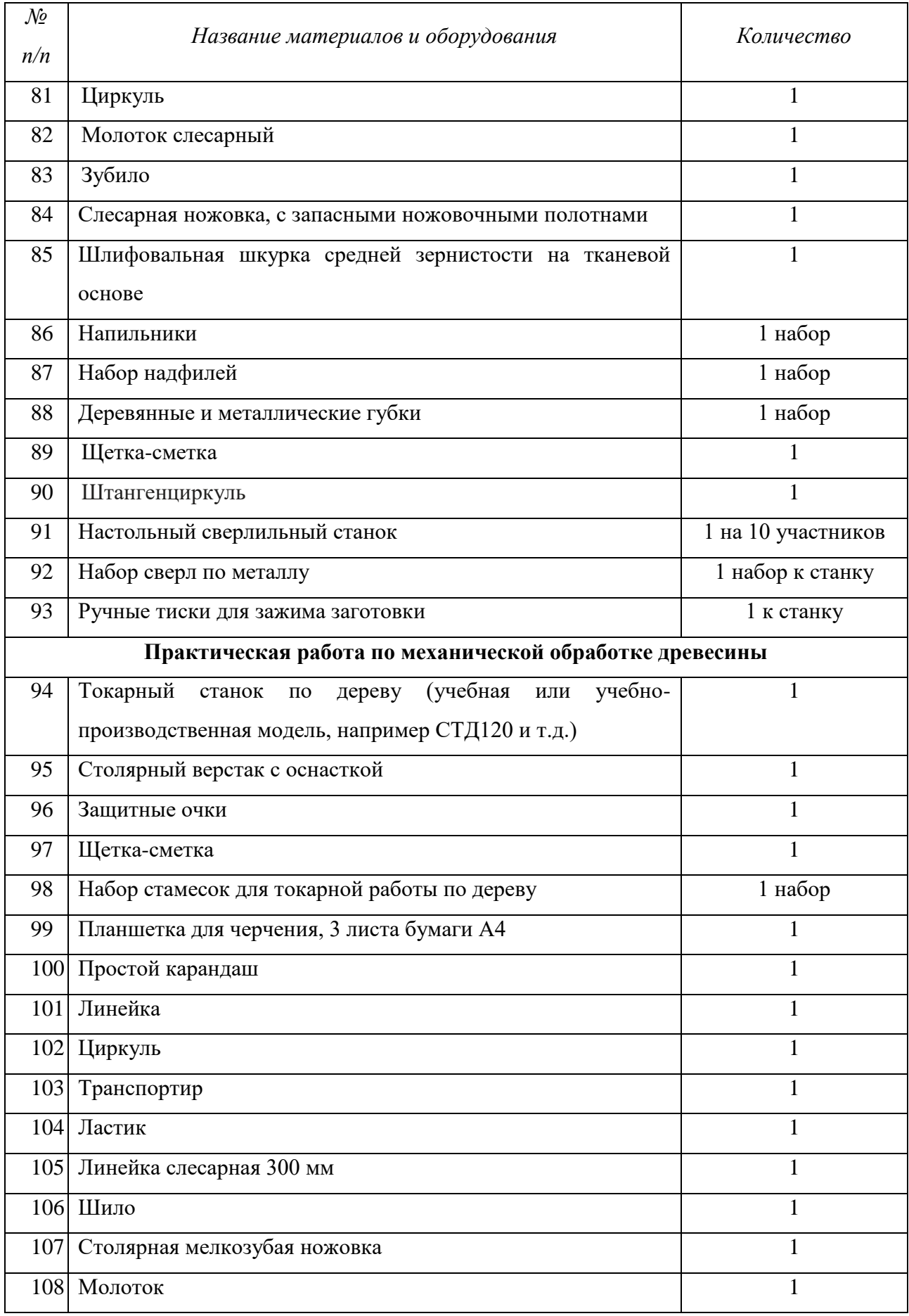

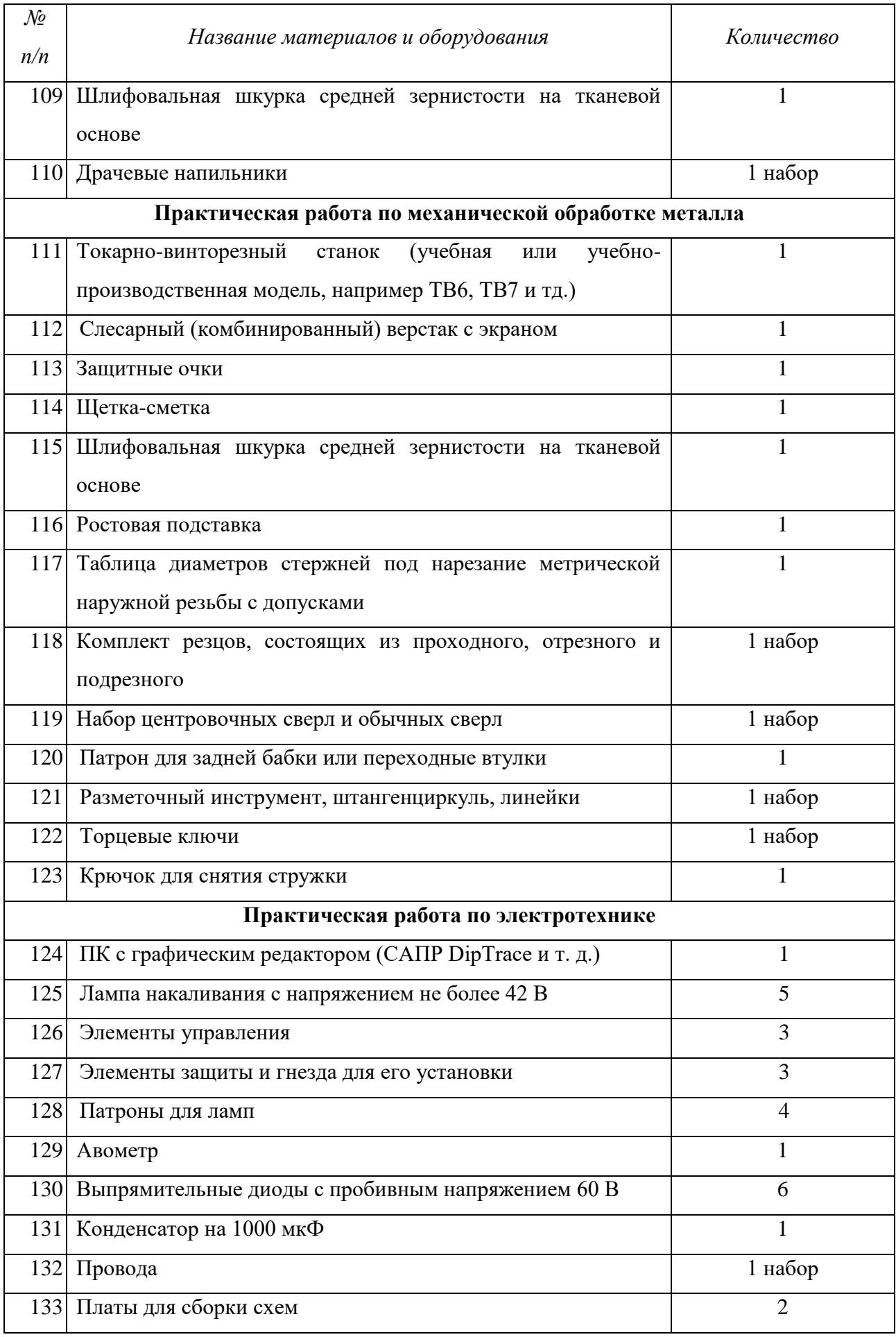

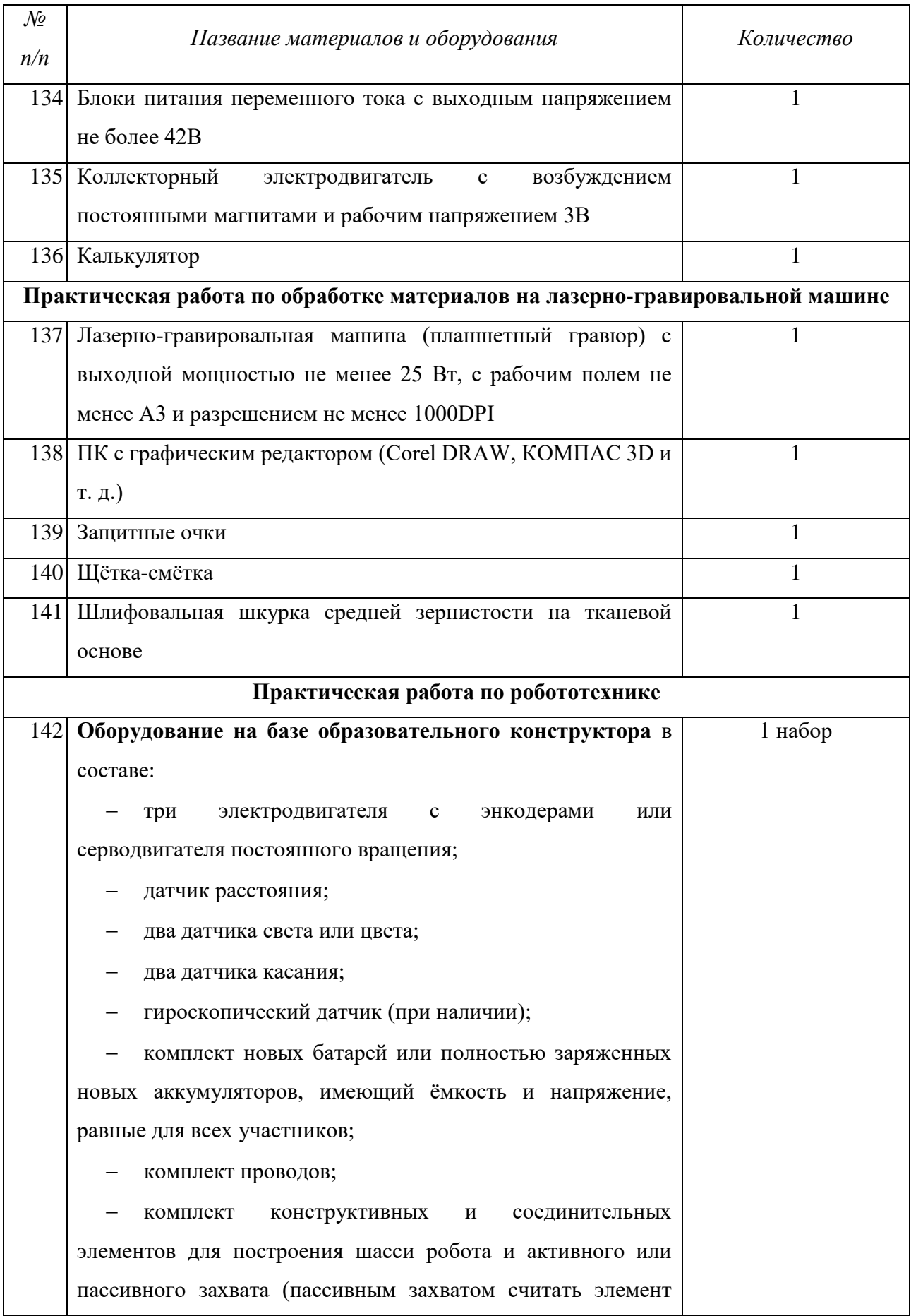

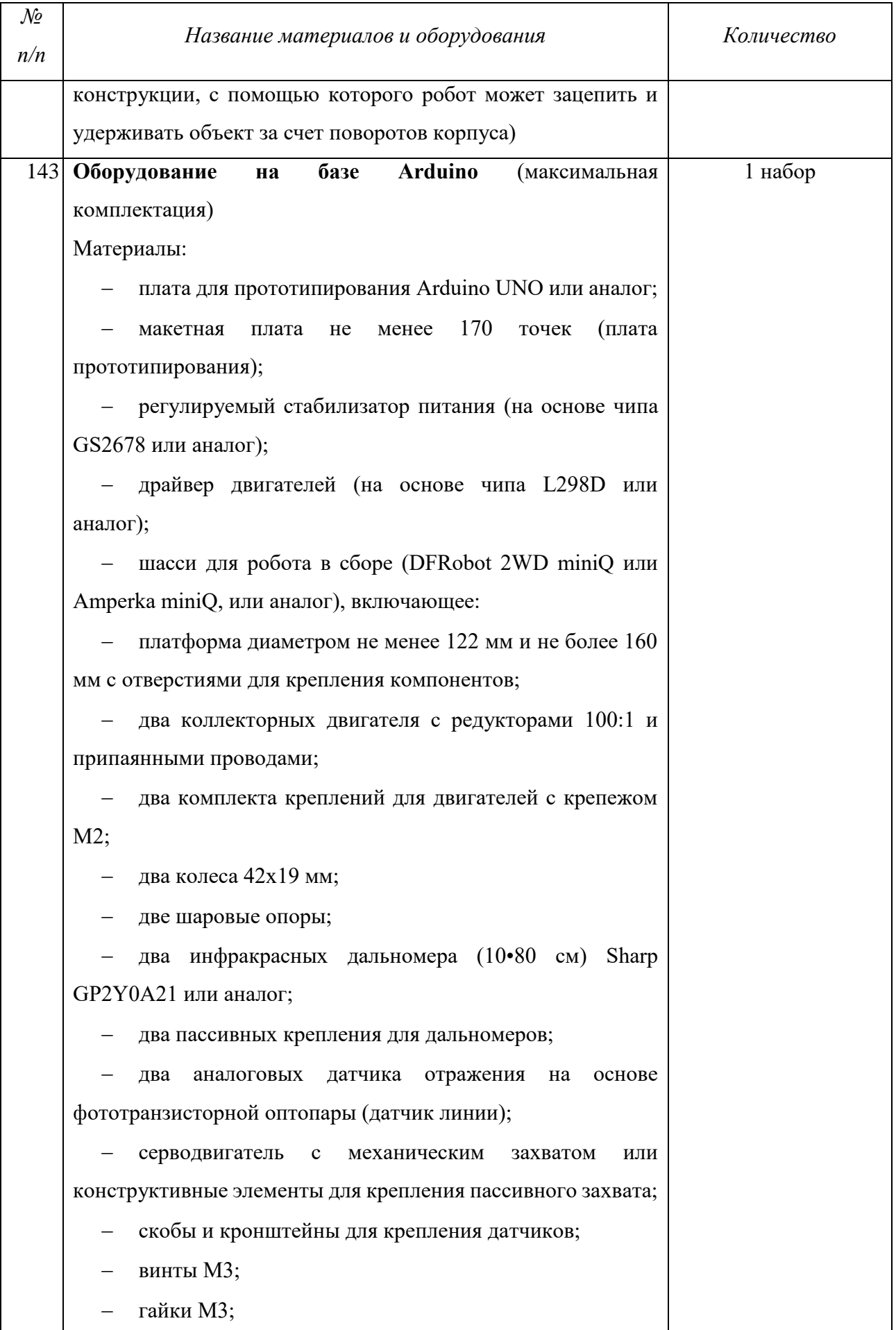

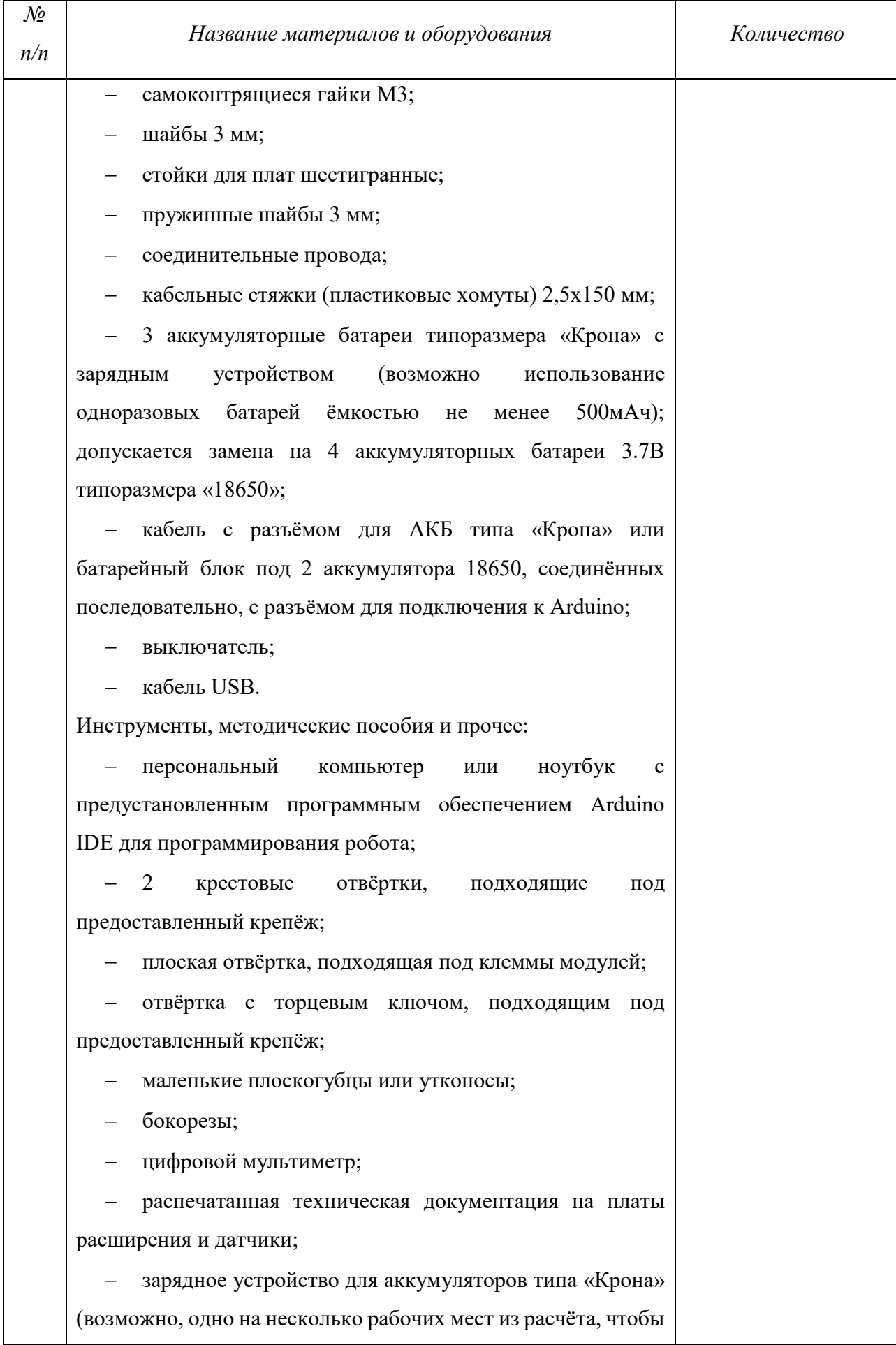

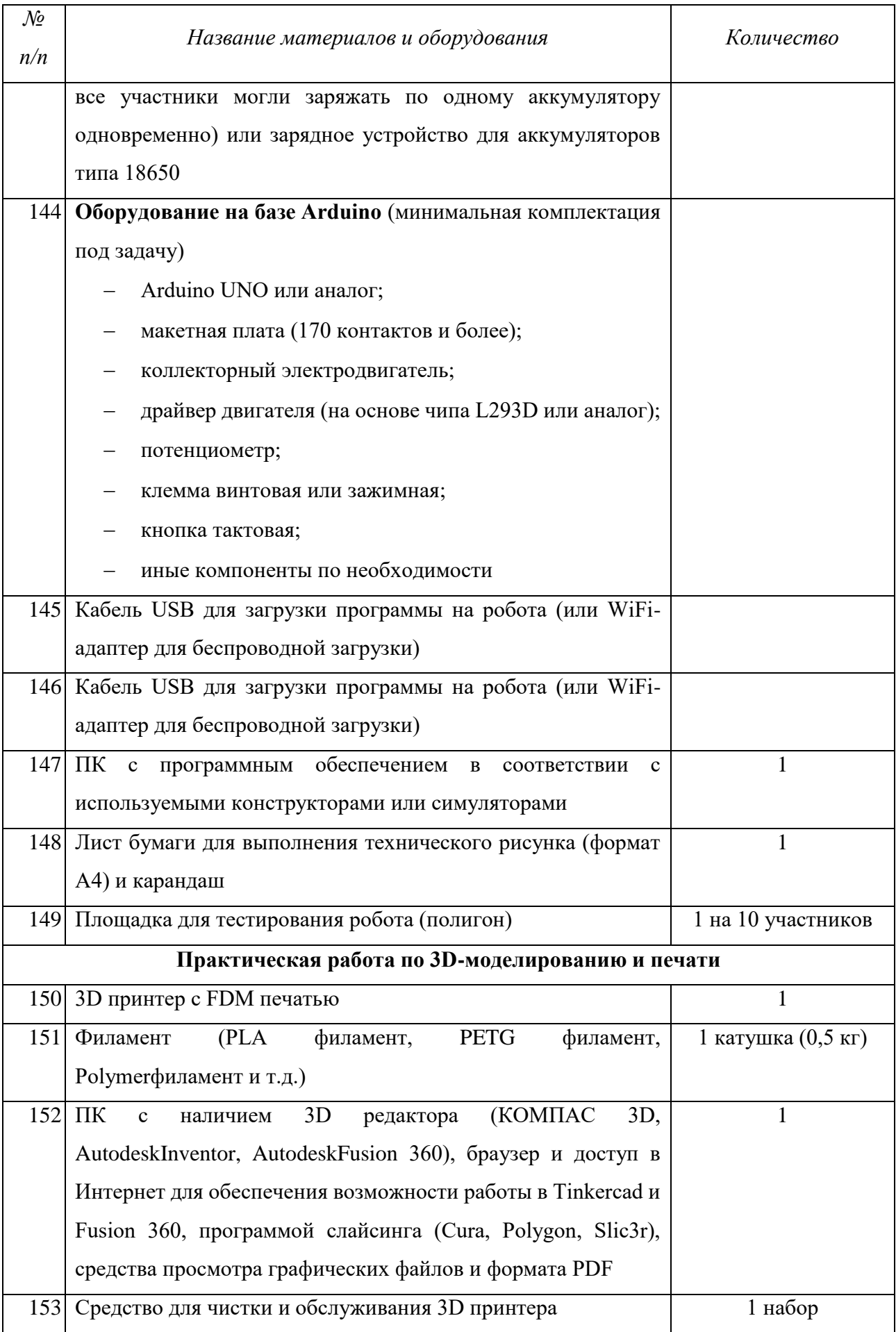

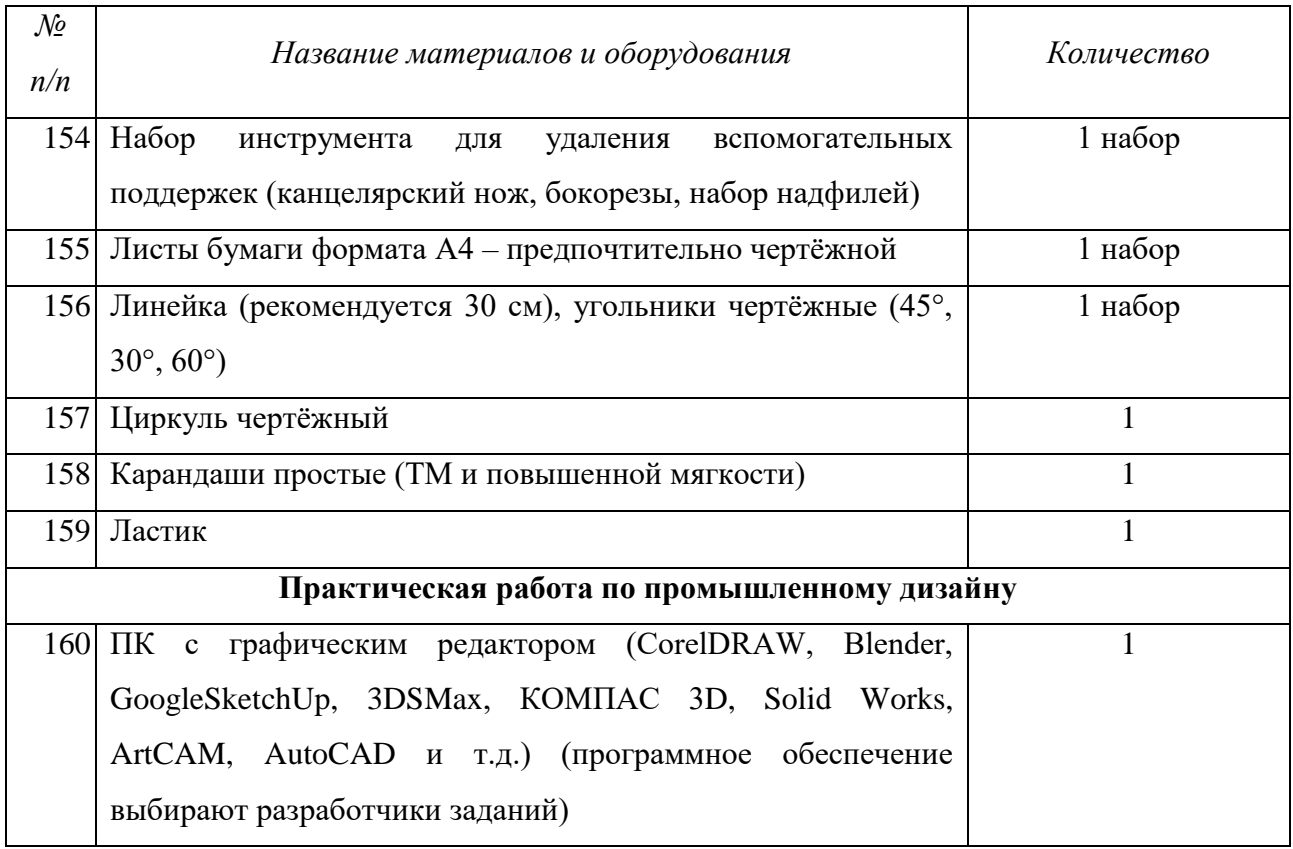

# <span id="page-25-0"></span>**4. Необходимое материально-техническое обеспечение для выполнения олимпиадных заданий муниципального этапа олимпиады**

Для проведения всех мероприятий олимпиады необходима соответствующая материальная база, которая включает в себя элементы для проведения трех туров: теоретического, практического и презентации творческого проекта.

**Теоретический тур.** Каждому участнику, при необходимости, должны быть предоставлены предусмотренные для выполнения заданий оборудование, измерительные приборы и чертёжные принадлежности. Желательно обеспечить участников ручками с чернилами одного, установленного организатором цвета.

**Практический тур.** Для проведения практического тура, центральная предметнометодическая комиссия рекомендует предусмотреть оборудование, представленное в Таблице 7.

*Таблица 7.*

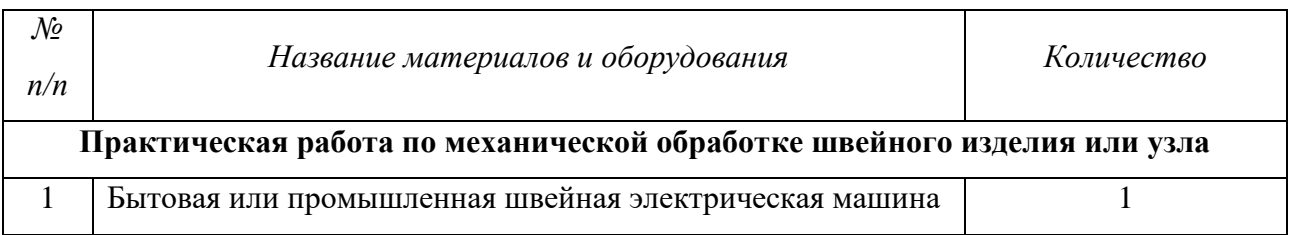

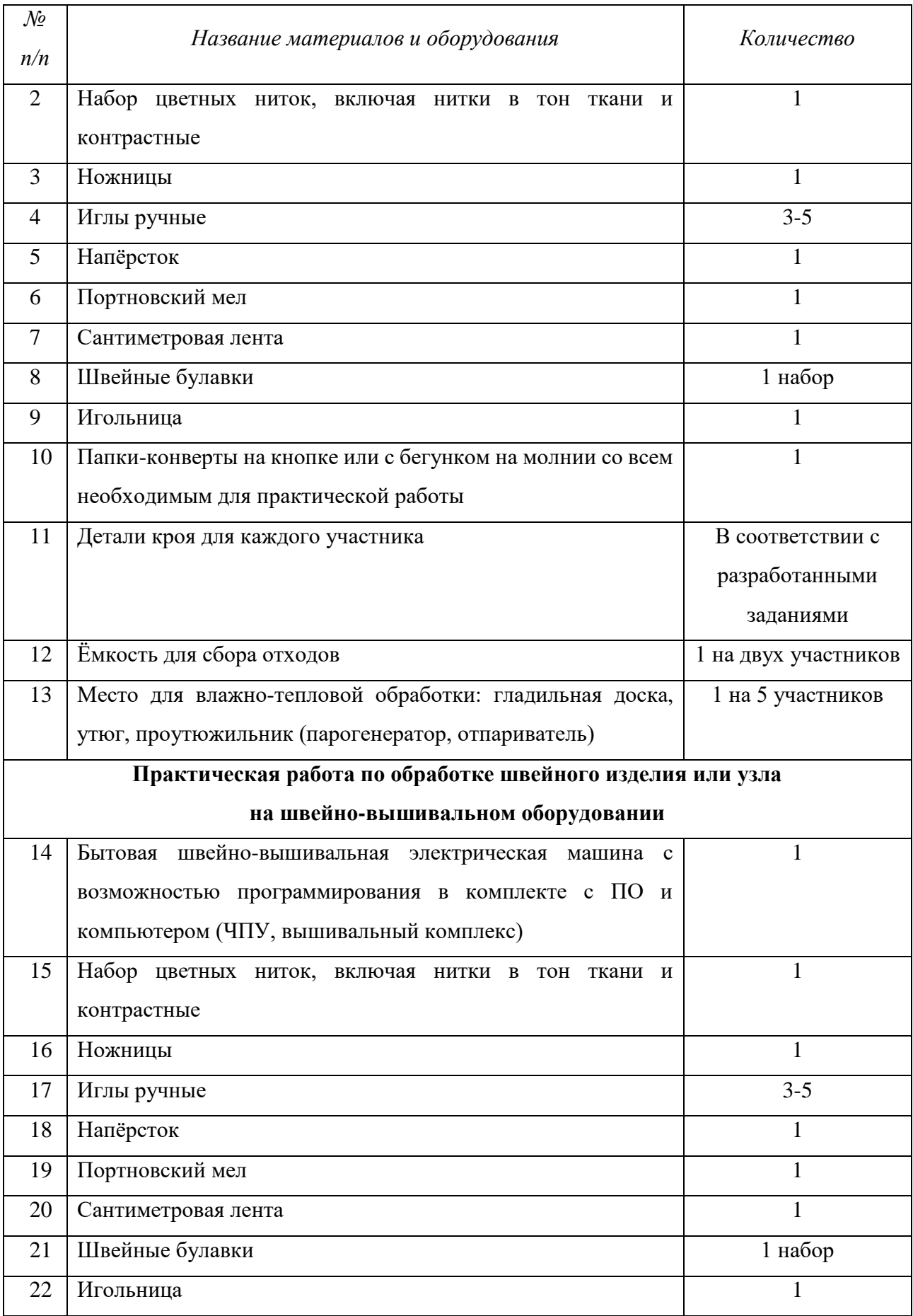

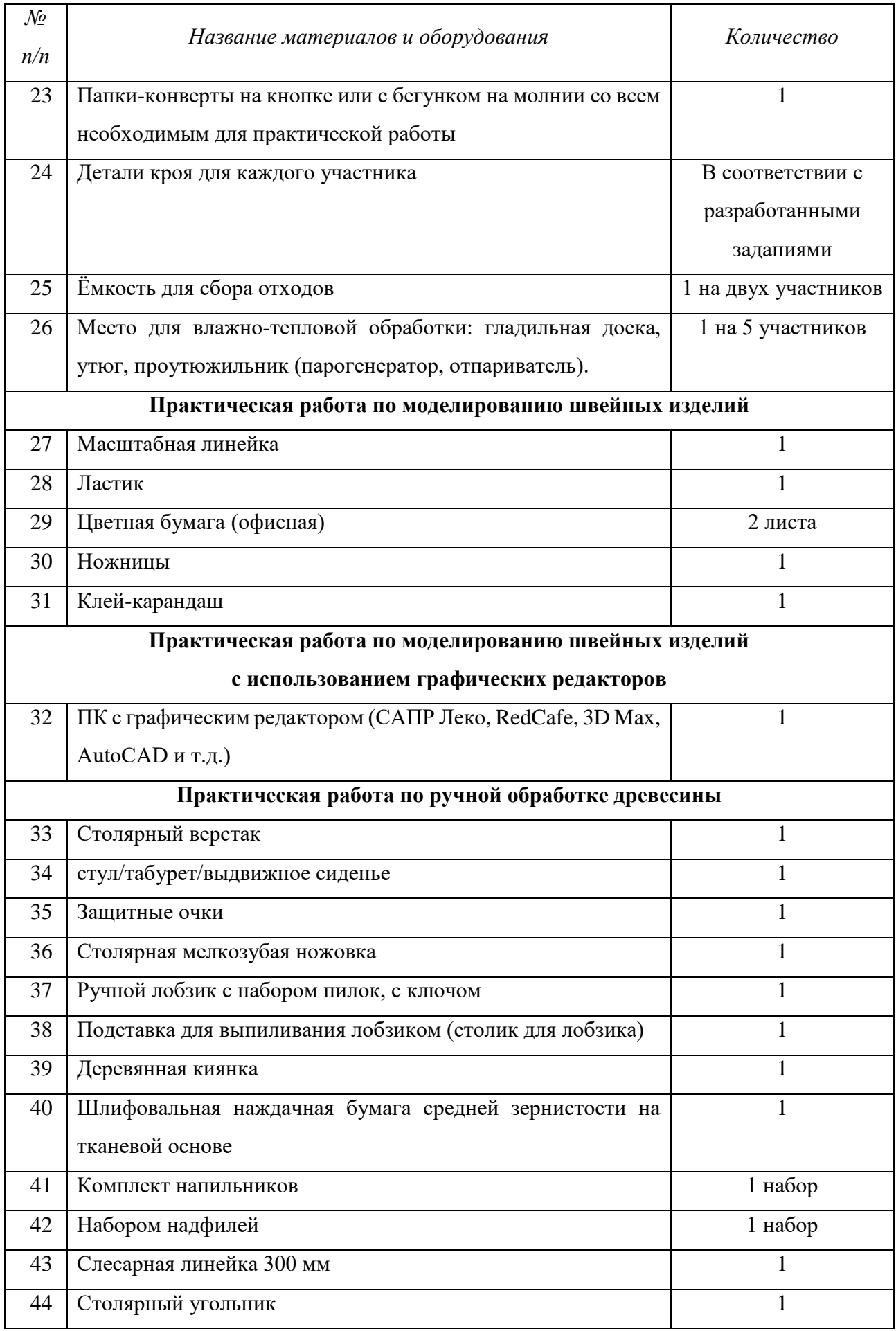

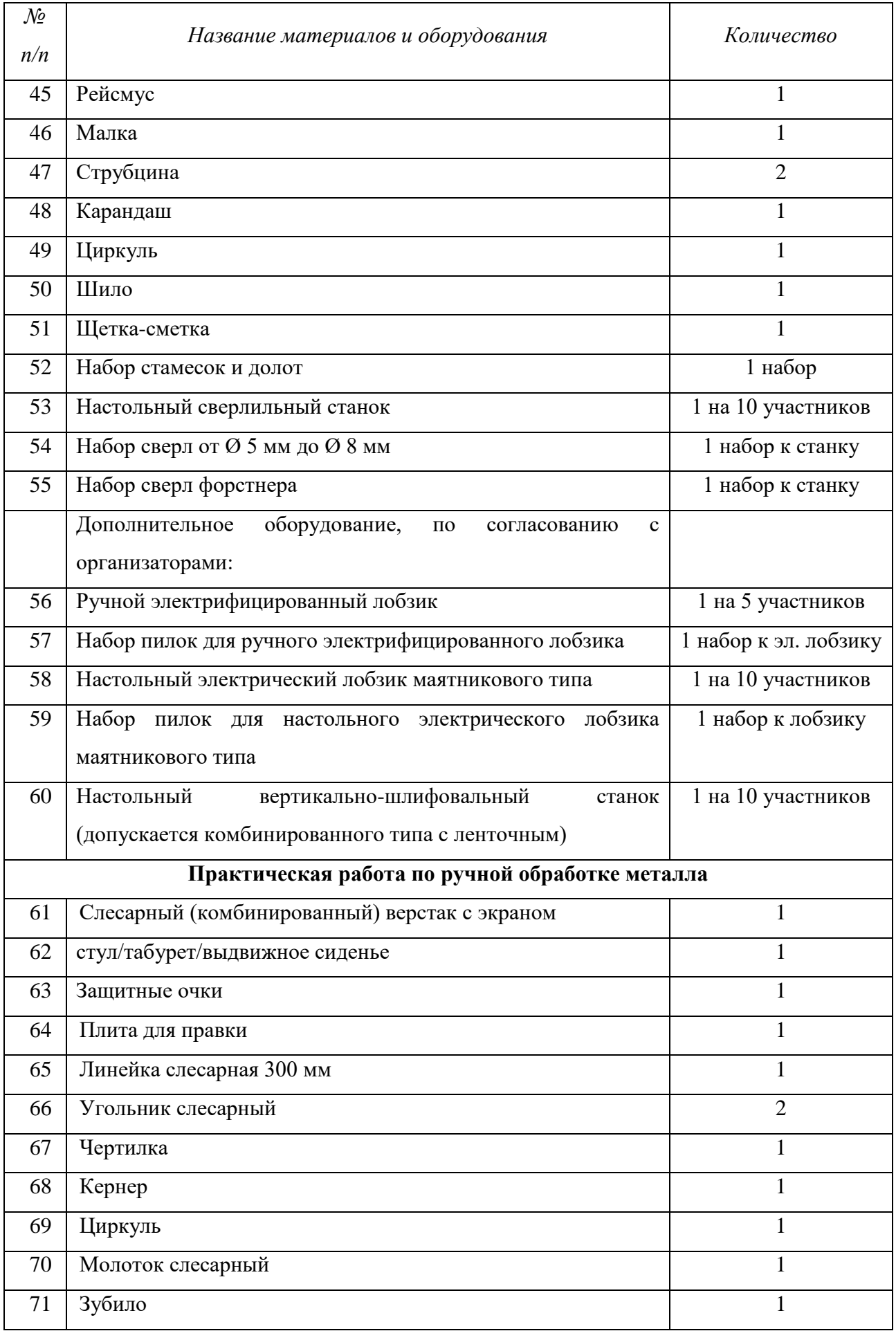

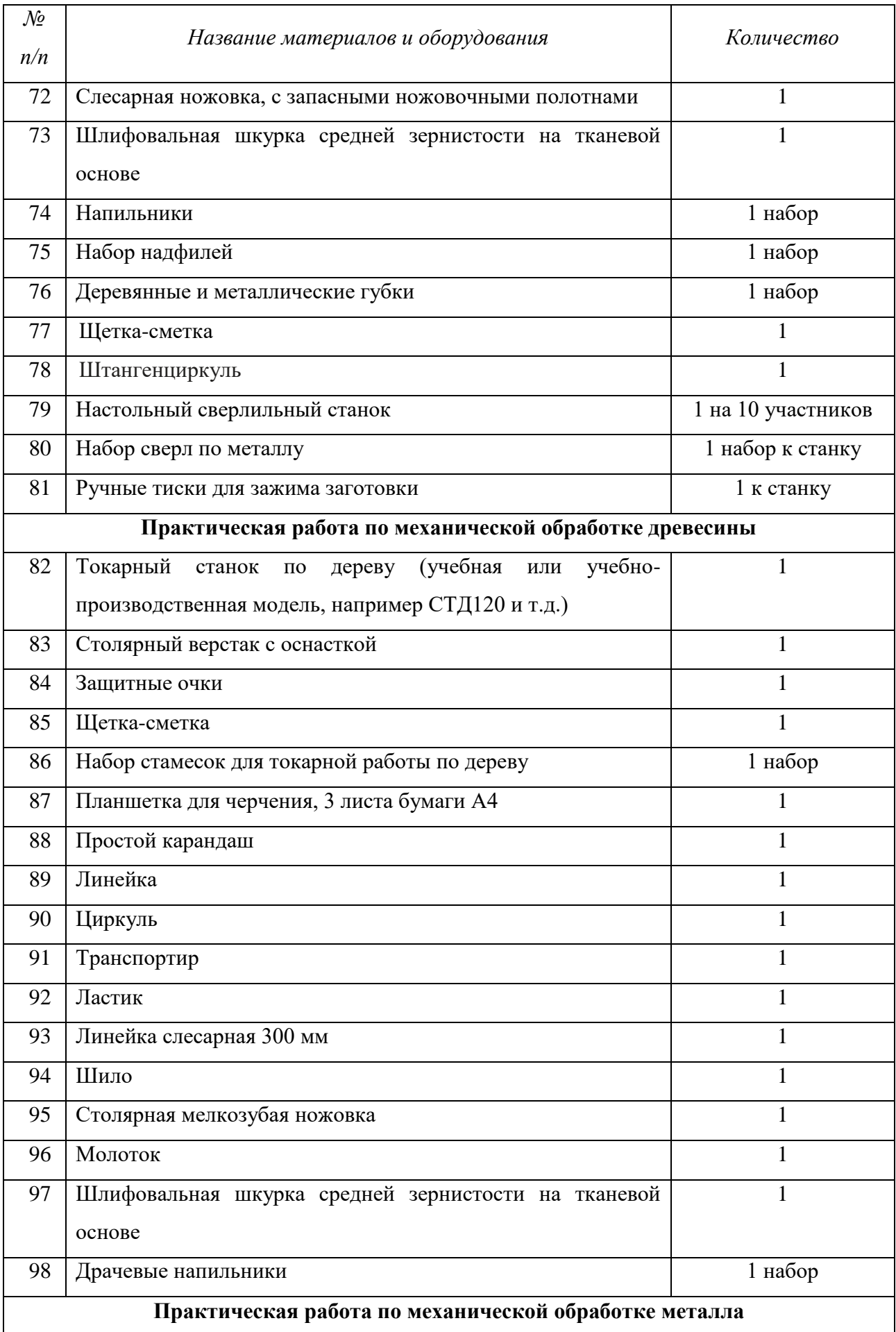

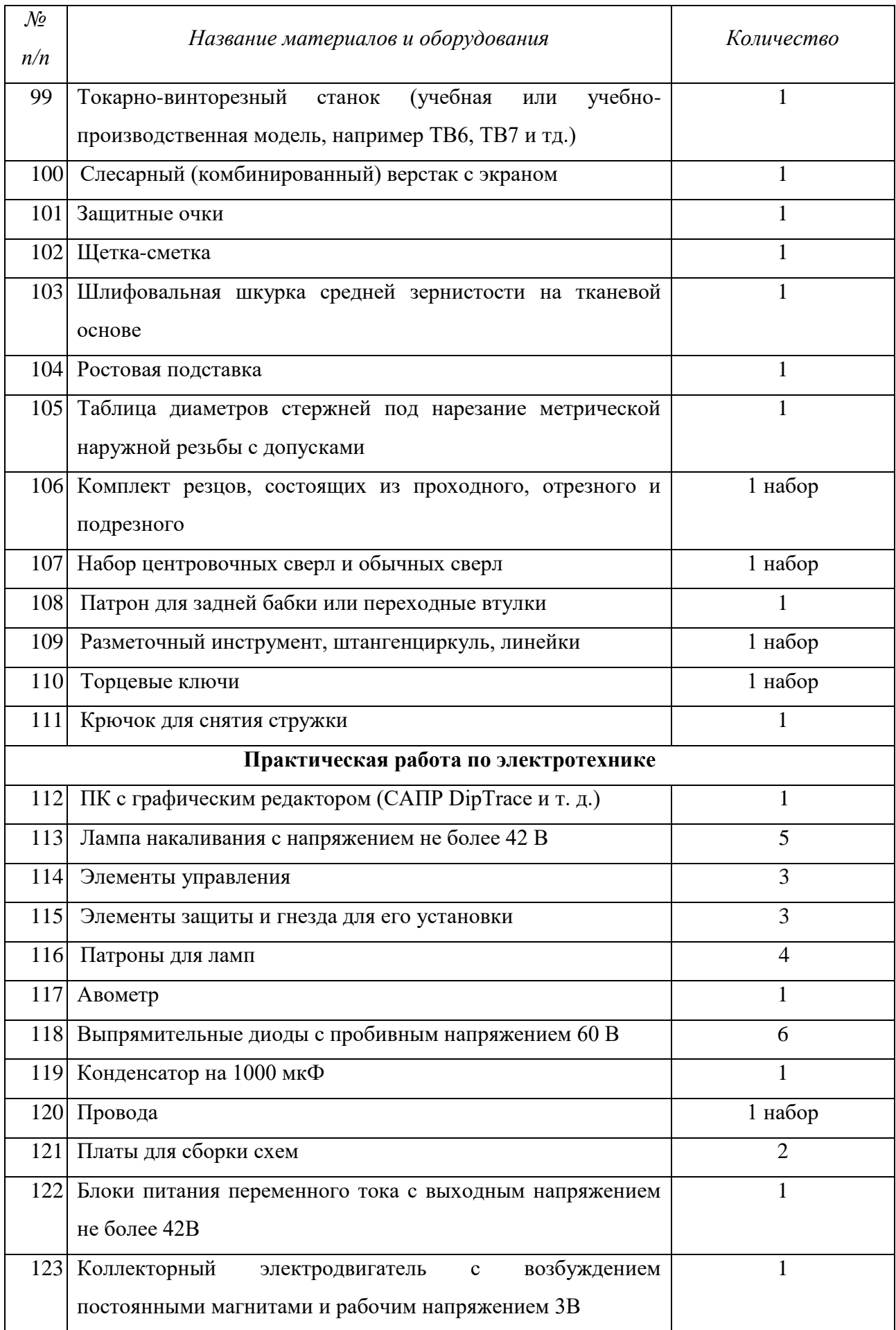

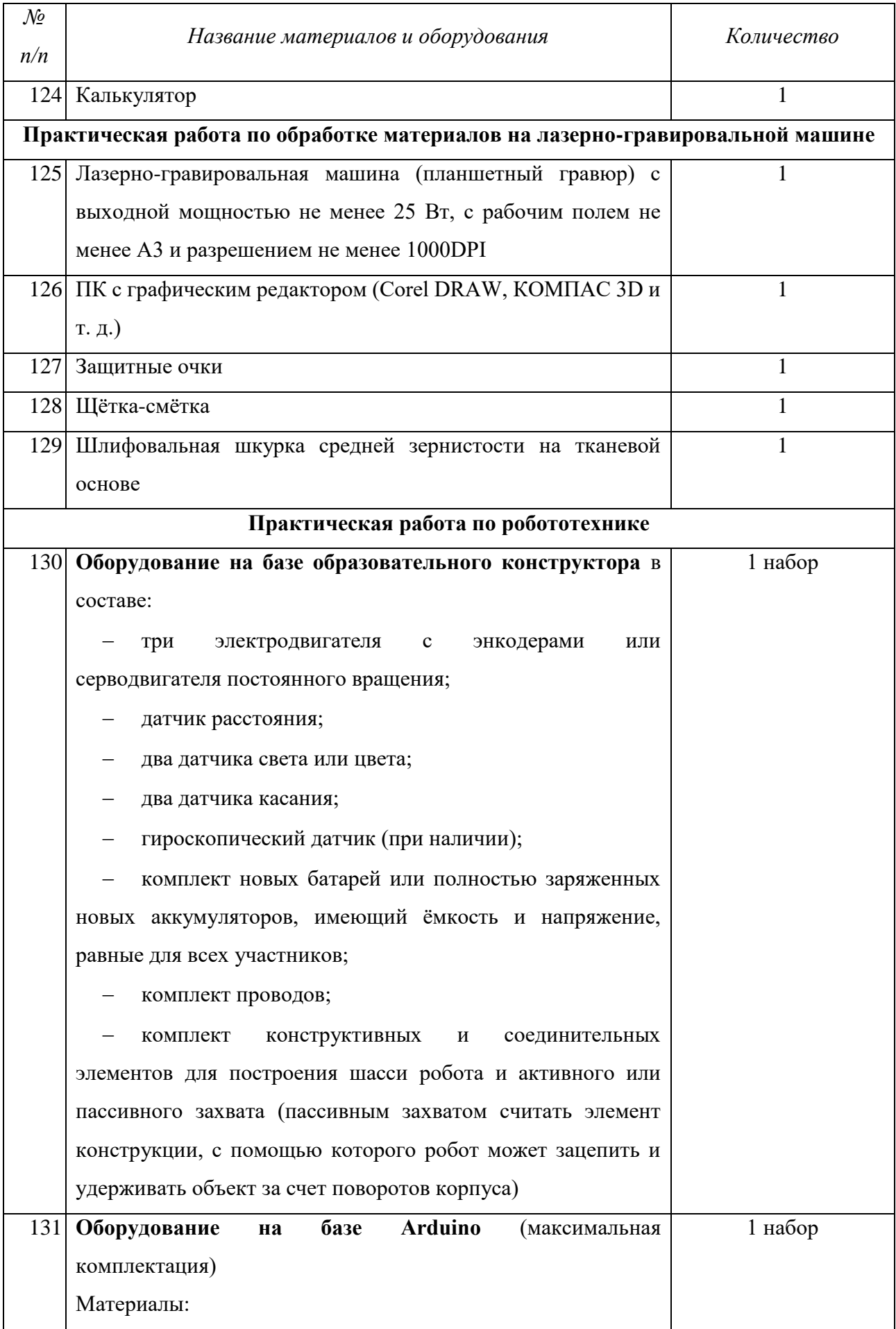

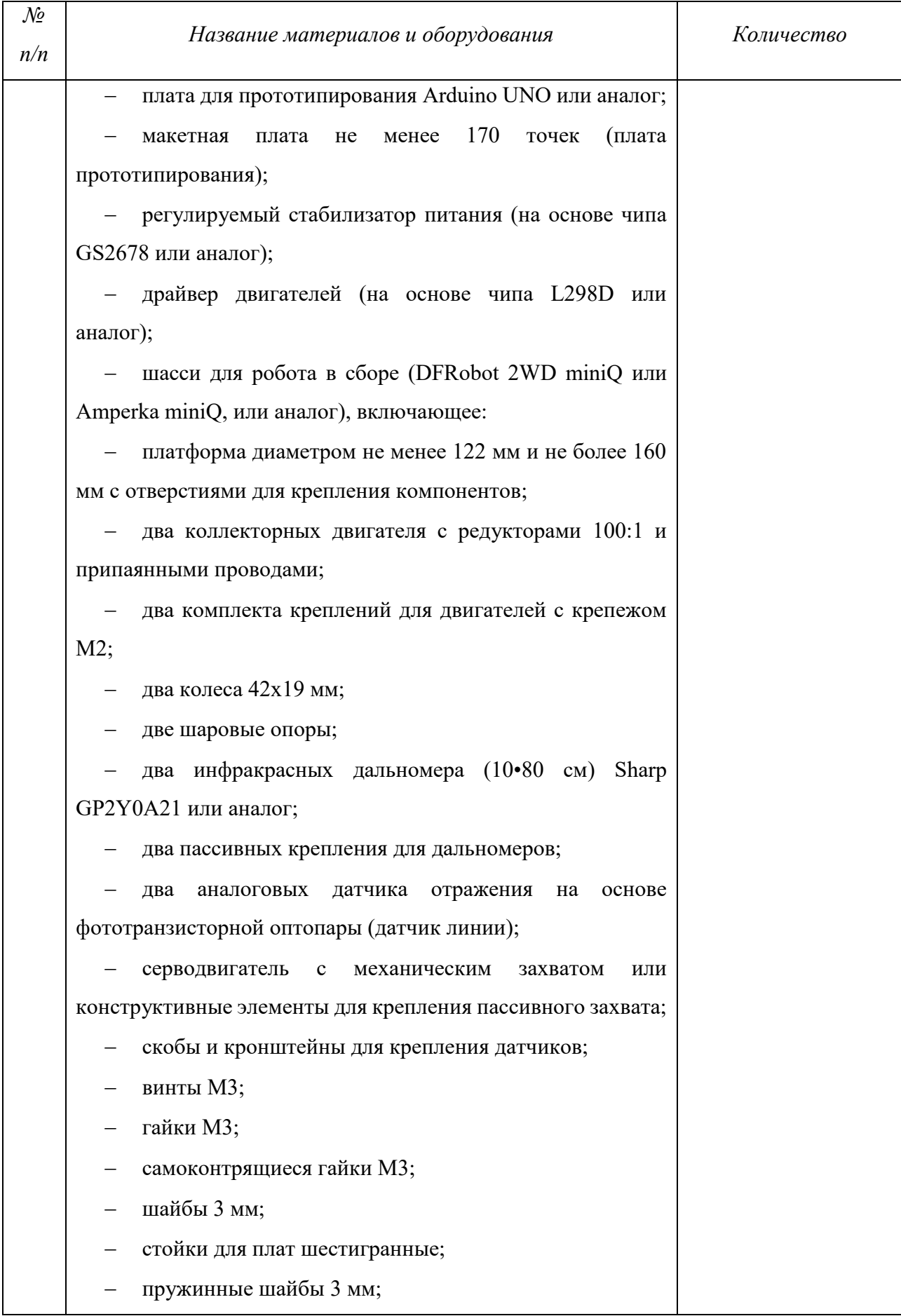

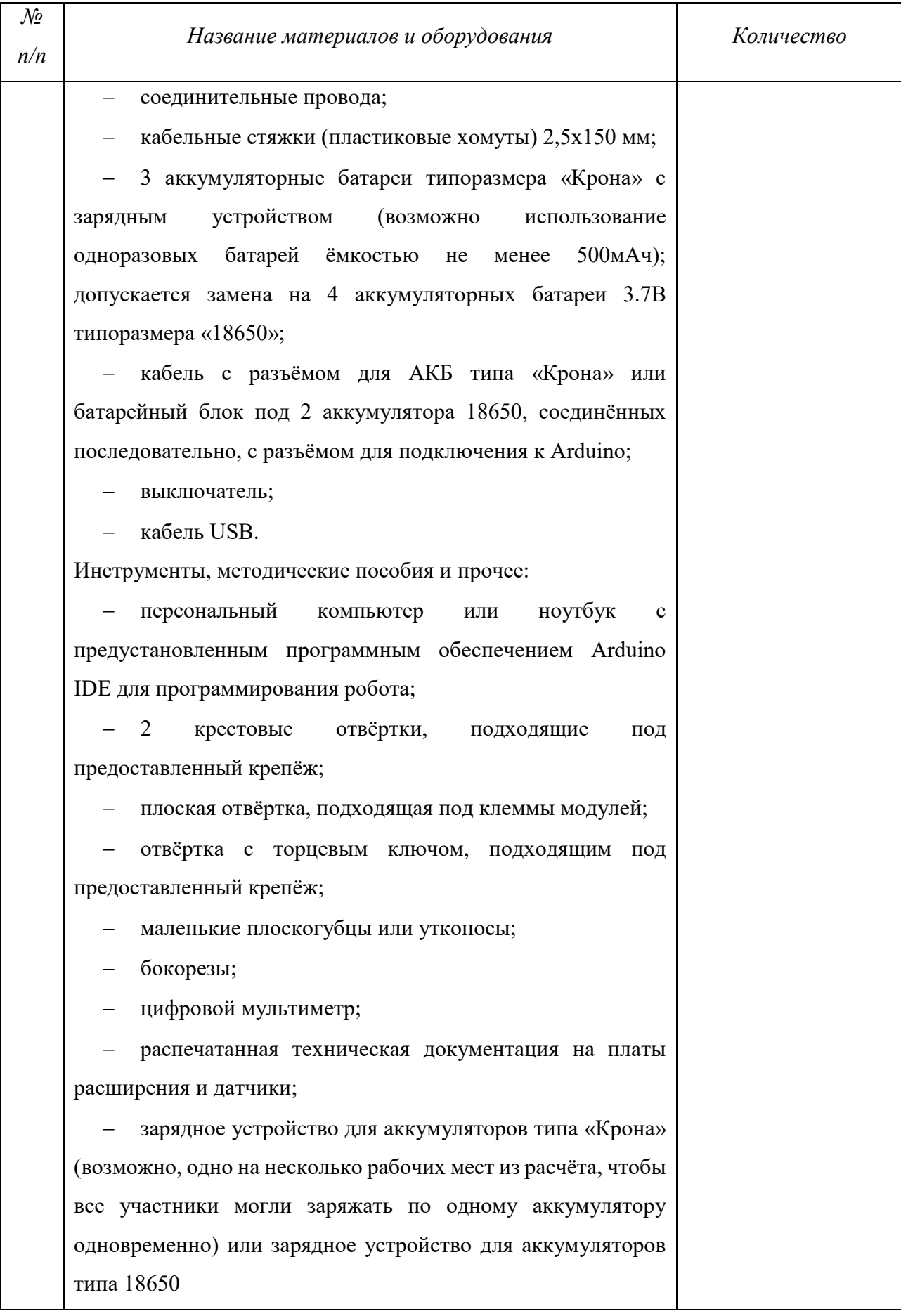

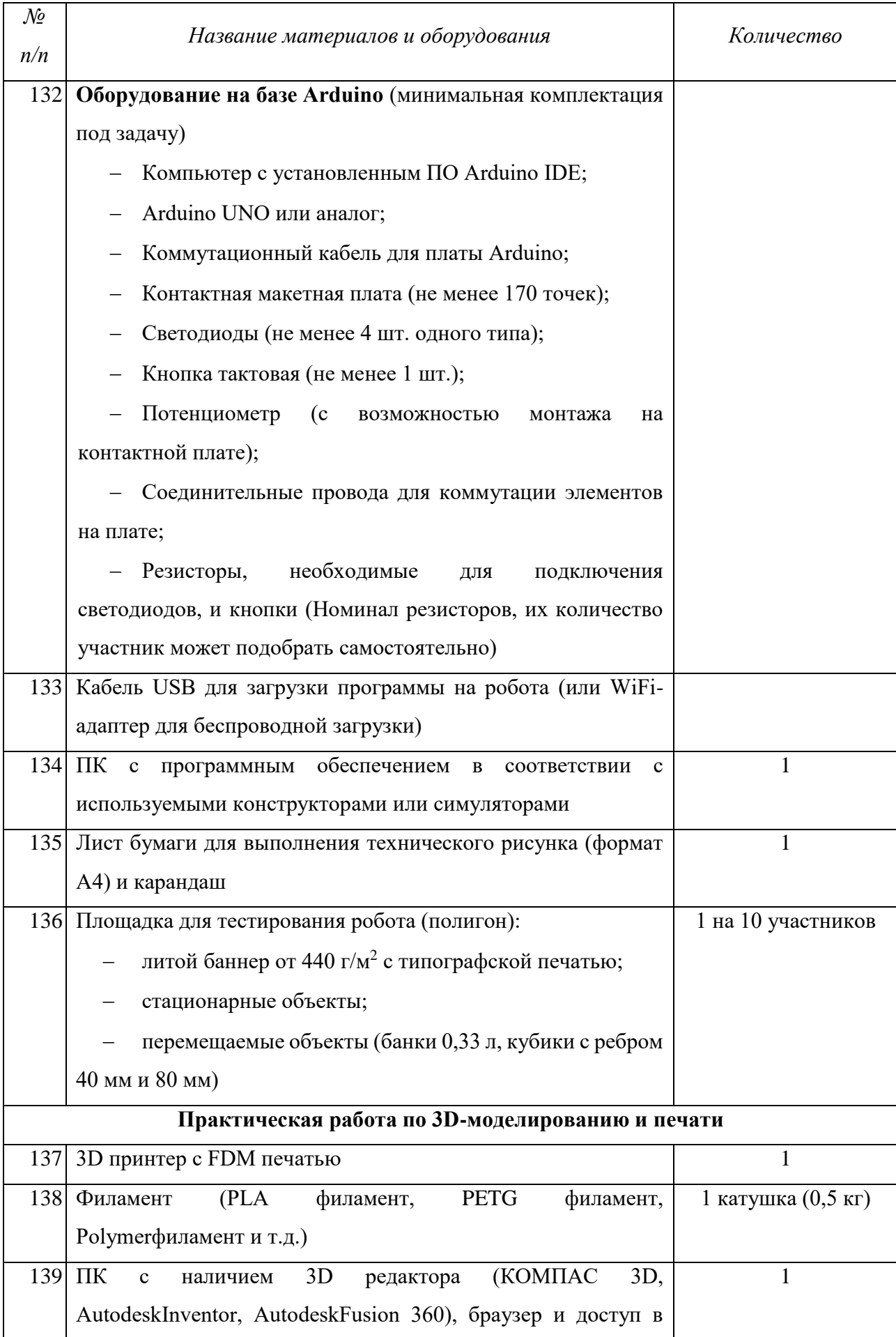

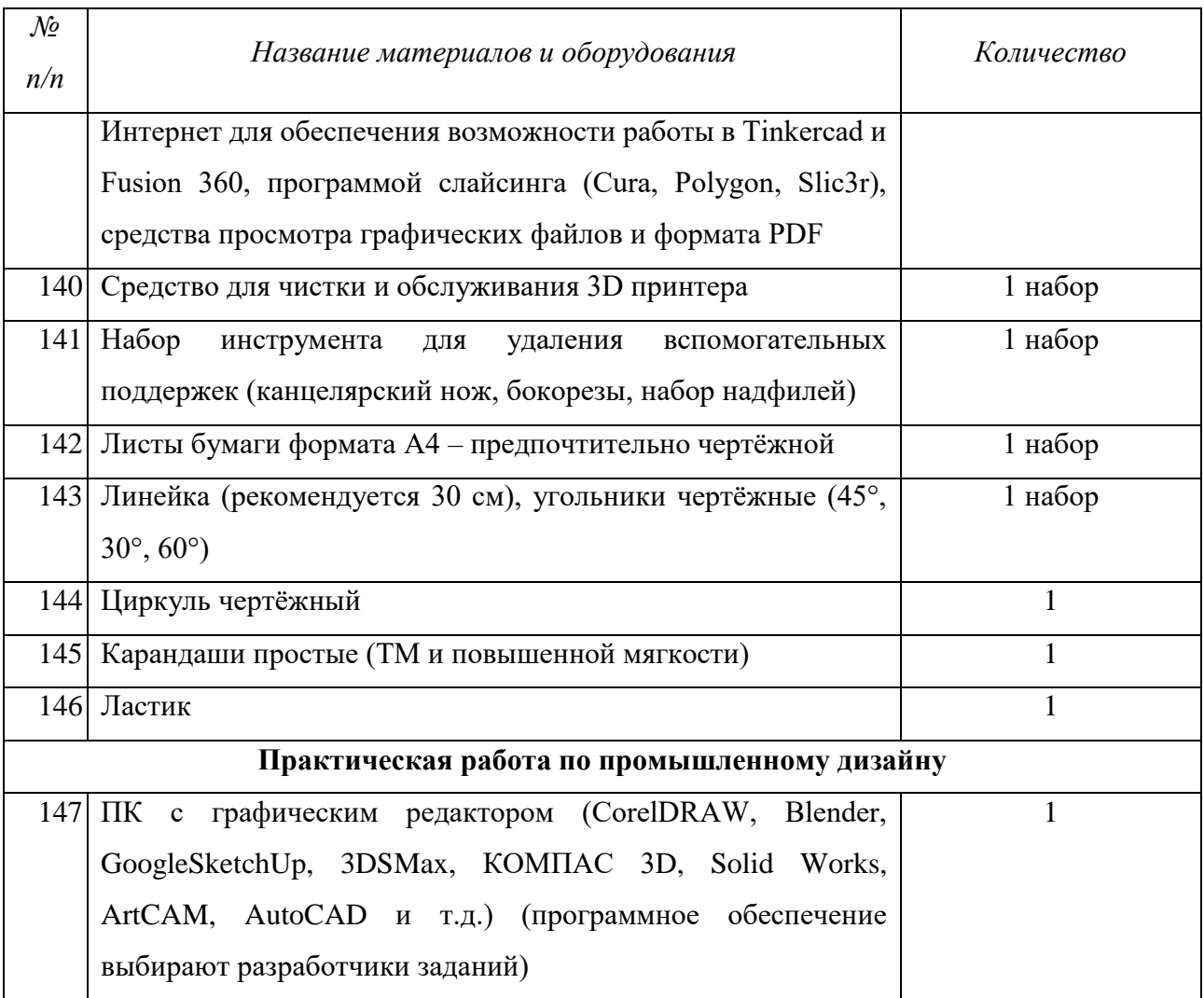

<span id="page-35-0"></span>**5. Перечень справочных материалов, средств связи и электронновычислительной техники, разрешенных к использованию во время проведения олимпиады**

При выполнении заданий теоретического и практического туров олимпиады допускается использование только справочных материалов, средств связи и электронновычислительной техники, предоставленных организаторами, предусмотренных в заданиях и критериях оценивания. Запрещается пользоваться принесенными с собой калькуляторами справочными материалами, средствами связи и электронно-вычислительной техникой.

#### **6. Критерии и методика оценивания выполненных олимпиадных заданий**

<span id="page-35-1"></span>Система и методика оценивания олимпиадных заданий должна позволять объективно выявить реальный уровень подготовки участников олимпиады.

С учетом этого, при разработке методики оценивания олимпиадных заданий предметно-методическим комиссиям рекомендуется:
по всем теоретическим и практическим заданиям, защите проекта начисление баллов производить целыми, а не дробными числами;

 размер максимальных баллов за задания установить в зависимости от уровня сложности задания, за задания одного уровня сложности начислять одинаковый максимальный балл;

 общий результат по итогам теоретического, практического туров и защиты проектов оценивать путем сложения баллов, полученных участниками за каждое теоретическое или практическое задание, а также общий балл за проект.

Оценка выполнения участником любого задания **не может быть отрицательной,**  минимальная оценка, выставляемая за выполнение отдельно взятого задания **0 баллов.**

Итоговая оценка за выполнение заданий определяется путём сложения суммы баллов, набранных участником за выполнение заданий теоретического, практического туров и защиты проекта с последующим приведением к 100 балльной системе (максимальная оценка по итогам выполнения заданий 100 баллов, например, теоретический тур не более 25 баллов, практический тур не более 35 баллов, зашита проекта – не более 40, тогда  $25+35+40 = 100$ ). Результат вычисления округляется до сотых, например:

 максимальная сумма баллов за выполнение заданий как теоретического, практического тура, так и защиты проекта – 100;

- участник выполнил задания теоретического тура на 22,5 балла;
- участник выполнил задания практического тура на 31,651 балла;
- участник защитил проект на 34,523 балла;
- получаем 22,5 + 31,651 + 34,523 = 88,674, т.е. округлённо 88,67.

*Таблица 8.*

#### **Общая максимальная оценка по итогам выполнения заданий олимпиады по технологии**

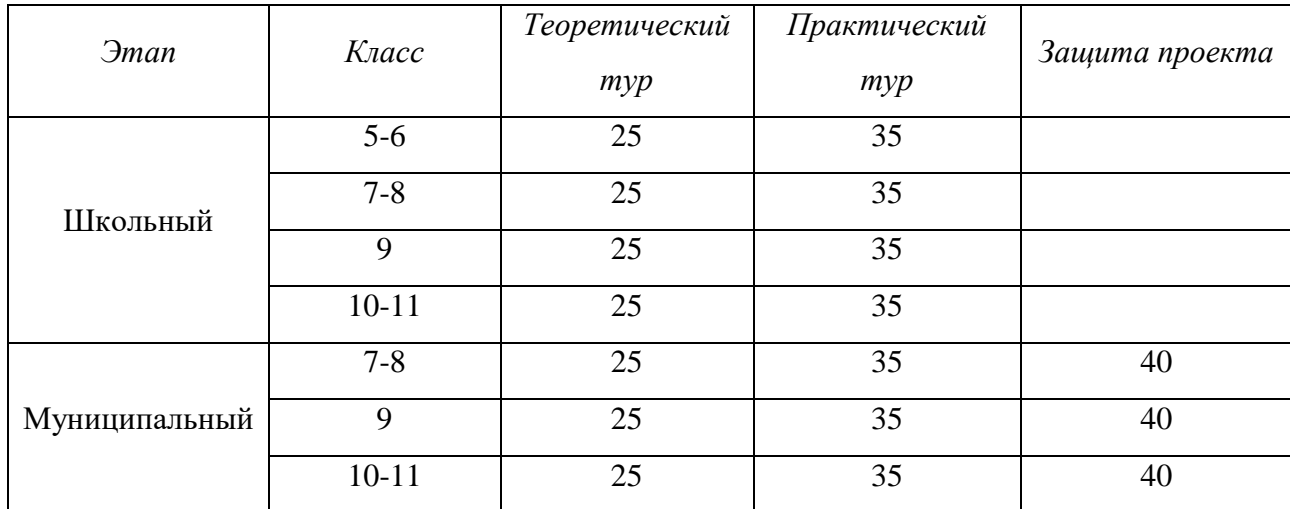

# **7. Использование учебной литературы и Интернет-ресурсов при подготовке школьников к олимпиаде**

При подготовке участников к школьному и муниципальному этапам олимпиады целесообразно использовать следующие нижеприведенные источники.

*Основная литература:*

1. Ботвинников А. Д. Черчение. 9 класс: учебник [Текст] / А. Д. Ботвинников, В. Н. Виноградов, И. С. Вышнепольский. – 2-е изд., стереотип. – М.: Дрофа: Астрель, 2018. – 239 с.

2. Кожина О. А. Технология: Обслуживающий труд. 7 класс: учебник [Текст] / О. А. Кожина, Е. Н. Кудакова, С. Э. Маркуцкая. – 6-е изд., испр. – М.: Дрофа, 2019. – 255 с.

3. Материаловедение и технология материалов: Учеб. пособие / К. А. Батышев, В. И. Безпалько; под ред. А. И. Батышева, А. А. Смолькина. – М.: НИЦ ИНФРА-М, 2013. –288 с.

4. Перельман Я. И. Живая математика. Серия Занимательная наука. – М.: АСТ: Астрель, 2003 г. (или другие издания (важно наличие главы 6 «Секретная переписка подпольщиков»).

5. Преображенская Н. Г. Черчение. 9 класс: учебник [Текст] / Н. Г. Преображенская, И. В. Кодукова. – 2-е изд., перераб. – М.: Вентана-Граф, 2016. – 269 с.

6. Проекты с использованием контроллера Arduino. В.А.Петин. СПб.: БХВ-Петербург, 2014.

7. Робототехника для детей и родителей, 3-е издание. С.А.Филиппов. СПб.: Наука, 2013.

8. САПР технолога-машиностроителя. [Текст]: Учебник / Э. М. Берлинер, О. В. Таратынов. – М.: Форум, НИЦ ИНФРА-М, 2015. – 336 с.

9. Сасова И. А. Технология. 8 класс: учебник для учащихся общеобразоват. организаций [Текст] / И. А. Сасова, А. В. Леонтьев, В. С. Капустин; под ред. И. А. Сасовой. – 4-е изд., стереотип. – М.: Вентана-Граф, 2019. – 144 с.

10. Сасова И. А. Технология. Индустриальные технологии: 7 класс: учебник для учащихся общеобразоват. организаций [Текст] / И. А. Сасова, М. И. Гуревич, М. Б. Павлова; под ред. И. А. Сасовой. – 3-е изд., перераб. – М.: Вентана-Граф, 2018. – 144 с.

11. Сингх Саймон Книга шифров: тайная история шифров и их расшифровки / Саймон Сингх; пер. с англ. А. Галыгина. – М.: АСТ: Астрель, 2009 г.

12. Синица Н. В. Технология. Технологии ведения дома. 5 класс: учебник для учащихся общеобразоват. организаций [Текст] / Н. В. Синица, В. Д. Симоненко. – 4-е изд., стереотип. – М.: Вентана-Граф, 2019. – 192 с.

38

13. Синица Н. В. Технология. Технологии ведения дома. 6 класс: учебник для учащихся общеобразоват. организаций [Текст] / Н. В. Синица, В. Д. Симоненко. – 3-е изд., стереотип. – М.: Вентана-Граф, 2019. – 192 с.

14. Технология. 5 класс: учебник [Текст] / Е. С. Глозман, О. А. Кожина, Ю. Л. Хотунцев и др. – М.: Дрофа, 2016. – 335 с.

15. Технология. 5 класс: учебник для общеобразоват. организаций [Текст] / В. М. Казакевич и др.; под ред. В. М. Казакевича. – М.: Просвещение, 2019. – 176 с.

16. Технология. 5 класс: учебник для учащихся общеобразовательных организаций [Текст] / И. А. Сасова, М. Б. Павлова, М. И. Гуревич и др.; под ред. И. А. Сасовой. – 6-е изд., стереотип. – М.: Вентана-Граф, 2019. – 240 с.

17. Технология. 6 класс: учебник [Текст] /Е. С. Глозман, О. А. Кожина, Ю. Л. Хотунцев, Е. Н. Кудакова и др. – М.: Дрофа, 2016. – 383 с.

18. Технология. 6 класс: учебник для общеобразоват. организаций [Текст] / В. М. Казакевич и др.; под ред. В. М. Казакевича. – М.: Просвещение, 2019. – 192 с.

19. Технология. 8-9 классы: учеб. пособие для общеобразоват. организаций [Текст] / В. М. Казакевич и др.; под ред. В. М. Казакевича. – 2-е изд. – М.: Просвещение, 2018. – 255 с.

20. Технология. Базовый уровень: 10-11 классы: учебник [Текст] / В. Д. Симоненко, О. П. Очинин, Н. В. Матяш и др. – 6-е изд., стереотип. – М.: Вентана-Граф, 2020. – 208 с.

21. Технология. Технологии ведения дома. 7 класс: учебник для учащихся общеобразоват. организаций [Текст]/ И. А. Сасова, М. Б. Павлова, А. Ю. Шарутина и др.; под ред. И. А. Сасовой. – 3-е изд., перераб. – М.: Вентана-Граф, 2018. – 208 с.

22. Технология: 7 класс. учеб. пособие для общеобразоват. организаций [Текст] / В. М. Казакевич, Г. В. Пичугина, Г. Ю. Семёнова и др.; под ред. В. М. Казакевича. – М.: Просвещение, 2017. – 191 с.

23. Тищенко А. Т. Технология. Индустриальные технологии: 5 класс: учебник для учащихся общеобразоват. организаций [Текст] / А. Т. Тищенко, В. Д. Симоненко. – 3-е изд., стереотип. – М.: Вентана-Граф, 2019. – 192 с.

24. Тищенко А. Т. Технология. Индустриальные технологии: 6 класс: учебник для учащихся общеобразоват. организаций [Текст] / А. Т. Тищенко, В. Д. Симоненко. – 4-е изд., стереотип. – М.: Вентана-Граф, 2019. – 192 с.

25. Тищенко А. Т. Технология. Индустриальные технологии: 7 класс: учебник для учащихся общеобразоват. организаций [Текст] / А. Т. Тищенко, В. Д. Симоненко. – 2-е изд., стереотип. – М.: Вентана-Граф, 2019. – 176 с.

26. Уроки робототехники. Конструкция. Движение. Управление. С.А.Филиппов – 2-е изд., испр. и доп. – М. : Лаборатория знаний, 2018.

27. Школа и производство. 2000-2022.

*Дополнительная профильная литература:*

1. Алиева Н. З. Зрительные иллюзии: не верь глазам своим / Н. З. Алиева. – Ростов н/Д: Феникс, 2007. – 333 с.

2. Горина Г. С. Моделирование формы одежды / Г. С. Горина. – М.: Лёгкая и пищевая промышленность, 1978. – 346 с.

3. ГОСТ Р 60.0.0.4-2019. Роботы и робототехнические устройства. Термины и определения: [https://allgosts.ru/25/040/gost\\_r\\_60.0.0.4-2019.](https://allgosts.ru/25/040/gost_r_60.0.0.4-2019)

4. Душкин Р. Математика и криптография. Тайны шифров и логического мышления. – М.: Издательство АСТ, 2017 г.

5. Кан Дэвид Взломщики кодов – М.: Центрполиграф, 2000 г.

6. Костюм. Теория художественного проектирования [Текст]: учебник / под общ. ред. Т. В. Козловой; Московский текстильный ун-т им. А. Н. Косыгина. – М.: МГТУ им. А. Н. Косыгина, 2005. – 382 с.

7. Лаврентьев А. Н. История дизайна: учеб пособие / А. Н. Лаврентьев – М.: Гардарики. 2007. – 303 с.

8. Лось А. Б., Нестеренко А. Ю., Рожков М. И. Криптографические методы защиты информации для изучающих компьютерную безопасность. – М.: Юрайт, 2021 г.

9. Макавеева Н. С. Основы художественного проектирования костюма [Текст]: практикум / Н. С. Макавеева. – М.: Академия, 2008. – 240 с.

10. Мир вещей / гл. ред. Т. Евсеева. – М.: Современная энциклопедия Аванта+, 2003. – 444 с.

11. Моделирование и художественное оформление одежды: учебник / В. В. Ермилова, Д. Ю. Ермилова. – М.: OZON.RU, 2010. – 416 с.

12. Пармон Ф. М. Рисунок и мода-графика [Текст]: учебник / Ф. М. Пармон. – Екатеринбург: Гуманитарный университет, 2004. – 256 с.

13. Плаксина Э. Б. История костюма. Стили и направления [Текст]: учеб. пособие / Э. Б. Плаксина, Л. А. Михайловская, В. П. Попов. – 3-е изд., стер. – М.: Академия, 2008. – 224 с.

14. Поляков В. А. Практикум по электротехнике [Текст]: учеб. пособие для учащихся IX и X классов / под ред. Л. А. Лисова. – 4-е издание. – М.: Просвещение, 1973. –256 с.

15. Проектирование костюма. Учебник / Л. А. Сафина, Л. М. Тухбатуллина, В. В. Хамматова [и. др.] – М.: Инфа-М, 2015. – 239 с.

16. Рунге В. Ф. История дизайна, науки и техники / Рунге В. Ф. Учеб. пособие. В 2 кн. Кн.1 – М.: Архитектура-с, 2008. – 368 с.

17. Современная энциклопедия Аванта+. Мода и стиль / гл. ред. В. А. Володин. – М.: Аванта+, 2002. – 480 с.

18. Сорокин А. В. «Защита информации», онлайн-курс https://openedu.ru/course/hse/DATPRO

19. Труханова А. Т. Иллюстрированное пособие по технологии лёгкой одежды. – М.: Высшая школа: Изд. центр «Академия», 2000. – 176 с.

20. Уроки робототехники. Конструкция. Движение. Управление / С. А. Филиппов; сост. А. Я. Щелкунова. – 2-е изд., испр. и доп. – М.: Лаборатория знаний, 2018. – 190 с.

## *Электронные ресурсы:*

1. Федеральный центр информационно-образовательных ресурсов (ФЦИОР) [Электронный ресурс] / 2019 Российское образование // Режим доступа: [http://fcior.edu.ru/.](http://fcior.edu.ru/)

2. АСКОН [Электронный ресурс] / Российское инженерное ПО для проектирования, производства и бизнеса // АСКОН, 1989 – 2019 // Режим доступа: [https://ascon.ru.](https://ascon.ru/)

3. VT-TECH.EU [Электронный ресурс] / VT-TECH.EU // Режим доступа: [http://vt-tech.eu/.](http://vt-tech.eu/)

4. Диаметры стержней под нарезание метрической наружной резьбы с допусками ГОСТ 16093-2004 [Электронный ресурс] / Портал токарного дела и производства в сфере машиностроения, металлообработка на металлообрабатывающих станках для  $p$ азличных рабочих групп // URL: [http://www.tokar](http://www.tokar-work.ru/publ/obuchenie/obuchenie/diametry_sterzhnej_pod_rezbu/19-1-0-126)[work.ru/publ/obuchenie/obuchenie/diametry\\_sterzhnej\\_pod\\_rezbu/19-1-0-126.](http://www.tokar-work.ru/publ/obuchenie/obuchenie/diametry_sterzhnej_pod_rezbu/19-1-0-126)

5. Издательский центр «Академия» [Электронный ресурс] / URL: [http://www.academia](http://www.academia-moscow.ru/)[moscow.ru/.](http://www.academia-moscow.ru/)

6. Олимпиады для школьников [Электронный ресурс] / © Олимпиада.ру, 1996–2019 / URL: [https://olimpiada.ru/.](https://olimpiada.ru/)

7. Политехническая библиотека [Электронный ресурс]/URL: [https://polymus.ru/ru/museum/library/.](https://polymus.ru/ru/museum/library/)

8. Технологии будущего [Электронный ресурс]/URL: [http://technologyedu.ru/.](http://technologyedu.ru/)

9. Федерация интернет-образования [Электронный ресурс]/URL: [http://www.fio.ru/.](http://www.fio.ru/)

10. ЧПУ Моделист. Станки с ЧПУ для хобби и бизнеса [Электронный ресурс] / Режим доступа: [http://cncmodelist.ru/.](http://cncmodelist.ru/)

11. ЭЛЕКТРОННАЯ КНИГА. Бесплатная библиотека школьника [Электронный ресурс] / URL: [https://elkniga.ucoz.ru/.](https://elkniga.ucoz.ru/)

12. Электронно-библиотечная система ZNANIUM.COM [Электронный ресурс] / URL: [http://znanium.com.](http://znanium.com/)

13. Блог с материалами заданий [Электронный ресурс] / ©Академия новых технологий / Всемирные инженерные игры - World Engineering Competitions. – Режим доступа: [http://wec.today/blog.php/.](http://wec.today/blog.php/)

14. 10 полезных советов по работе на лазерном гравёре по дереву и фанере. Настройка лазерного гравёра. [Электронный ресурс] / 3Dtool 2013-2020 / 3Dtool Комплексные 3D решения. – Режим доступа: [https://3dtool.ru/stati/10-poleznykh-sovetov-po-rabote-na-lazernom](https://3dtool.ru/stati/10-poleznykh-sovetov-po-rabote-na-lazernom-gravere-po-derevu-i-fanere-nastroyka-lazernogo-gravera/)[gravere-po-derevu-i-fanere-nastroyka-lazernogo-gravera/.](https://3dtool.ru/stati/10-poleznykh-sovetov-po-rabote-na-lazernom-gravere-po-derevu-i-fanere-nastroyka-lazernogo-gravera/)

15. Дистанционный видеокурс «Уроки робототехники», уровень 1: <https://lektorium.tv/newrobotics-1>

16. Дистанционный видеокурс «Уроки робототехники», уровень 2: [https://lektorium.tv/newrobotics](https://lektorium.tv/newrobotics-1)

17. Среда программирования виртуальных роботов TRIK Studio: <https://trikset.com/downloads#trikstudio>

18. Среда моделирования виртуальных электрических схем Tinkercad: [https://tinkercad.com](https://tinkercad.com/)

19. Среда программирования Arduino IDE: <https://www.arduino.cc/en/software>

20. ГОСТ Р 60.0.0.4-2019/ИСО 8373:2012, дата введения 2019-09-01: <https://docs.cntd.ru/document/1200162703>

21. Этапы Всероссийской олимпиады школьников по технологии в г. Москве: https://vos.olimpiada.ru/tech/2021\_2022

22. Канал профиля «Робототехника» Всероссийской олимпиады школьников по технологии: https://t.me/vseros\_robotics

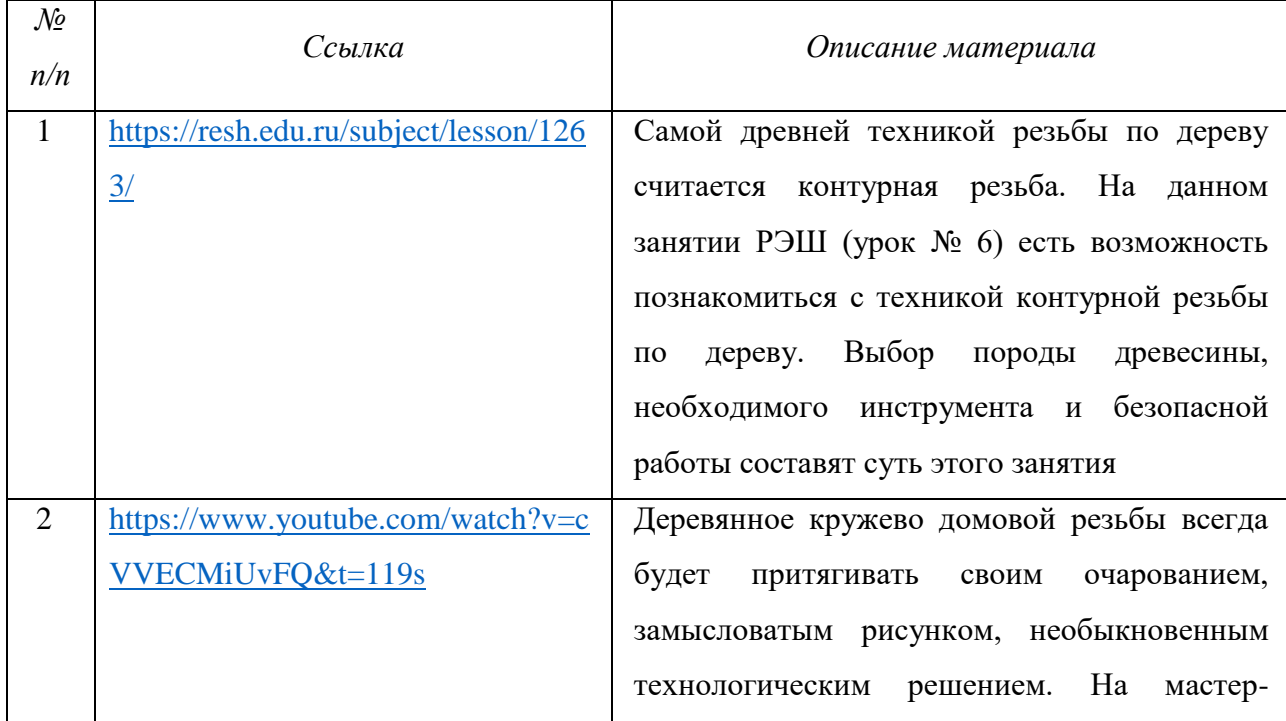

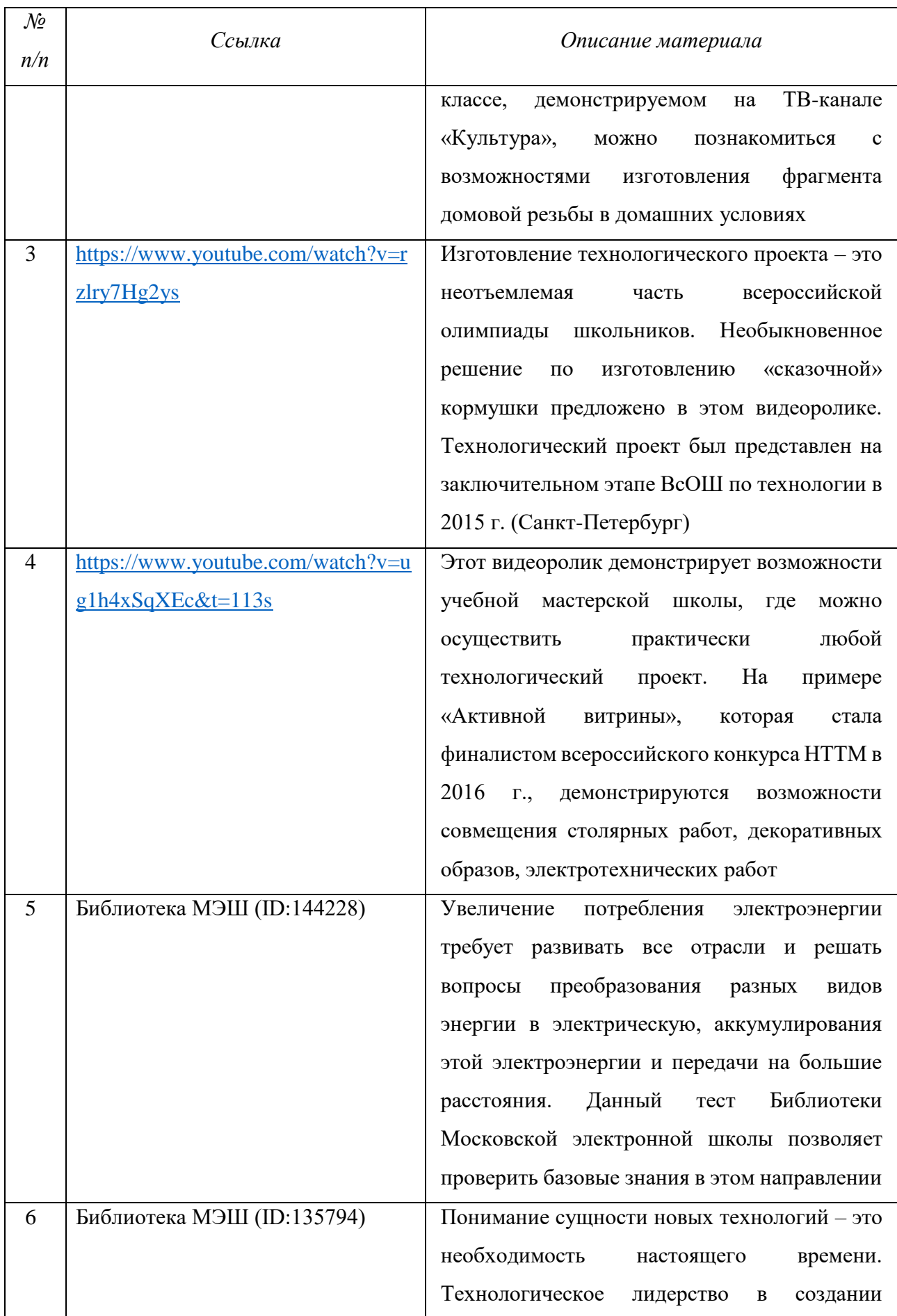

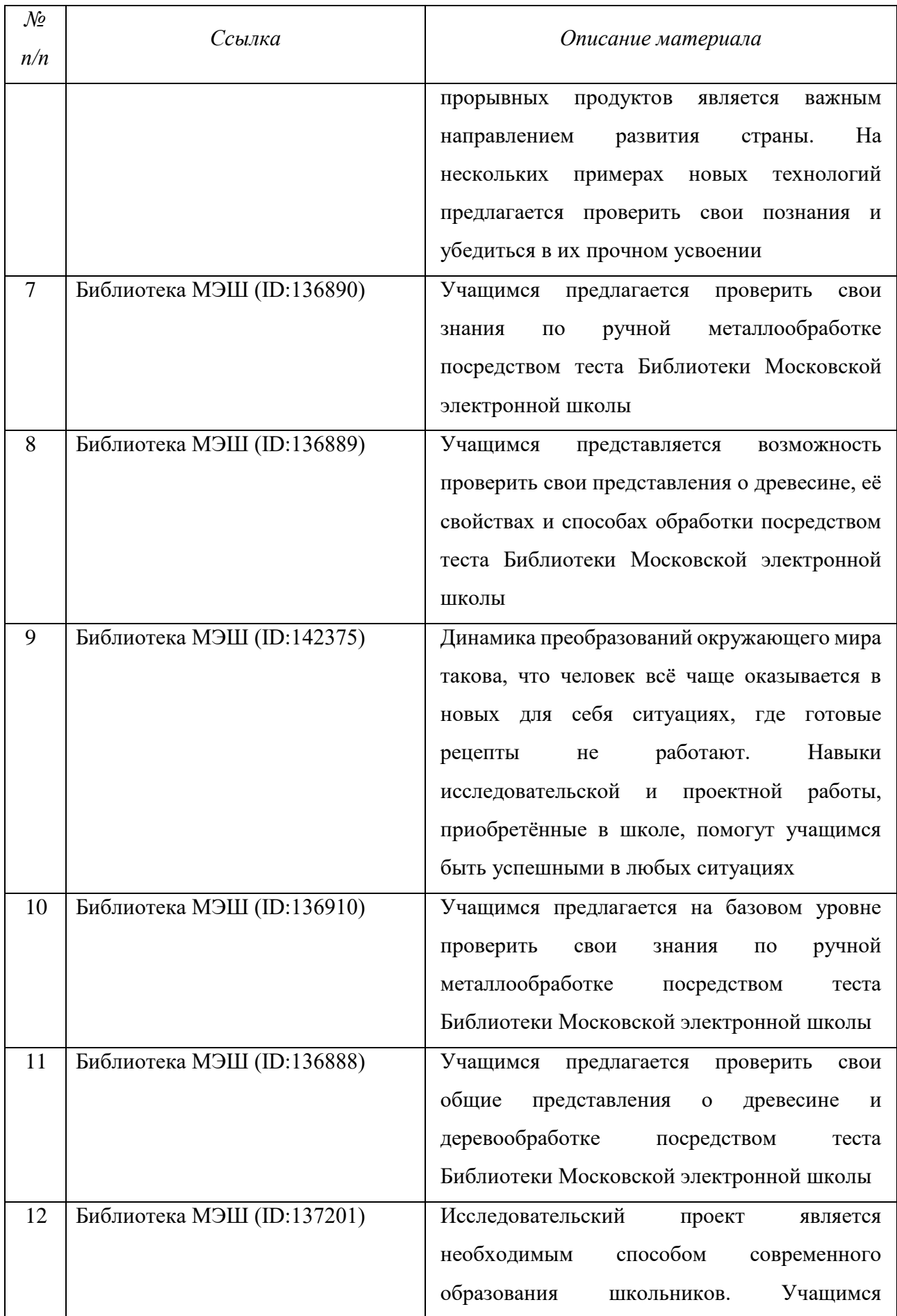

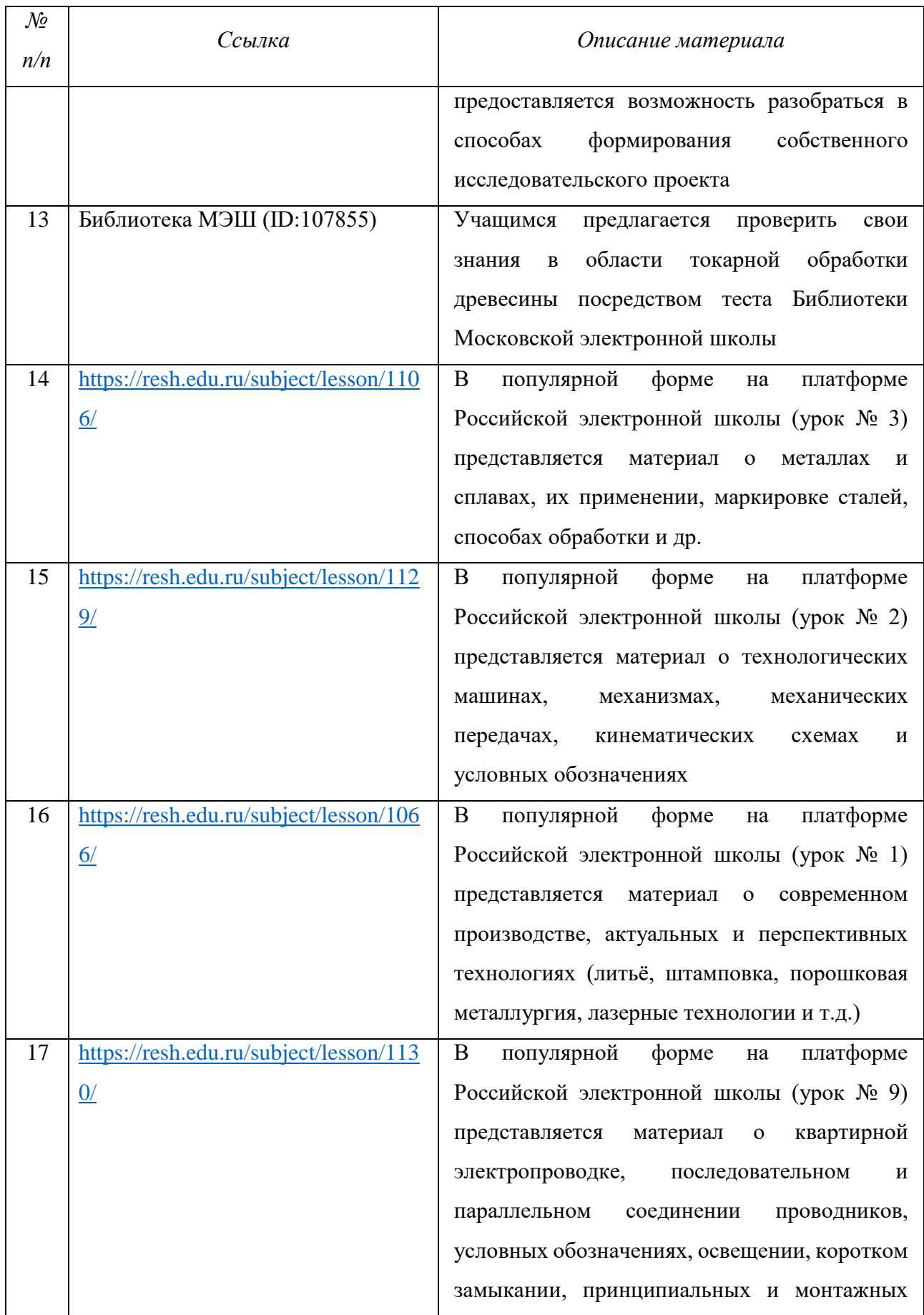

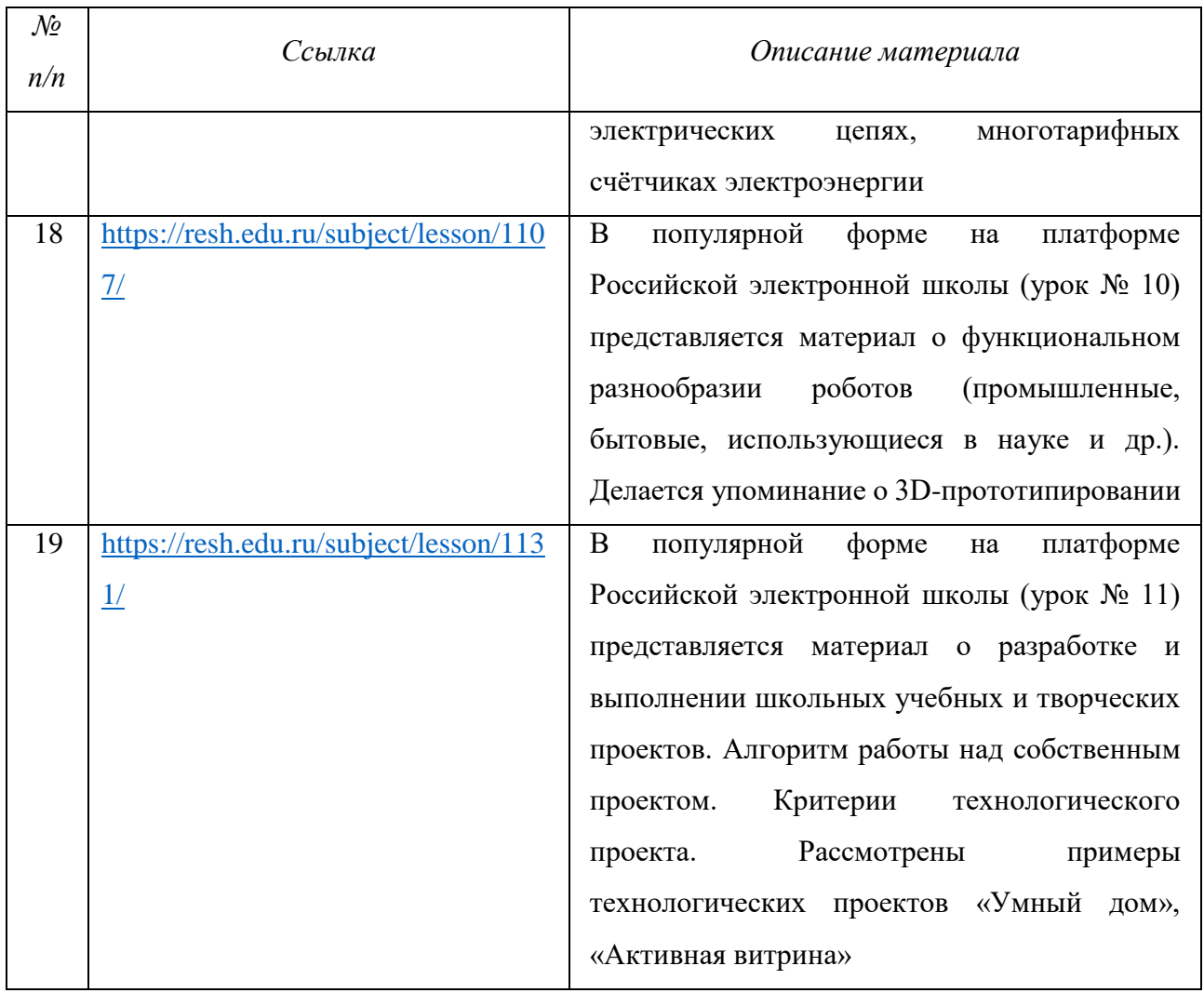

# **Ссылки на программное обеспечение для практических работ по 3D- моделированию**

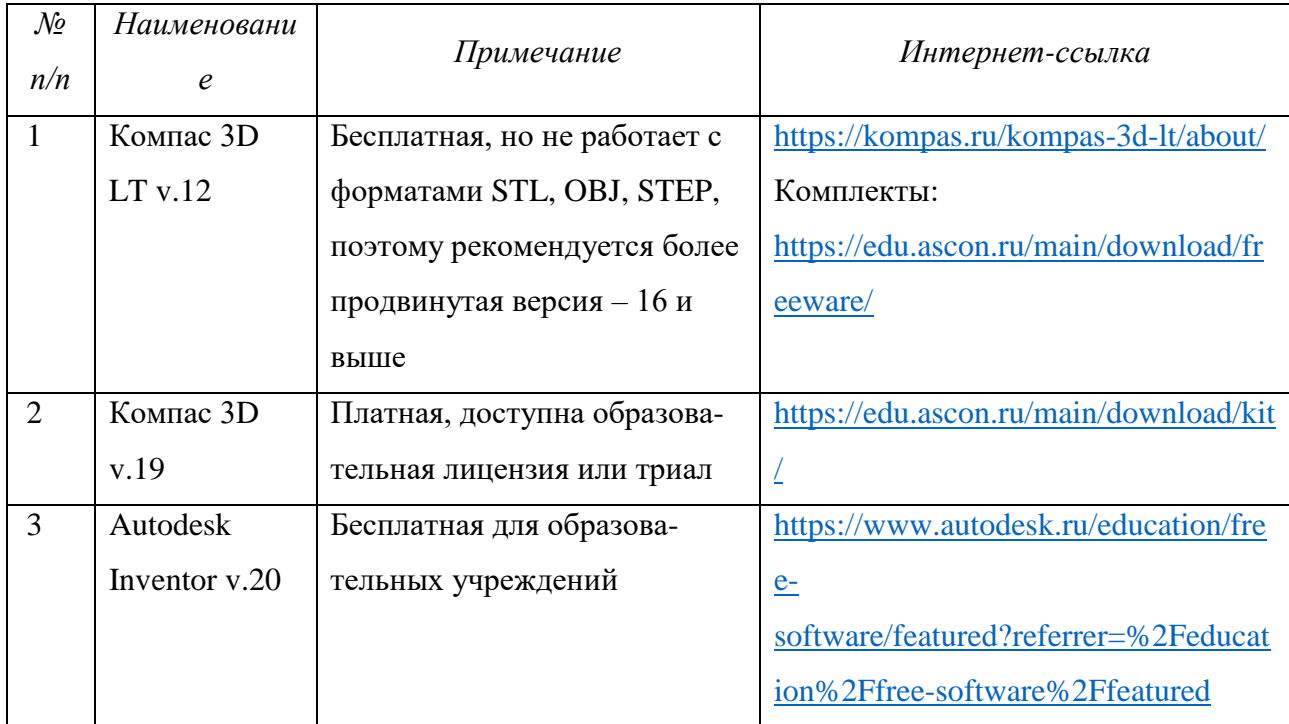

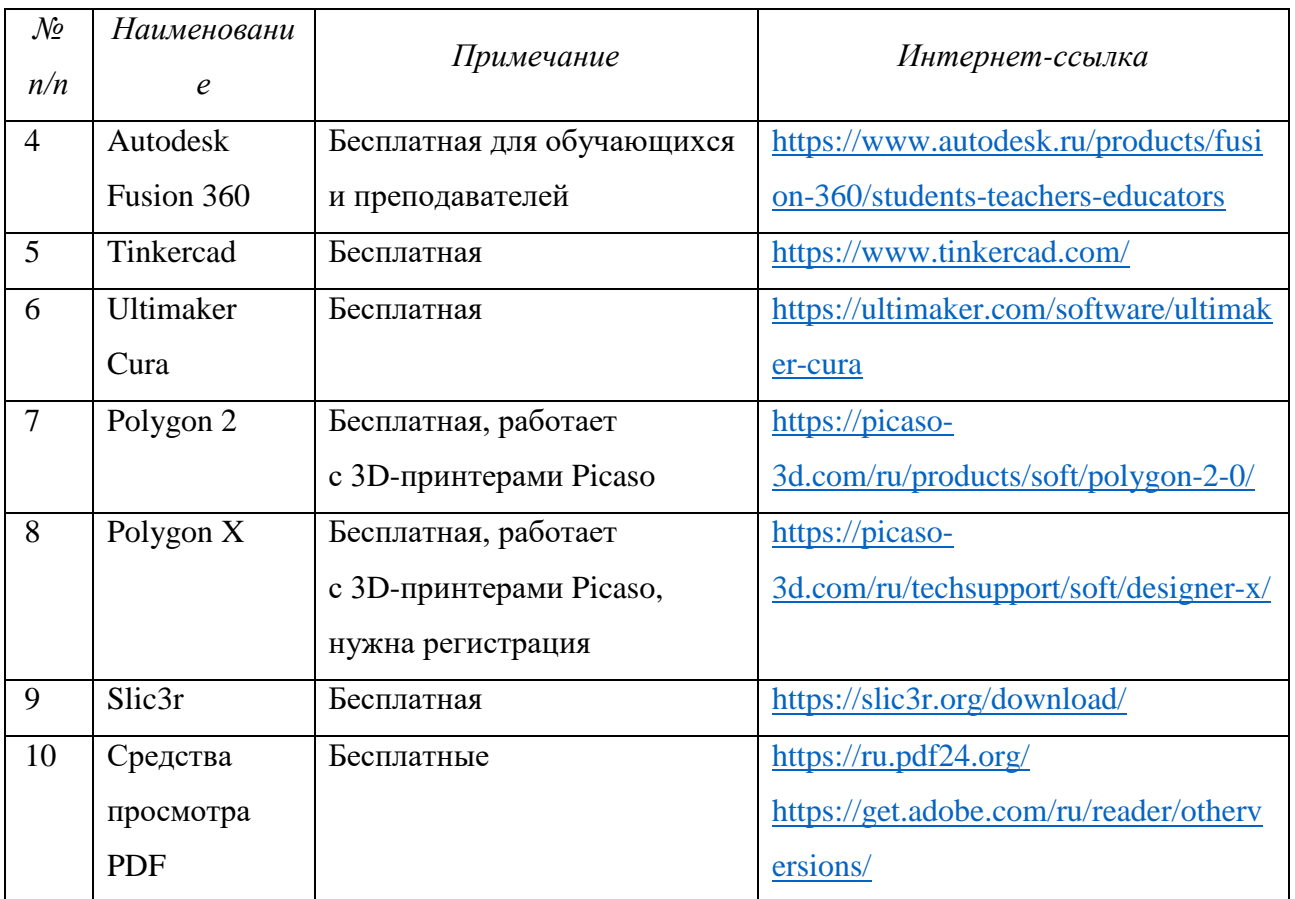

# **Приложение 1**

## **Перечень тем для разработки заданий теоретического тура школьного и**

## **муниципального этапов олимпиады по технологии**

Теоретические задания должны отражать следующие разделы школьной программы предмета «Технология» для всех участников олимпиады.

## **Общие разделы**

- 1. Дизайн.
- 2. Лазерные технологии. Нанотехнологии (принципы реализации, области применения).
- 3. Основы предпринимательства.
- 4. Производство и окружающая среда.
- 5. Профориентация и самоопределение.
- 6. Социальные технологии.

7. Структура производства: потребности, ресурсы, технологические системы, процессы, контроль, сбыт.

8. Техники и технологии в развитии общества. История техники и технологий.

9. Черчение.

10. Электротехника и электроника. Способы получения, передачи и использования электроэнергии. Альтернативная энергетика.

# **Разделы по профилю «Техника, технологии и техническое творчество»**

- 1. Автоматика и автоматизация промышленного производства.
- 2. Инженерная и техническая графика.
- 3. Материаловедение древесины, металлов, пластмасс.
- 4. Машиноведение.
- 5. Ремонтно-строительные работы (технология ведения дома).
- 6. Робототехника.
- 7. Техническое творчество.
- 8. Техносфера.
- 9. Технологии производства и обработки материалов (конструкционных и др.).
- 10. Художественная обработка материалов.

# **Разделы по профилю «Культура дома, дизайн и технологии»**

- 1. Декоративно-прикладное творчество.
- 2. Интерьер.
- 3. История костюма.
- 4. Конструирование и моделирование швейных изделий.
- 5. Материаловедение текстильных материалов.

6. Машиноведение.

7. Технологии производства и обработки материалов (пищевых продуктов, текстильных материалов и др.).

8. Художественная обработка материалов.

## **Разделы по профилю «Робототехника»**

1. Механические передачи. Задачи на определение типа передачи по ее элементам. Расчет передаточного отношения (зубчатая передача, ременная передача, винтовая, фрикционная).

2. Задачи на чтение и расчет кинематических схем.

3. Равномерное движение (движение одного или нескольких объектов, средняя скорость).

4. Равнопеременное движение (движение одного или нескольких объектов).

5. Последовательное и параллельное соединение проводников в электрической цепи. Смешанное соединение проводников.

6. Виды графов (изоморфность графов, связность графов, ориентированные графы, деревья, взвешенные графы).

7. Обход графа. Задача о Кенигсбергских мостах. Теорема Эйлера (задачи о возможности изобразить заданную фигуру одним росчерком пера, не отрывая его от бумаги и не проводя ни одной линии дважды).

8. Пути и циклы в графах.

9. Задача о кратчайшем пути.

10. Алгоритм. Различные способы представления алгоритма (программный код, псевдокод, блок схемы).

11. Оценка сложности алгоритма. Оптимизация алгоритма.

12. Действие исполнителя в обстановке по заданному алгоритму (робот-чертежник, роботмуравей на клетчатом поле).

13. Составление программы для исполнителя в обстановке (робот-чертежник, роботмуравей на клетчатом поле).

14. Массивы (одномерные и многомерны). Сортировка массивов.

15. Датчики. Работа с датчика. Анализ показаний датчиков. Работа с данными, представленными в разном виде (таблица, график и так далее).

16. Логические табличные задачи.

17. Кодирование информации.

18. Алгоритмы движения робота по линии (пропорциональный, дифференциальный и интегральный регуляторы, смешанные регуляторы).

19. Фильтрация данных.

20. Логические основы компьютера.

- 21. Алгебра логики.
- 22. Логические операции.
- 23. Схемы Эйлера.
- 24. Упрощение логических выражений.
- 25. Построение таблицы по логическому выражению.
- 26. Построение логического выражения по таблице истинности.
- 27. Работа с микросхемами. Реализация на микросхемах заданных логических функций.
- 28. Программирование микроконтроллеров семейства Arduino.
- 29. Понятие цифрового и аналогового сигнала.

30. Базовые понятие о микроэлектронике: правила коммутации, свойства электронных компонентов.

## **Разделы по профилю «Информационная безопасность»**

- 1. Технологии получения, обработки и использования информации.
- 2. Кодирование информации.
- 3. Взаимовлияние уровня развития науки, техники и технологии и рынка товаров и услуг.
- 4. Современные технологии отраслей промышленности.
- 5. Значение инновационной деятельности предприятия в условиях конкуренции.
- 6. Методы сбора и систематизации информации. Способы хранения информации.

# **Приложение 2**

# **Примеры заданий школьного этапа всероссийской олимпиады школьников**

# **по технологии**

## *Общая часть*

- 1. Укажите тип осветительных электроламп, который дает чисто белый цвет с холодным голубоватым оттенком или с теплым розовым оттенком.
	- 1) светодиодная лампа
	- 2) лампа накаливания
	- 3) галогенная лампа
	- 4) люминесцентная лампа
- 2. Назовите технологии, при которых для производства объекта материал удаляется.
	- 1) формативные
	- 2) аддитивные
	- 3) субтрактивные
	- 4) индустриальные
- 3. Как называется конечный результат процесса конструирования?
	- 1) создание рабочей документации
	- 2) создание рабочей модели
	- 3) создание рабочего прототипа
	- 4) создание модели прототипа

# *Специальная часть*

*Профиль «Культура дома, дизайн и технологии»*

1. Расположите перечисленные виды декоративно-прикладного искусства в порядке времени их появления на Руси: роспись по ткани, финифть, декупаж, филигрань, лоскутное шитье.

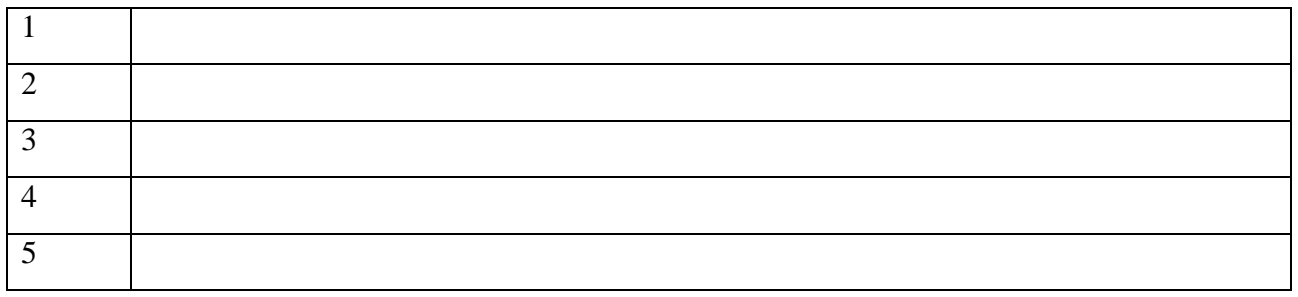

- 2. Наука о цвете, включающая помимо традиционного цветоведения (физика цвета, цветовой круг, цветовые контрасты) раздел знаний о цветовой культуре, цветовой гармонии, цветовых предпочтениях, цветовом языке называется
	- 1) колористика
- 2) цветология
- 3) колориметрия
- 4) цветофизика
- 5) цветометрия
- 6) цветотерапия
- 3. . Схемы какого вида декора представлены на данном рисунке?

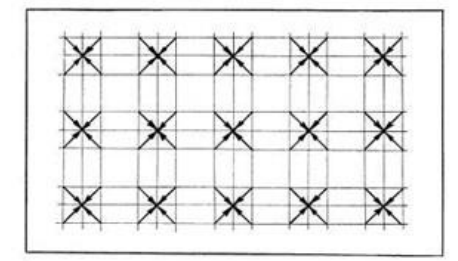

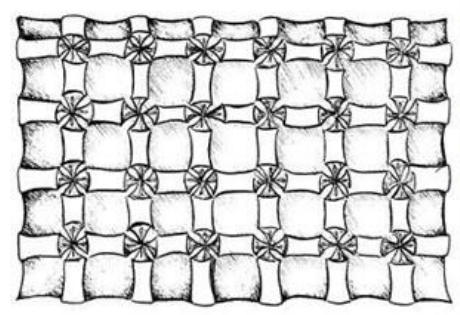

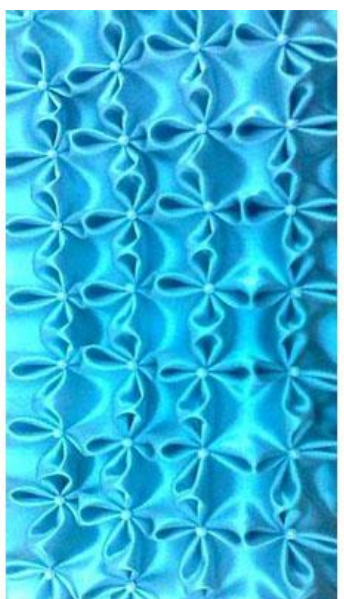

- 1) буфы
- 2) орнамент
- 3) вышивка
- 4) складки

Пример творческого задания – кейс-задача:

Разработка эскиза школьной формы для начальной школы с учетом половозросных, климатических и региональных особенностей.

# *Профиль «Техника, технологии и техническое творчество»*

1. Какие типы роботов получили наибольшее распространение в 60-е годы XX века.

- а) Медицинские
- б) Персональные
- в) Промышленные
- г) Военные
- д) Сервисные
- е) Космические
- 2. Для создания какого документа используется «Деталь» в Компасе 3D?
	- а) Трехмерного объекта;
- б) Спецификации;
- в) Сборки;
- г) Фрагмента.

3. Ниже приведены технологические операции при росписи по дереву на примере Мезенской росписи, Архангельская обл. В этой росписи используется два цвета охра (красный цвет) и чёрный (ранее использовалась сажа). Укажите 2 технологические операции, не используемые в названной росписи:

- а) Нанесение рисунка карандашом;
- б) Роспись охрой с помощью «тиски» (палочки);
- в) Чёрная обводка, с помощью пера;
- г) Зарубка
- д) Нанесение узора с помощью кисточки;
- е) Декоративная отделка мелкими стамесками
- ж) Высушивание после окрашивания;
- з) Отделка олифой.

Пример творческого задания – кейс-задача:

Вам необходимо разработать технологическую документацию изделия *«Ограничитель для книг»,* состоящее из трёх деталей (одной опоры, одной ответной детали и одной срединной детали). Разработанная срединная деталь изделия должна отличаться от предлагаемых вариантов образца

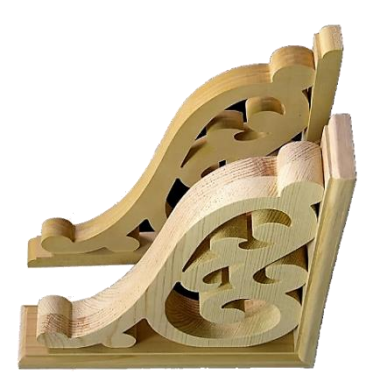

#### **Задание**

 Разработайте чертеж срединной детали изделия с внутренним контуром *«Ограничитель для книг»* с указанием габаритных размеров (разместите чертёж на дополнительном листе с изображением рамки и основной надписи)

 Изобразите эскиз срединной детали с проработанными элементами художественного и дизайнерского решений изделия, при этом криволинейный контур постройте с помощью циркуля (эскиз разместите на дополнительном разлинованном листе).

 Укажите инструмент, приспособления, оборудование и название технологических операций для изготовления внутреннего контура срединной детали:

Укажите название вида декоративной обработки всего изделия

## *Профиль «Робототехника»*

## 5-6 класс

На роботе-доставщике еды установлен датчик отраженного света, который направлен вниз. Такой датчик помогает лучше понять по какой поверхности следует робот. Например, дорожная разметка, отличается от асфальта минимум на 200 единиц. Во время переезда перехода система зафиксировала следующие показания датчика (см. Таблицу). Сколько белых полосок было на пешеходном переходе, который переехал робот, если он стартовал с асфальта.

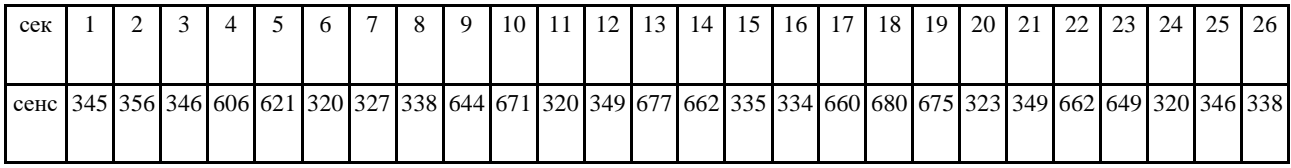

#### 7-8 класс

На роботе-доставщике еды установлено множество датчиков расстояния, направленных в разные стороны. Такой датчик необходим для определения препятствий. Во время движения вдоль улицы с ограждающими столбиками забора система зафиксировала следующие показания датчика, установленного сбоку робота и смотрящего на 90 градусов относительно движения (см. Таблицу). Сколько столбиков было на улице, по которой двигался робот, если ширина тротуара 1,2 м, ширина робота 40 см и он двигается примерно по центру.

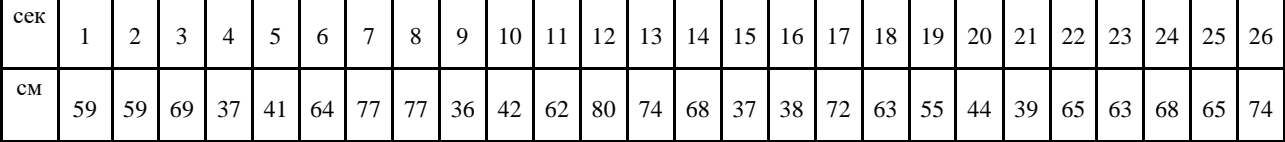

#### 9 класс

Юные робототехники решили поменять контроллер в своем мобильном роботе, ездящем по линии, на более производительный. Среди прочего у нового контроллера большая разрядность АЦП. Аналоговый датчик освещенности, подключенный, к контроллеру Arduino UNO, на белой поверхности возвращал значение 245, а на черной 867. Какие значения будет возвращать датчик, если у нового контроллера АЦП 14 разрядный?

10 класс

Илья купил новый драйвер моторов для своего робота. Из инструкции он узнал, что драйвер управляется двумя сигналами, которые задают направление и скорость. Направление цифровым сигналом 1 или 0, а скорость сигналом PWM. Илья собрал пример из инструкции под управлением ArduinoUno и запустил тестовый пример программы. Вы видите фрагмент этой программы.

Опишите, как ведет себя мотор, подключенный к драйверу.

Сколько раз за 10 секунд выполнения программы мотор полностью остановится?

```
dir = dir + 1:
digitalWrite(pinDIRECTION, dir % 2);
for (int i = 0; i < 256; i++) {
 analogWrite(pinPWM, i);
  delay(5):
ł
for (int i = 255; i >= 0; i--) {
 analogWrite(pinPWM, i);
 delay(5):
ł
```
11 класс

Для точного позиционирования мотора команда робототехников использует моторредуктор с энкодером. Такой мотор состоит из 3 частей: электрический щеточный двигатель, редуктор и магнитный энкодер, прикрепленный к валу двигателя. Энкодер имеет точность 12 сигналов на один оборот. Известно, что в редукторе используются шестеренки только размера 8 и 12 зубьев.

Ответьте на следующие вопросы:

1) Какое минимальное передаточное отношение редуктора может быть, чтобы получить точность измерения вращения выходного вала не менее 1 градуса

2) Если при таком редукторе энкодер за 15 секунд вернул 124 сигнала с какой частотой вращается выходной вал мотора?

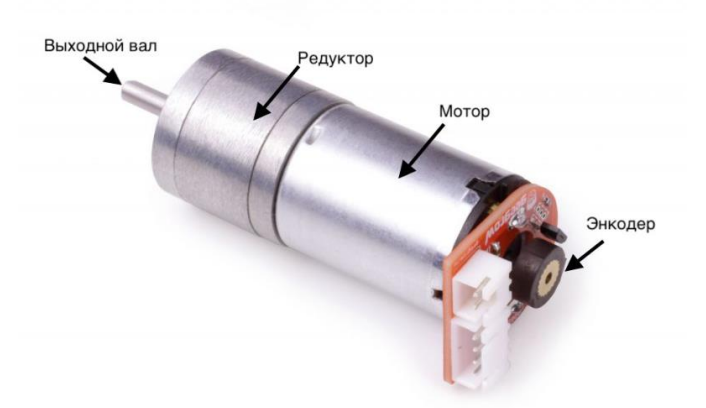

## *Профиль «Информационная безопасность»*

Человек, впервые услышавший об информационной безопасности, спросил у школьника: «Информационная безопасность? Да разве с этим часто сталкиваешься в жизни?» Выберите всех, кому приходится иметь дело с задачами информационной безопасности регулярно в рамках своей деятельности.

Правительства государств.

 Пользователи инфокоммуникационных устройств – смартфонов, персональных компьютеров и т. д.

- Водители автомобилей.
- Коммерческие организации.
- Школьные кружки и спортивные секции.
- Вооруженные силы.
- Писатели и художники.
- Спортсмены.

Вирусный аналитик (работник, изучающий вредоносные программы с целью разработки средств их обнаружения и нейтрализации) столкнулся с файлом, зашифрованным вирусом-шифровальщиком (программой, которая блокирует работу с устройством пользователя – например, путем шифрования файлов пользователя – и далее требует выкуп за восстановление работоспособности системы). Одна из строк файла выглядела следующим образом:

## ЦФНЦУП ФУПШФУП

Владелец файла утверждает, что файл содержал список покупок, запланированный им на следующую неделю, а данная строка – заголовок данного списка. Определите шифр, реализованный в данном вирусе-шифровальщике.

## 10-11 класс

Вирусный аналитик (работник, изучающий вредоносные программы с целью разработки средств их обнаружения и нейтрализации) столкнулся с файлом, зашифрованным вирусом-шифровальщиком (программой, которая блокирует работу с устройством пользователя – например, путем шифрования файлов пользователя – и далее требует выкуп за восстановление работоспособности системы). Одна из строк файла выглядела следующим образом:

## ЦФНЦУП ФУПШФУП

56

Аналитик предположил, что использовался какой-то из шифров, относящихся к классу простой замены. Определите использованный вирусом шифр и восстановите первоначальный текст в данной строке.

Пример творческого задания – кейс-задача:

При проектировании информационных систем различных организаций рассматриваются и вопросы информационной безопасности. Вы приглашены принять участие в такой деятельности для будущей поликлиники.

## **Задание:**

 Перечислите все виды документов и сведений, которые могут потребовать защиты. Обоснуйте свое решение.

 Перечислите все устройства и коммуникации, для которых требуется обеспечивать информационную безопасность, обосновав свое решение.

Укажите лиц, которые потенциально могут нарушить информационную безопасность.

 Оцените возможность применения шифрования информации для обеспечения информационной безопасности – укажите, какие сведения и в какой форме целесообразно хранить или передавать в зашифрованном виде.

# **Примеры заданий муниципального этапа всероссийской олимпиады школьников по**

# **технологии**

## *Общая часть*

- 1. Какой тип осветительных электроламп обладает наибольшим КПД?
	- 1) галогенная лампа
	- 2) светодиодная лампа
	- 3) люминесцентная лампа
	- 4) лампа накаливания
- 2. Какие из машин (под машиной понимается некое устройство, которое предназначено для выполнения полезной работы) относятся к технологическим? Укажите два верных ответа.
	- 1) двигатель внутреннего сгорания
	- 2) металлообрабатывающий станок
	- 3) электродвигатель
	- 4) электрогенератор
	- 5) электрическая печь
- 3. Важнейшим экономическим показателем производства принято называть ….
	- 1) себестоимость продукции
	- 2) качество выпускаемых изделий
	- 3) технологии изготовления
	- 4) материалы для изготовления продукции предприятия

## *Специальная часть*

*Профиль «Культура дома, дизайн и технологии».*

- 1. Внешняя форма одежды определяется линиями
	- 1) силуэтными
	- 2) конструктивными
	- 3) конструктивно-декоративными
	- 4) фигурными
	- 5) композиционными
- 2. Кристиан Диор предложил такую последовательность работы над коллекцией:
	- 1) студия мастерские салон
	- 2) исследование изготовление внедрение
	- 3) проектирование технология изготовления дефиле

3. Подберите для из представленных складок названия

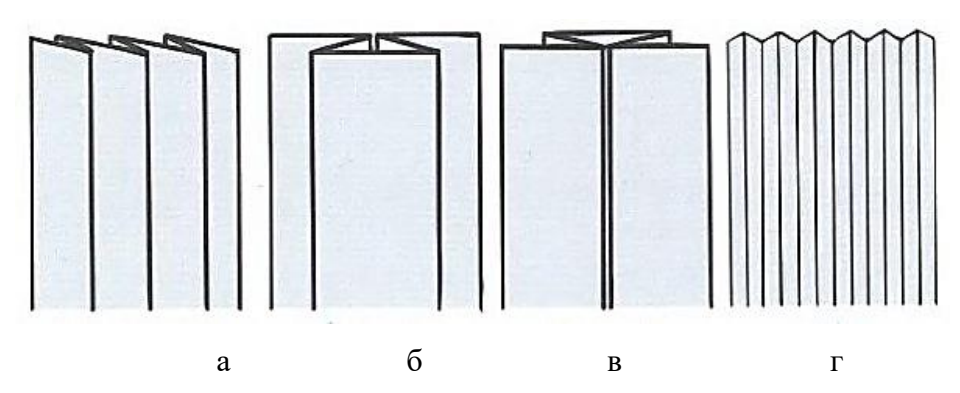

- 1) односторонние складки
- 2) бантовые складки
- 3) встречные складки
- 4) складки гофре

## Пример творческого задания – кейс-задача:

На основе заданных источников творчества разработать авторскую ткань и предложить эскиз костюма из нее.

### *Профиль «Техника, технологии и техническое творчество»*

1. Датчик расстояния – это устройство, которое используется для измерения расстояния до ближайшего объекта. Для удобства датчик встраивают в корпус, программируют его и придают компактный вид. Сопоставьте типы датчиков расстояния с их особенностями работы.

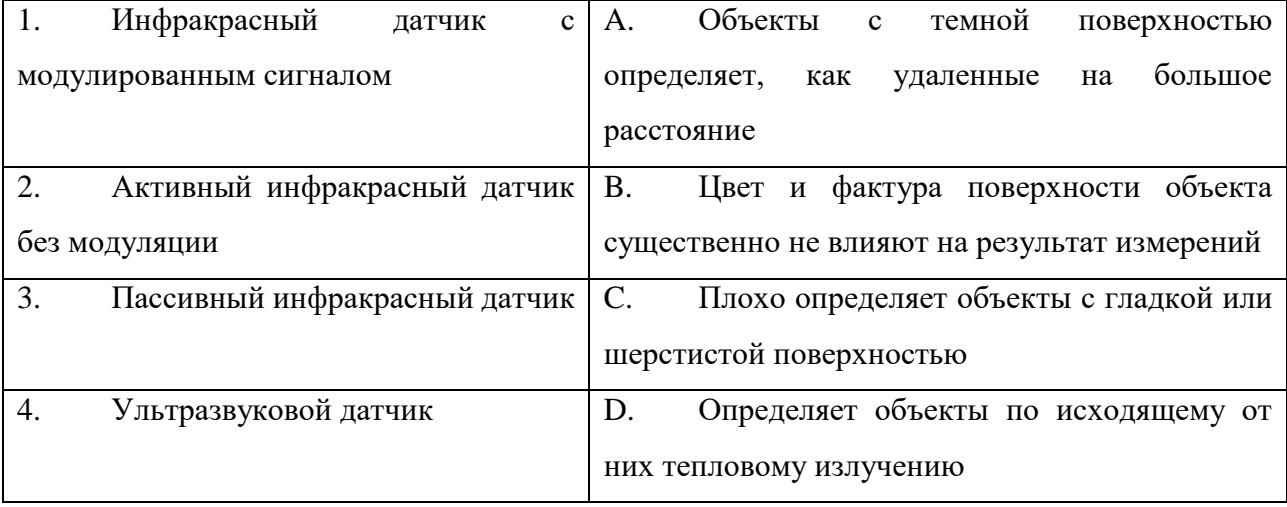

2. В народном традиционном искусстве России в резном украшении бытовой утвари, в вышивке народного костюма, в пропильной резьбе избы нередко используются самые разные орнаменты, для которых свойственны определённые мотивы. К примеру:

**В геометрическом орнаменте** такими мотивами являются ромб, треугольник, луч и т.д.

**В растительном орнаменте** – цветок, древо, бутон и т.д.

**В антропоморфном орнаменте** - фронтальная женская фигура, профиль всадника и др.

**В ……… орнаменте**- петухи, павлины, двуглавые птицы, кони, львы, олени.

Определите направление орнамента, если в эту группу входят петухи, павлины, двуглавые птицы, кони, львы, олени.

**3. Какой из представленных видов 3D-моделирования наиболее применим для моделирования в промышленной сфере при разработке зубчатых колес, передаточных узлов и механизмов**

- а. 3D-скульптинг
- б. CAD-моделирование
- в. PVA моделирование
- г. ТРЕК-моделирование

Пример творческого задания кейс-задача:

Вам необходимо разработать технологическую документацию изделия *«Ограничитель для книг»,* состоящее из трёх деталей (одной опоры, одной ответной детали и одной срединной детали). Разработанная срединная деталь изделия должна отличаться от предлагаемых вариантов образца

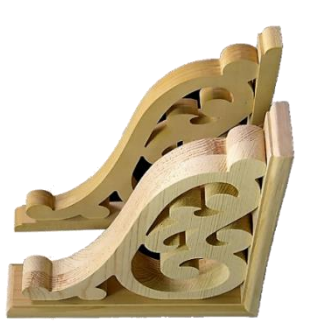

**Задание** 

 Разработайте чертеж срединной детали изделия с внутренним контуром *«Ограничитель для книг»* с указанием габаритных размеров (разместите чертёж на дополнительном листе с изображением рамки и основной надписи)

 Изобразите эскиз срединной детали с проработанными элементами художественного и дизайнерского решений изделия, при этом криволинейный контур постройте с помощью циркуля (эскиз разместите на дополнительном разлинованном листе).

 Укажите инструмент, приспособления, оборудование и название технологических операций для изготовления внутреннего контура срединной детали:

Укажите название вида декоративной обработки всего изделия

#### *Профиль «Робототехника»*

5-6 класс

На роботе-доставщике еды установлен датчик отраженного света, который направлен вниз. Такой датчик помогает лучше понять по какой поверхности следует робот. Например, дорожная разметка, отличается от асфальта минимум на 200 единиц. Во время переезда перехода система зафиксировала следующие показания датчика (см. таблицу). Сколько белых полосок было на пешеходном переходе, который переехал робот, если он стартовал с асфальта.

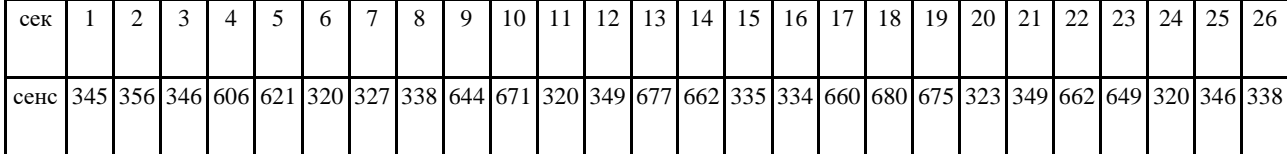

#### 7-8 класс

1) На роботе-доставщике еды установлено множество датчиков расстояния, направленных в разные стороны. Такой датчик необходим для определения препятствий. Во время движения вдоль улицы с ограждающими столбиками забора система зафиксировала следующие показания датчика, установленного сбоку робота и смотрящего на 90 градусов относительно движения (см. таблицу). Сколько столбиков было на улице, по которой двигался робот, если ширина тротуара 1,2 м, ширина робота 40 см и он двигается примерно по центру.

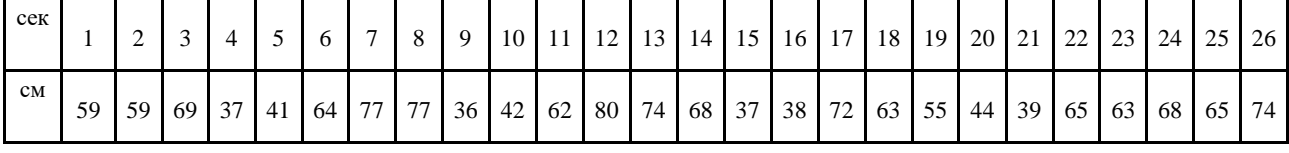

2) Сережа и Даша собирают робота и не могут договориться как лучше сделать редуктор, чтобы робот ехал быстрее. Путем проб установили, что с передаточным отношением 1:25 роботу уже не хватает мощности, чтобы сдвинуться с места, но при передаче меньше робот едет. В их распоряжении есть шестеренки 8, 12, 24 и 40 зубьев, но в очень больших количествах. Какую максимальную передачу ребята могут собрать из имеющихся шестеренок, чтобы ускорить своего робота? При этом ребята могут использовать только 6 шестеренок.

В ответе запишите: а) передаточное отношение, б) какие именно шестеренки использовали ребята в передаче. Шестеренки запишите по увеличению количества зубьев через запятую. Например, 8, 8, 12, 24. Первая из перечисленных шестеренок расположена непосредственно на валу мотора.

9 класс

Юные робототехники решили поменять контроллер в своем мобильном роботе, ездящем по линии, на более производительный. Среди прочего у нового контроллера большая разрядность АЦП. Аналоговый датчик освещенности, подключенный, к контроллеру Arduino UNO, на белой поверхности возвращал значение 245, а на черной 867. Какие значения будет возвращать датчик, если у нового контроллера АЦП 14 разрядный?

10 класс

Илья купил новый драйвер моторов для своего робота. Из инструкции он узнал, что драйвер управляется двумя сигналами, которые задают направление и скорость. Направление цифровым сигналом 1 или 0, а скорость сигналом PWM. Илья собрал пример из инструкции под управлением Arduino Uno и запустил тестовый пример программы. Вы видите фрагмент этой программы.

Опишите, как ведет себя мотор, подключенный к драйверу.

Сколько раз за 10 секунд выполнения программы мотор полностью остановится?

```
dir = dir + 1;
digitalWrite(pinDIRECTION, dir % 2);
for (int i = 0; i < 256; i++) {
  analogWrite(pinPWM, i);
  delay(5);ł
for (int i = 255; i >= 0; i--) {
  analogWrite(pinPWM, i);
  delay(5);ł
```
11 класс

Для точного позиционирования мотора команда робототехников использует моторредуктор с энкодером. Такой мотор состоит из 3 частей: электрический щеточный двигатель, редуктор и магнитный энкодер, прикрепленный к валу двигателя. Энкодер имеет точность 12 сигналов на один оборот. Известно, что в редукторе используются шестеренки только размера 8 и 12 зубьев.

Ответьте на следующие вопросы:

1) Какое минимальное передаточное отношение редуктора может быть, чтобы получить точность измерения вращения выходного вала не менее 1 градуса

2) Если при таком редукторе энкодер за 15 секунд вернул 124 сигнала с какой частотой вращается выходной вал мотора?

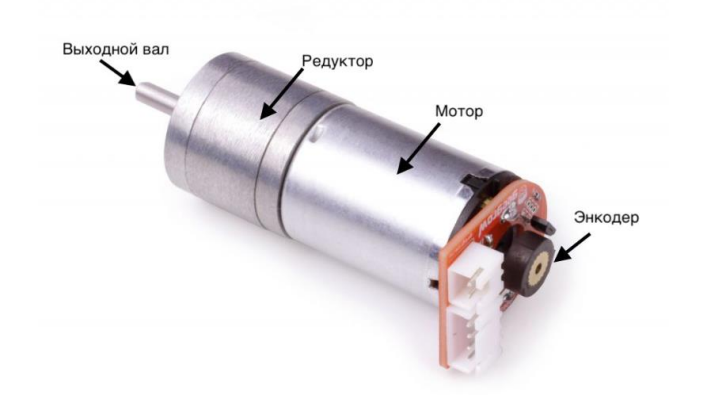

# *Профиль «Информационная безопасность» 9 класс*

Вирусный аналитик (работник, изучающий вредоносные программы с целью разработки средств их обнаружения и нейтрализации) столкнулся с файлом, зашифрованным вирусом-шифровальщиком (программой, которая блокирует работу с устройством пользователя – например, путем шифрования файлов пользователя – и далее требует выкуп за восстановление работоспособности системы). Одна из строк файла выглядела следующим образом:

# ЦФНЦУП ФУПШФУП

Аналитик предположил, что использовался какой-то из шифров, относящихся к классу простой замены. Определите использованный вирусом шифр и восстановите первоначальный текст в данной строке.

# *10-11 класс*

Работник компании зашифровал несколько файлов разными шифрами. После длительного периода, когда зашифрованные файлы ему не требовались, он забыл, какой из файлов каким шифром зашифрован. Сейчас один из файлов требуется расшифровать и прочесть, но все попытки ввода неверных ключей шифрования учитываются, поэтому работник, опасаясь проявить свою забывчивость, пытается определить по виду зашифрованного текста, какой шифр был применен в файле. Первая строка документа содержала текст «Поезд отходит в три», которому соответствуют символы зашифрованного файла «вдтпооодеризттих». Определите, мог ли быть данный файл зашифрован с помощью шифра «Решетка Кардано» (также известного как «Поворотная решетка») с размерами ключа 4х4.

## **Приложение 3**

# **Рекомендации по разработке заданий практического тура школьного и муниципального этапов олимпиады по технологии**

*Практическое задание по обработке материалов на лазерно-гравировальной машине* должно включать в себя конструирование изделия в графическом редакторе Corel DRAW или системах проектирования КОМПАС-3D с последующим изготовлением на станке. Для 7-9 классов следует подбирать объект труда, состоящий из одной детали, для 10- 11 классов можно включать в задание многосоставные объекты, состоящие из двух и более частей, но из расчёта того, что общее время технологического процесса изготовления изделия на станке не превышало половины времени, отведённого на практическое задание.

При разработке заданий необходимо включить все возможности лазерногравировальных машин, т. е. нанесение гравировки как художественного элемента, так и сквозной прорезки. При этом прорезка тоже может выступать как элемент художественного оформления. Материал для изготовления выбирается с учётом мощности имеющегося оборудования. Рекомендуется использовать фанеру или пластик (органическое стекло) толщиной от 3 до 5 мм. При работе с лазерно-гравировальными машинами в первую очередь следует помнить о средствах индивидуальной и коллективной защиты от продуктов горения, возникающих при работе со станками данного типа.

#### *Практическое задание по 3D-моделированию и печати.*

Для практических заданий школьного этапа по 3D-моделированию для 7-9 и 10-11 классов стоит выбирать односоставные объекты труда для моделирования и изготовления с последующим усложнением уровня заданий на муниципальном этапе. Следует учитывать, что для регионального и заключительного этапов олимпиады для старших классов будут представлены задания уже более сложные, в том числе объекты труда, состоящие из двух и более деталей, но из расчёта того, что общее время технологического процесса изготовления на 3D- принтере не превышало половины времени, отведённого на практическое задание.

В практические задания по 3D-моделированию наравне с моделированием стоит включить подготовку оформленного чертежа по ГОСТам с сечениями и местными разрезами и спецификациями. Для правильного оформления чертежа рекомендуется использовать программу КОМПАС-3D.

Рекомендуемый порядок выполнения задания по 3D-моделированию для разработки заданий и критериев оценки для школьного и муниципального этапов:

1. Ознакомление с заданием.

- 2. Выбор программного обеспечения для выполнения 3D-модели.
- 3. Выполнение 3D-модели по заданию (чертежу, эскизу, описанию).

4. Подготовка файла для отправки на 3D-принтер.

5. Подготовка 3D-принтера к печати (калибровка, чистка экструдера, проверка пластика, чистка стола, нанесение клеящего покрытия на стол).

6. Выбор режима печати (выбор заполнения детали, выбор толщины стенок и поверхностей).

7. Изготовление 3D-модели на 3D-принтере.

8. По окончании изготовления 3D-модели - снятие готового изделия, при необходимости – очистка.

9. Подготовка чертежа готового изделия на основании 3D-модели в необходимых видах с выполнением местного сечения по выбору учащегося и выполнение сечения плоскостью. Всё это выполняется на чертёжном листе с выполнением всех размеров, выносных и вспомогательных (осевых) линий. Угловой штамп заполняется в соответствии со спецификацией по ГОСТу.

10. Вывод на печать через принтер рисунка 3D-модели, чертежа и спецификации (при наличии сборочного изделия).

11. Сохранение файлов практической работы на компьютере.

12. Сдача выполненного задания членам жюри.

13. Уборка рабочего места.

## *Практическая работа по промышленному дизайну.*

Для практических заданий по промышленному дизайну для 8-9 и 10-11 классов можно выбирать односоставные объекты труда для моделирования и изготовления с последующим усложнением уровня заданий на муниципальном этапе. Следует учитывать, что для регионального и заключительного этапов для старших классов будут представлены задания уже более сложные, в том числе объекты труда, состоящие из двух и более деталей.

В практические задания по промышленному дизайну рекомендуется включить подготовку оформленного чертежа по ГОСТам с сечениями и местными разрезами (при необходимости) и спецификациями. Для правильного оформления чертежа использовать программу КОМПАС-3D или AutoCAD.

Рекомендуемый порядок выполнения задания по промышленному дизайну для разработки заданий и критериев оценки для школьного и муниципального этапов:

1. Ознакомление с заданием.

2. Выбор программного обеспечения для выполнения задания.

3. Выполнение 3D-модели по заданию (чертежу, эскизу, описанию).

4. Подготовка чертежа готового изделия на основании разрабатываемого чертежа в необходимых видах с выполнением местного сечения по выбору обучающегося и выполнение сечения плоскостью. Всё это выполняется на чертёжном листе с простановкой всех размеров, выносных и вспомогательных (осевых) линий. Угловой штамп заполняется в соответствии со спецификацией по ГОСТу.

5. Сохранение файлов практической работы на компьютере.

- 6. Сдача выполненного задания членам жюри.
- 7. Уборка рабочего места.

#### *Практическое задание по робототехнике.*

На *школьном этапе* возможны две формы проведения практического тура: очная и виртуальная (в симуляторе).

При проведении школьного практического тура в очной форме учащимся предоставляется школьный набор для сборки робота или они приносят соответствующий набор сами по аналогии с муниципальным туром. Каждому учащемуся предоставляется рабочее место за компьютером, а на 10 учащихся – один полигон для запуска робота.

Центральная предметно-методическая комиссия рекомендует проводить школьный тур в виртуальном формате с помощью виртуальных симуляторов TRIK Studio (скачать бесплатно на сайте https://trikset.com) и Tinkercad (для Tinkercad требуется предварительная регистрация участников на сайте https:/tinkercad.com). В этом случае участники могут выполнять задание только на компьютере, на котором будет установлено соответствующее программное обеспечение. Задания для TRIK Studio должны быть оформлены с помощью режима упражнений, а решение может представлено на трех платформах (NXT, EV3, ТРИК) и на трех языках: графические диаграммы (для всех платформ), JavaScript и Python (для ТРИК). Рассматривается вариант автоматической дистанционной проверки решений в TRIK Studio.

Задания для первой и второй возрастных групп (5-6, 7-8 классы) должны быть ориентированы на выявления знаний и навыков использования алгоритмов управления изучаемых в рамках программ технологии данных классов. Задания первой и второй возрастных групп состоят из написания программного кода или составления диаграмм для прохождения виртуальным мобильным роботом виртуального полигона в симуляторе TRIK Studio. В общих чертах должны представлять демонстрацию выполнения таких учебных задач как «следование по линии», «подсчёт перекрёстков», «следование вдоль стены», «перемещение объектов» и т.д.

Задания для третьей и четвертой возрастных групп (9, 10-11 классы) должны быть ориентированы на выявления знаний и навыков работы с микроконтроллерными устройствами на базе микроконтроллеров семейства AVR, совместимыми со стандартами открытой платформы Arduino. Задания состоят из подготовки в симуляторе Tinkercad схемы и написания программного кода на языке  $C++$  в среде Arduino IDE для демонстрации обработки

66

данных датчиков и управления нагрузкой в виде коллекторных электродвигателей с помощью микроконтроллеров семейства AVR.

При разработке практических заданий по робототехнике *на муниципальном этапе* следует учитывать основные составляющие курса школьной робототехники: механику, программное управление и электронику, а также возможности элементной базы образовательных учреждений (ОУ).

В процессе выполнения задания учащийся должен собрать конструкцию робота или роботизированного устройства из предоставленных организаторами конструктивных элементов (или принесенных самостоятельно – по решению организаторов), протестировать показания датчиков, составить программу и многократно отладить её работу на предоставленном полигоне. Также при выполнении задания учащимся 9-11 классов следует составить структурную (или принципиальную) схему электрических соединений робота, руководствуясь ГОСТ 2.702-2011. Необходимо рассчитать сложность задания так, чтобы каждый учащийся уложился в заданное время (150 минут). В связи с этим на школьном и муниципальном этапах в случае использования Arduino организаторами могут быть предоставлены конструкции с частично собранным шасси (без электрических подключений). В дополнение к основному времени выполнения задания рекомендуется провести два обязательных перерыва по 10 минут и две зачетные попытки, длительность которых не учитывается.

В составе задания рекомендуется предусмотреть следующие составляющие: следование по линии шириной от 15 до 50 мм с одним или двумя датчиками освещенности, определение перекрёстков, следование вдоль стены с одним датчиком расстояния, определение наличия объектов одним-двумя датчиками расстояния, перемещение объектов (волоком по плоской поверхности). Для 10-11 классов кривизна поворотов линий и стен должна предусматривать необходимость использования элементов автоматического управления (пропорционально-дифференциальный регулятор, фильтрация показаний датчиков и пр.).

Для обеспечения 9-11 классам возможности выполнения практического задания в симуляторе может быть поставлена задача изготовления стационарного устройства на базе Arduino с минимальным использованием механики или вообще без нее.

#### *Примеры заданий по робототехнике*

#### *Школьный этап 5-6 класс, очно или в симуляторе TRIK Studio, мобильные роботы*

Робот с двумя датчиками освещенности, одним датчиком расстояния и одним гиродатчиком (при наличии) движется по линии с перекрестками. На краях некоторых

67

перекрестков расположены объекты (банки или кубики). Необходимо переставить объекты с одного края перекрестка на другой и остановиться в зоне финиша.

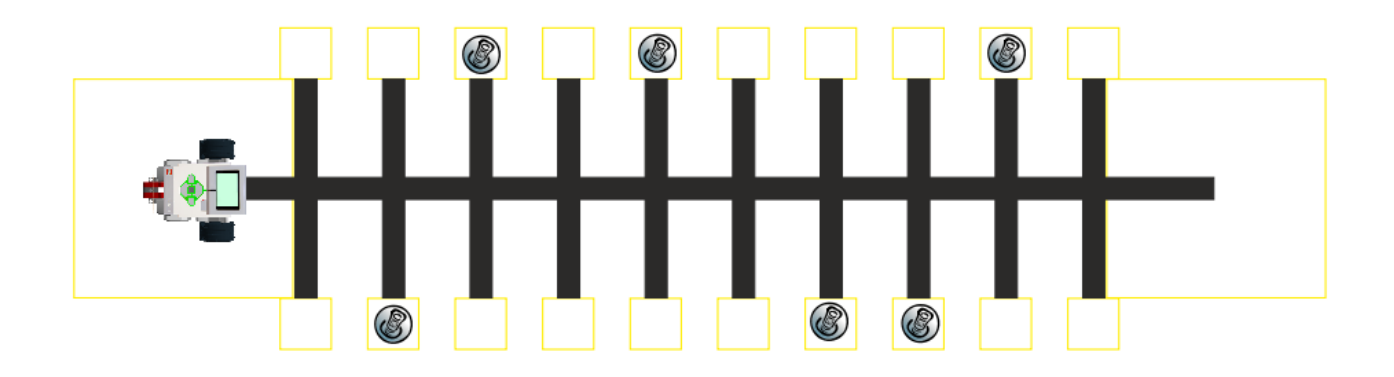

*Школьный этап 7-8 класс, очно или в симуляторе TRIK Studio, мобильные роботы* Робот с двумя датчиками освещенности, одним датчиком расстояния и одним гиродатчиком (при наличии) движется по линии с перекрестками. В центре и на краях некоторых перекрестков расположены объекты (банки или кубики). Необходимо переставить каждый объект из центра на свободный край перекрестка и остановиться в зоне финиша.

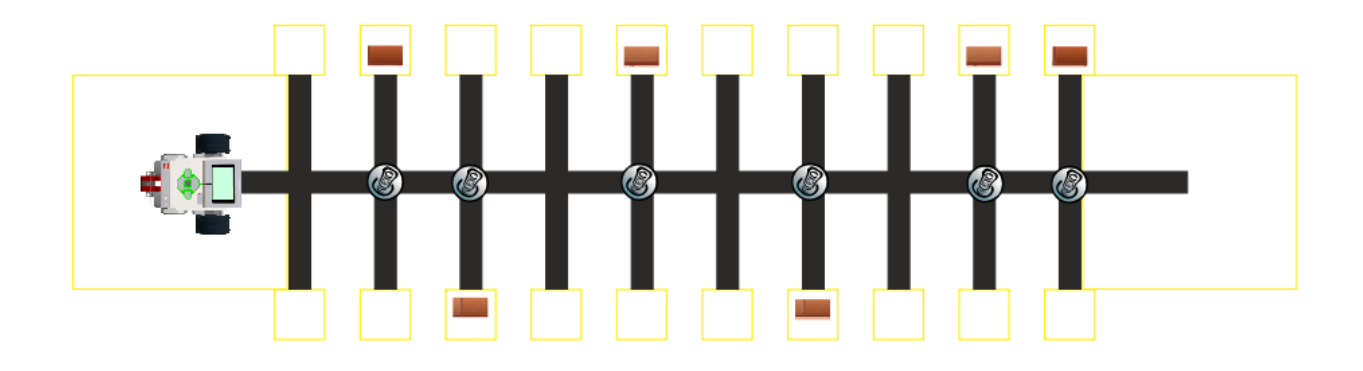

*Школьный этап 9-11 класс, очно или в симуляторе Tinkercad*

Необходимо собрать и написать программу для устройства, управляющего скоростью и направлением работы двигателя. При помощи ручки потенциометра необходимо управлять работой электромотора: в «нулевом» положении ручки мотор не должен вращаться. При отклонении ручки от «нулевого» положения по часовой стрелке мотор должен начать вращаться по часовой стрелке, а при отклонении в противоположную сторону мотор должен вращаться против часовой стрелки. Положение ручки (отклонение от нулевого положения) должно влиять на скорость мотора. В крайнем положении, мотор должен вращаться с максимальной скоростью, а при приближении к «нулевому» положению замедляться. Регулировка должна осуществляться плавно, без явных скачков скорости. «Нулевое» положение устанавливает кнопка, расположенная на устройстве: при её нажатии текущее положение потенциометра, становится «нулевым». Устройство должно работать непрерывно, без перезагрузки.

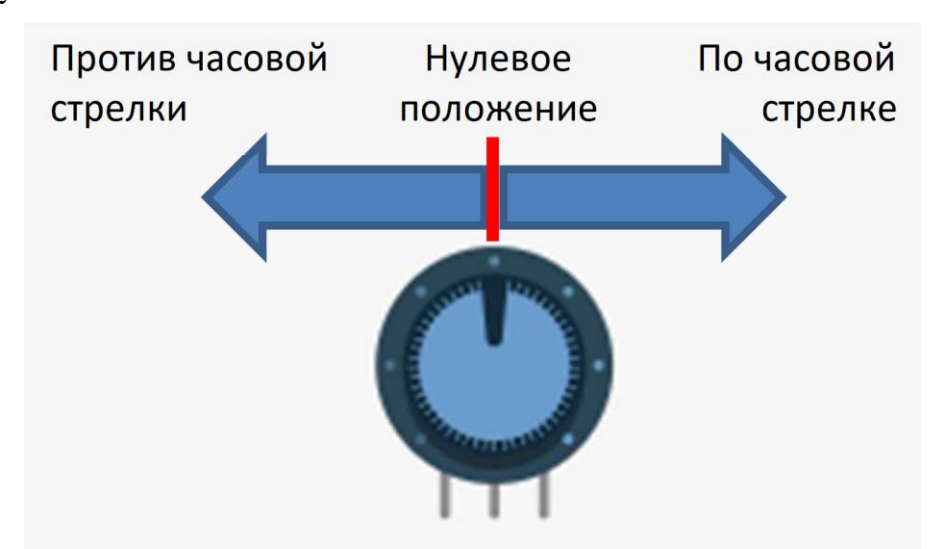

*Муниципальный этап 7-8 класс, очно или в симуляторе TRIK Studio, мобильные роботы* Робот с двумя датчиками освещенности, одним датчиком расстояния и одним гиродатчиком (при наличии) движется по линии с перекрестками. На краях некоторых перекрестков расположены объекты (банки или кубики). Необходимо переставить объекты с одного края перекрестка на другой, если он свободен, вернуться в зону старта и остановиться.

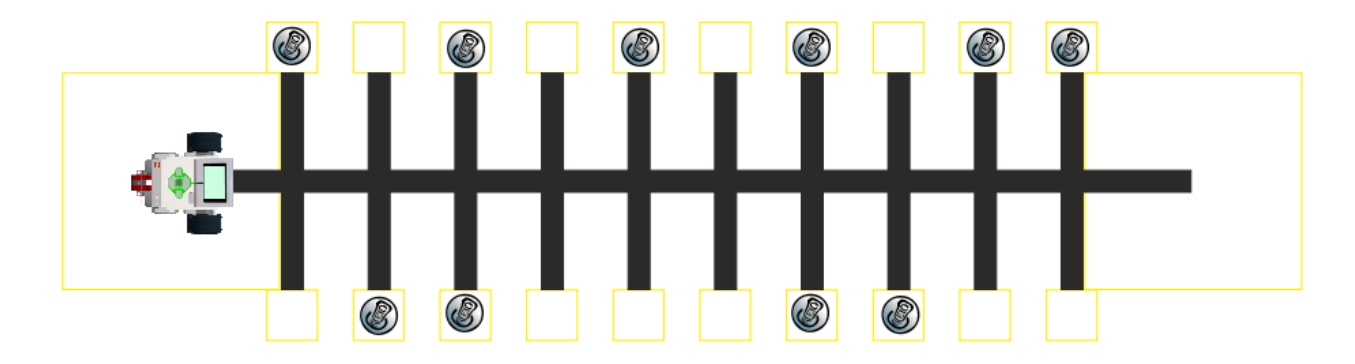

*Муниципальный этап 9-11 класс, очно или в симуляторе Tinkercad*

Устройство состоит из трёх светодиодов, расположенных в ряд, одной кнопки, потенциометра, контроллера Arduino. Потенциометр управляет свечением светодиодов, плавно регулируя яркость. При вращении потенциометра яркость свечения распределяется между соседними светодиодами таким образом, что условная яркость свечения системы всегда 100 %, однако распределена между соседними светодиодами в различном соотношении. Для лучшего понимания ниже приведена таблица с некоторыми состояниями системы:

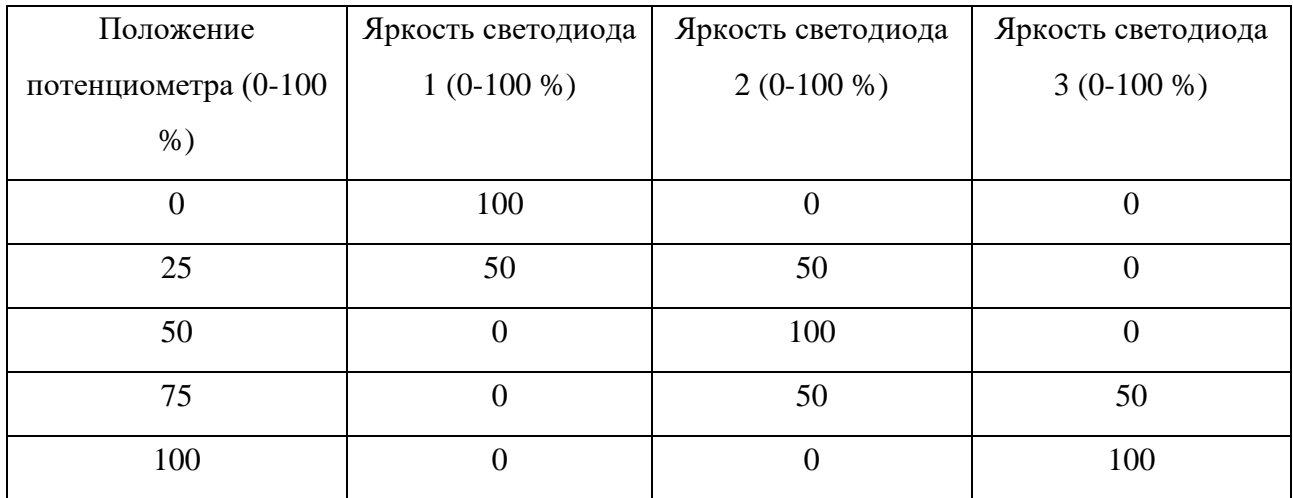

При нажатии кнопки все светодиоды должны светиться с максимальной яркостью и продолжать светиться только во время удержания кнопки. После отпускания кнопки система должна вернуться в исходное состояние.

Соберите устройство и напишите программу, обеспечивающую данный функционал. Возможный внешний вид устройства:

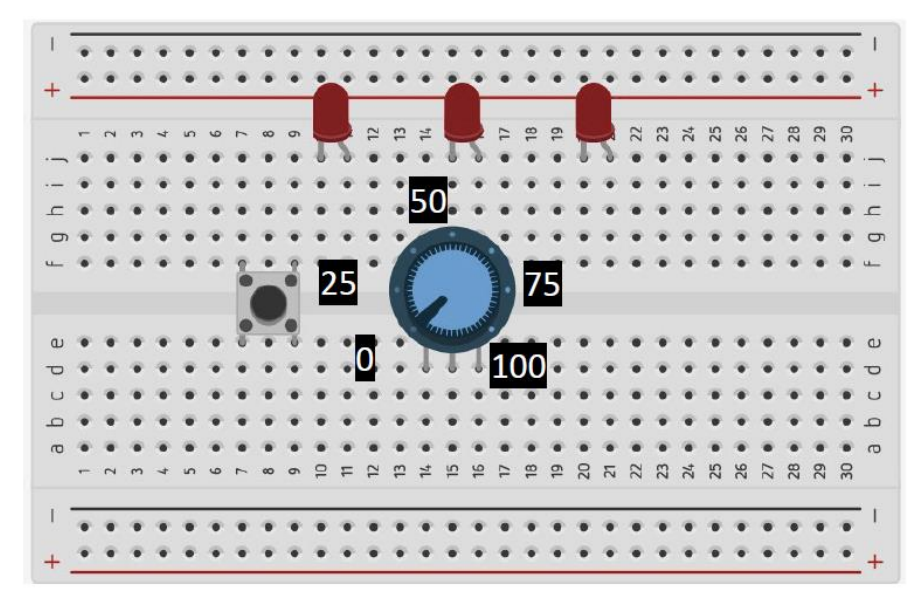

## *Практическая работа по механической обработке швейного изделия или узла.*

Задания по обработке швейных изделий (узла, материального объекта, макета…) должны быть построены таким образом, чтобы при их выполнении участник олимпиады максимально смог продемонстрировать весь набор знаний и умений, полученный им в процессе обучения, также смог продемонстрировать дизайнерскую жилку и художественный вкус. Задания разрабатываются в форме технологических карт с иллюстрациями и предусматривают обработку соответствующего узла или небольшого изделия.

Задания должны быть:

- интересными;
- реально выполнимыми;

с грамотно разработанной системой оценивания;

 работающими на перспективу (а значит, в некоторой степени могут быть и обучающими).

Для школьного этапа задания могут быть составлены таким образом, чтобы технологические операции были понятны для выполнения любому участнику. Например, если по каким-либо причинам обучающийся не изучал тот или иной (к примеру) украшающий ручной шов, то присутствующая иллюстрация этого шва в карте пооперационного контроля не должна ставить его в тупик, а, наоборот, дала бы повод действовать, а может и побеждать.

Весь пакет документов по практике должен включать:

задания;

критерии оценивания (карта пооперационного контроля);

 методику оценивания выполненных олимпиадных практических заданий или краткие рекомендации по проверке.

Для практических заданий по технологии обработки швейных изделий следует разрабатывать новые оригинальные задания с технологическими картами в нескольких вариантах для разных возрастных групп участников.

Для обучающихся 5-6 классов в качестве задания по технологии обработки ткани можно предложить выполнение небольшого интересного текстильного изделия, сувенира с элементами различных видов ручных и/или машинных швов. Желательно указать в листе заданий (и проиллюстрировать эскизом), где может быть применим тот или иной шов.

Для обучающихся 7-х классов в качестве задания по технологии обработки ткани можно предложить выполнение узла изделия. Желательно указать в листе заданий (и проиллюстрировать эскизом), в каком изделии может быть применим данный узел:

обработка накладного кармана с прямыми углами;

- виды обработок нижнего среза изделия;
- обработка паты, хлястика, клапана;

обработка фигурного пояса и др.

Для обучающихся старших классов (начиная с 8-го; для 9-х, 10-х и 11-х классов) формат разрабатываемых заданий желательно приблизить к формату заданий регионального и заключительного этапов ВсОШ.

Для муниципального этапа задание должно предусматривать и творческую составляющую по оформлению изделия элементами декора из предложенных материалов (вышивка, аппликация, стёжка, работа с тесьмой, пуговицами, бусинами, кружевом…), что также оценивается соответствующими баллами. Так как все участники должны быть в абсолютно равных условиях, то недопустимо участникам олимпиады использовать в работе заранее принесённые ими декоративные элементы.

71

Для учащихся 8-9 классов, как и для учащихся 10-11 классов, объектом для проверки сформированности умений может служить обработка узла швейного изделия, макета или само изделие в натуральную величину:

- изготовление чехла для телефона;
- изготовление шейного платка;
- обработка выреза горловины;
- обработка рукава;
- втачивание тесьмы-молнии;
- соединение кокетки с основной деталью и др.

При разработке практических заданий по технологии обработки швейных изделий нецелесообразно давать на конкурс обработку сложных трудоёмких изделий, так как работа требует неоправданно больших затрат времени и сил учащихся, что принесет учащимся не только физическую усталость, но и нервное переутомление. Аргументом в пользу выбора небольших по объёму заданий по технологии является также то, что при выполнении сложного задания основным становится фактор скорости, а не знаний и умений, что более соответствует профессиональным конкурсам. В то время как при выполнении небольших по объёму заданий каждый участник может уложиться в норму отведённого времени, проявить свои способности решать технологические и творческие задачи, что создаёт необходимые для объективности равные для всех условия соревнования.

# *Практическая работа по обработке швейного изделия или узла на швейновышивальном оборудовании.*

Участникам олимпиады необходимо выполнить отделку предложенного к выполнению изделия (макета, узла...) с использованием вышивальной машины с программным управлением. Например, вышивальные машины Janome Memory Craft 350E, Janome MC500E, Brother NV 770E (INNOV-IS 770E). При одном и том же задании каждый обучающийся будет иметь возможность выбора технологии при выполнении декорирования изделия.

При составлении олимпиадных заданий по технологии обработки швейных изделий с использованием швейно-вышивального оборудования следует обратить внимание на опыт предыдущих лет. Участники олимпиады 9-11-х классов выполняют то же задание, что и в традиционной швейной практике, но в качестве декора используют возможности вышивального оборудования. В практическом задании этого направления необходимо существенно уменьшить количество швейных операций, деталей, элементов отделки. В заданиях школьного и муниципального этапов допускается предложить к выполнению оригинальных текстильных сувениров, изделий с элементами вышивки (салфетки, карманы, прихватки и др.).

72
#### *Практическая работа по моделированию швейных изделий.*

При составлении олимпиадных заданий по моделированию для школьного и муниципального этапов следует обратить внимание на опыт предыдущих лет, учесть ошибки и разрабатывать задания со следующей примерной тематикой:

Женский ассортимент платьево-блузочного ассортимента: платья, блузки, жакетыблузы различных силуэтов и длин с втачным или цельнокроеным покроем рукавов или без рукавов, юбки с завышенной или заниженной линией талии, с разным расширением по низу. Рекомендуется наличие рельефных швов, вытачек, подрезов, складок, шлиц, а также декоративных деталей, таких как: воланы, оборки, карманы, клапаны, листочки, манжеты, паты, пояса, окантовочная бейка.

При подготовке заданий практического тура по моделированию для школьного и муниципального этапов олимпиады следует уделить внимание подробному написанию художественно-технического описания модели и карты пооперационного контроля.

При подготовке заданий по моделированию и их оценке рекомендуется пользоваться примерами заданий прошлых лет и подробными разборами результатов всероссийских олимпиад в журнале «Школа и производство» за последние три года.

В карте пооперационного контроля в разделе «Построение дополнительных декоративных деталей и нанесение линий для построения вспомогательных деталей» в этом случае должны быть такие записи, как «Нанесение на чертёж линии подборта, нанесение на чертёж обтачек горловины спинки и низа рукавов и др.».

Пример. При моделировании и построении обтачек различных срезов следует наметить расположение и форму обтачек на основных деталях на бланке задания «Нанесение линий и необходимых надписей для моделирования чертежа основы платья и рукава», а на бланке задания «Результат моделирования» приклеить вырезанные из цветной бумаги выкройки обтачек точно такого же размера и такой же конфигурации.

Детали, форма которых не зависит от конфигурации срезов, размеров и формы основных деталей, наносить на чертежи основных деталей не нужно. Речь идёт о таких деталях, как пояс, бейка для окантовывания срезов и др., которые должны быть построены отдельно на первом этапе на бланке «Нанесение линий и необходимых надписей для моделирования чертежа основы платья и рукава» рядом с основными деталями, о чём должна быть подсказка в «Карте пооперационного контроля», например: «Построение пояса», «Построение воротника-стойки».

Обратить внимание на следующее:

 умение моделировать основу деталей (часть деталей) и строить выкройки способом разведения таких деталей, как: воланы, оборки, складки, детали с расширением или заужением;

73

 правильное направление разреза деталей (части деталей) (изображение ножниц или стрелок) на схемах преобразования основ деталей для получения выкроек способом разведения;

правильную терминологию деталей и частей швейных изделий;

на построение деталей карманов и воротников;

 моделирование линии борта и нанесение на чертёж контуров внутреннего среза подборта;

 наличие правильных мест расположения, пропорциональность и форму конструктивных линий, вспомогательных и декоративных деталей;

правильное определение местоположения сгиба и середины деталей;

 наличие и правильное расположение надсечек – контрольных вспомогательных линий (меток), необходимых для качественной обработки (вход в карман, глубина складок, длина разреза и т. д.);

 пропорциональность корректировки длины, формы вырезов горловины, величину кокеток и др.;

 уточнение линии низа по месту расширения (в моделях с расширением книзу). Угол детали в месте расширения должен составлять 90°.

#### *Практическая работа по моделированию швейных изделий с использованием графических редакторов.*

При подготовке заданий практического тура по моделированию для школьного и муниципального этапов олимпиады следует обратить внимание на подробное написание художественно-технического описания модели и карты пооперационного контроля.

При составлении заданий нужно обратить внимание на следующее: моделирование основы деталей (часть деталей) и построение выкройки; правильное направление разреза деталей (части деталей); правильную терминологию названий деталей и частей швейных изделий; построение деталей карманов и воротников; моделирование линии борта и нанесение на чертёж контуров внутреннего среза подборта; наличие правильных мест расположения, пропорциональность и форму конструктивных линий, вспомогательных и декоративных деталей; правильное определение местоположения сгиба и середины деталей; пропорциональность корректировки длины, формы вырезов горловины, величину кокеток и др.; уточнение линии низа по месту расширения (в моделях с расширением книзу).

74

## **Приложение 4**

## **Пример разработки карт пооперационного контроля для участников и жюри**

#### **по Робототехнике (мобильные роботы)**

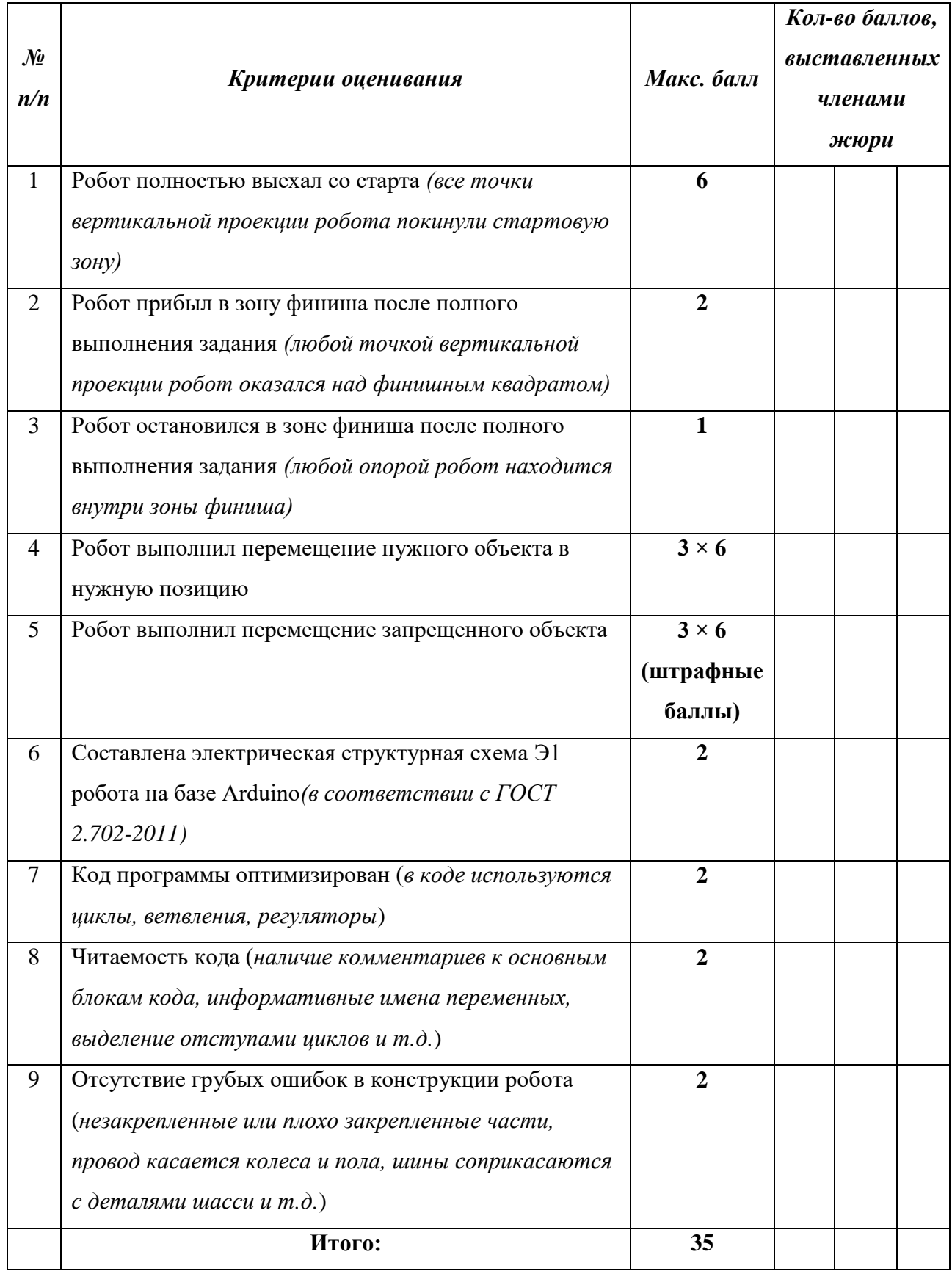

# **Пример разработки карт пооперационного контроля для участников и жюри по Робототехнике (стационарное устройство на базе Arduino)**

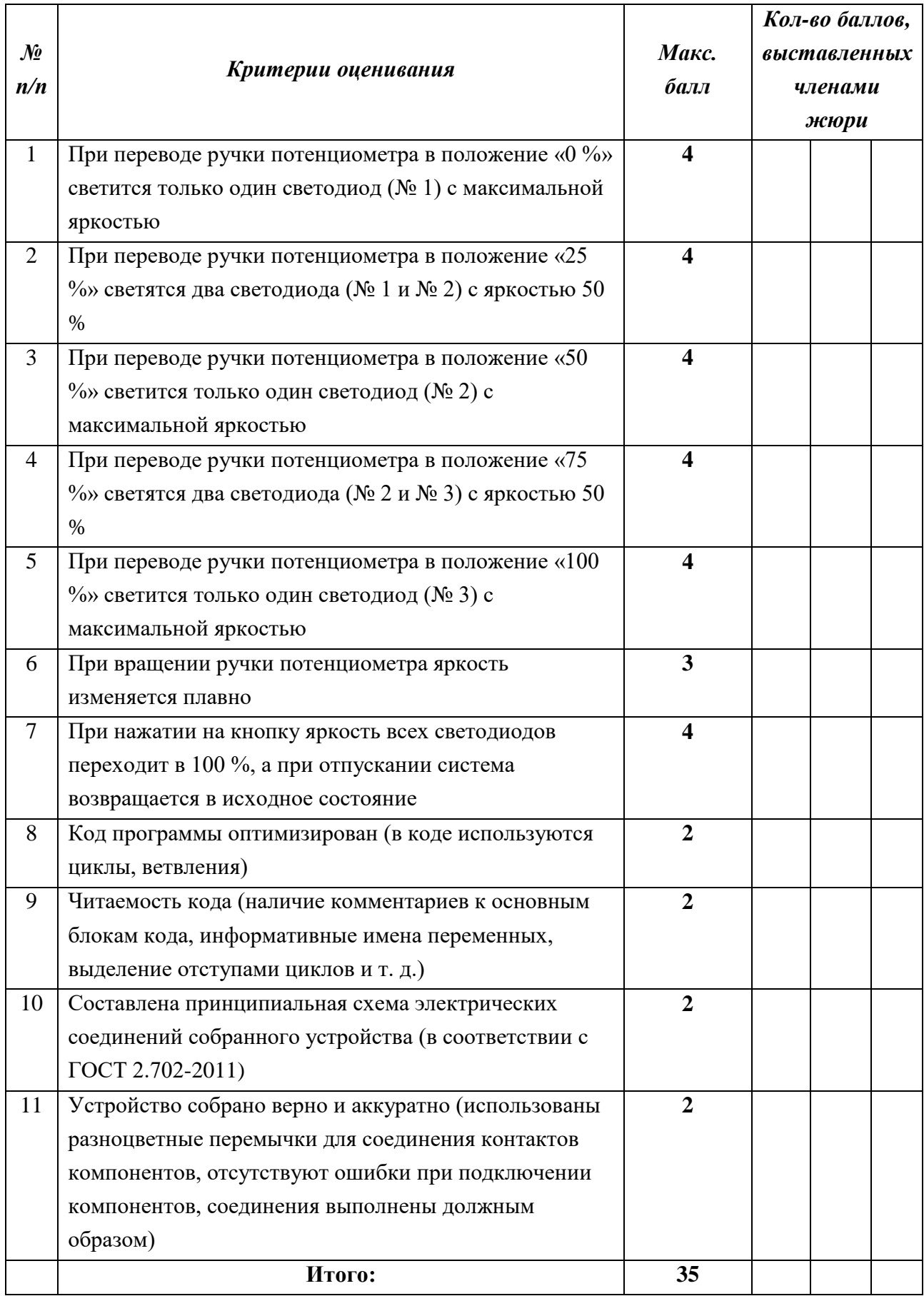

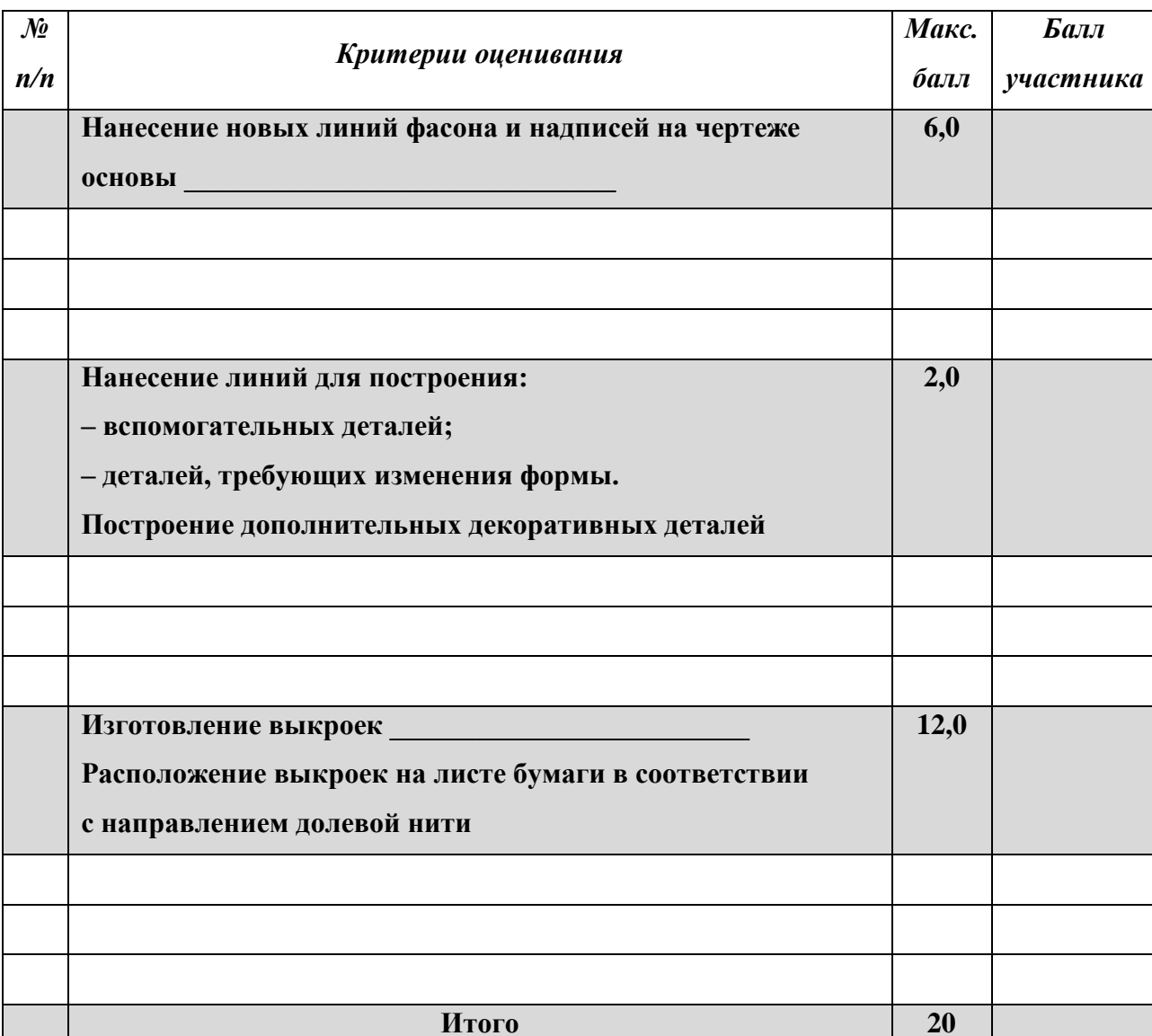

#### **по Моделированию швейных изделий**

# **Пример разработки карт пооперационного контроля для участников и жюри по Моделированию швейных изделий с использованием графических редакторов**

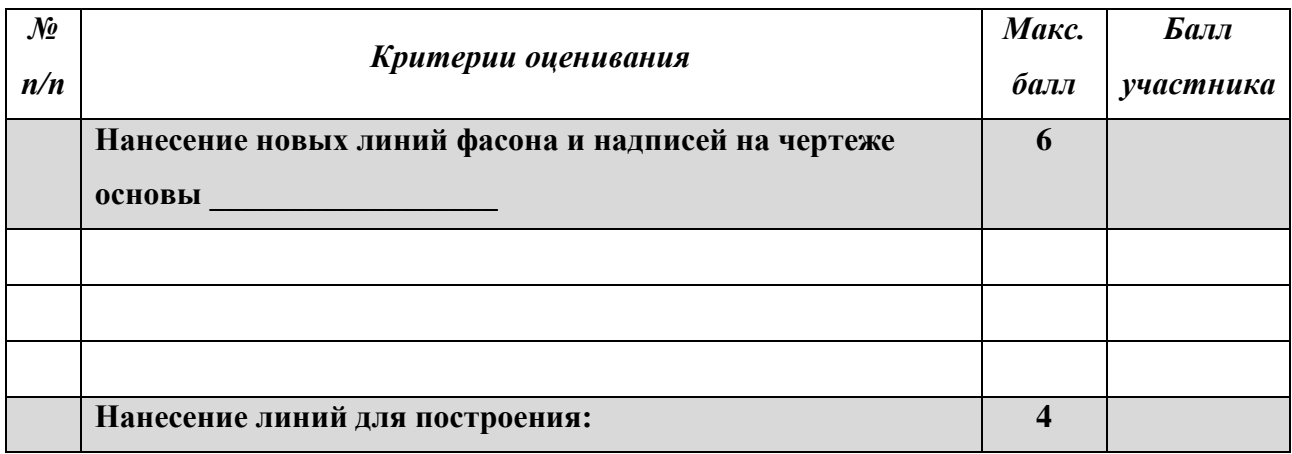

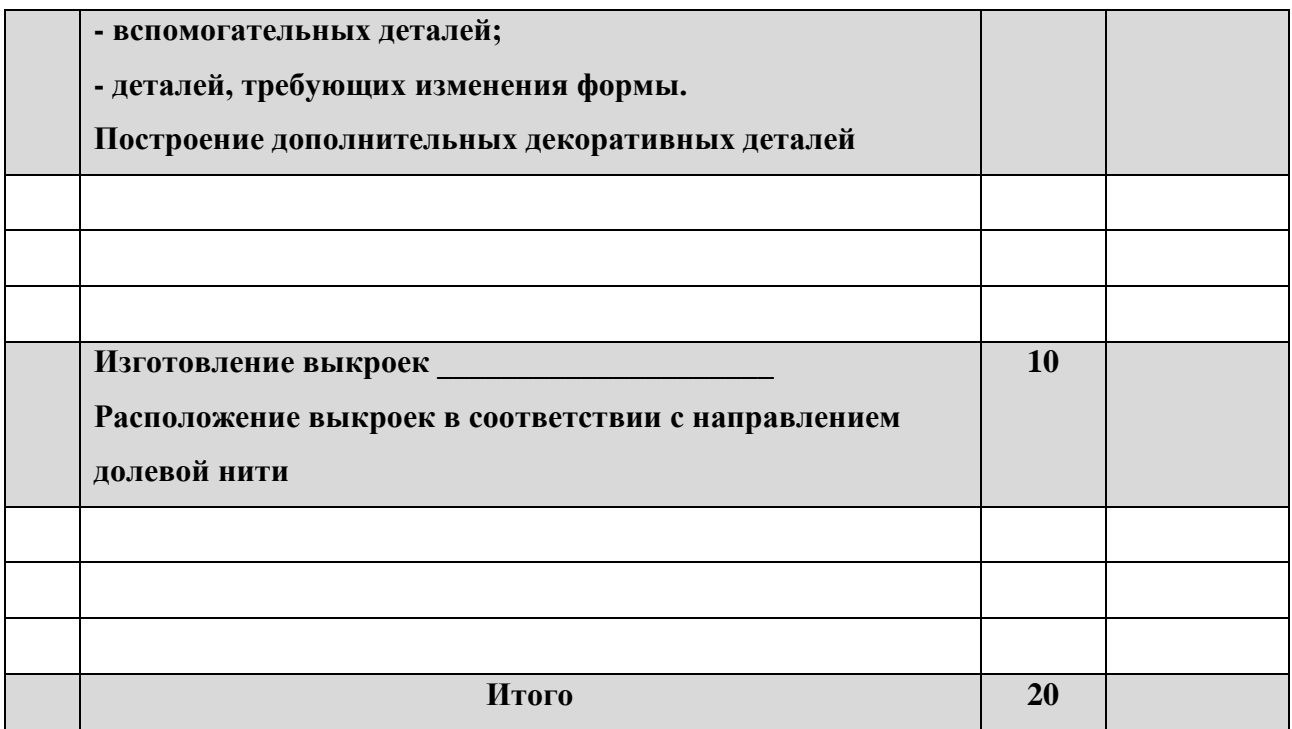

**Пример разработки карт пооперационного контроля для участников и жюри по Обработке швейного изделия или узла на швейно-вышивальном оборудовании**

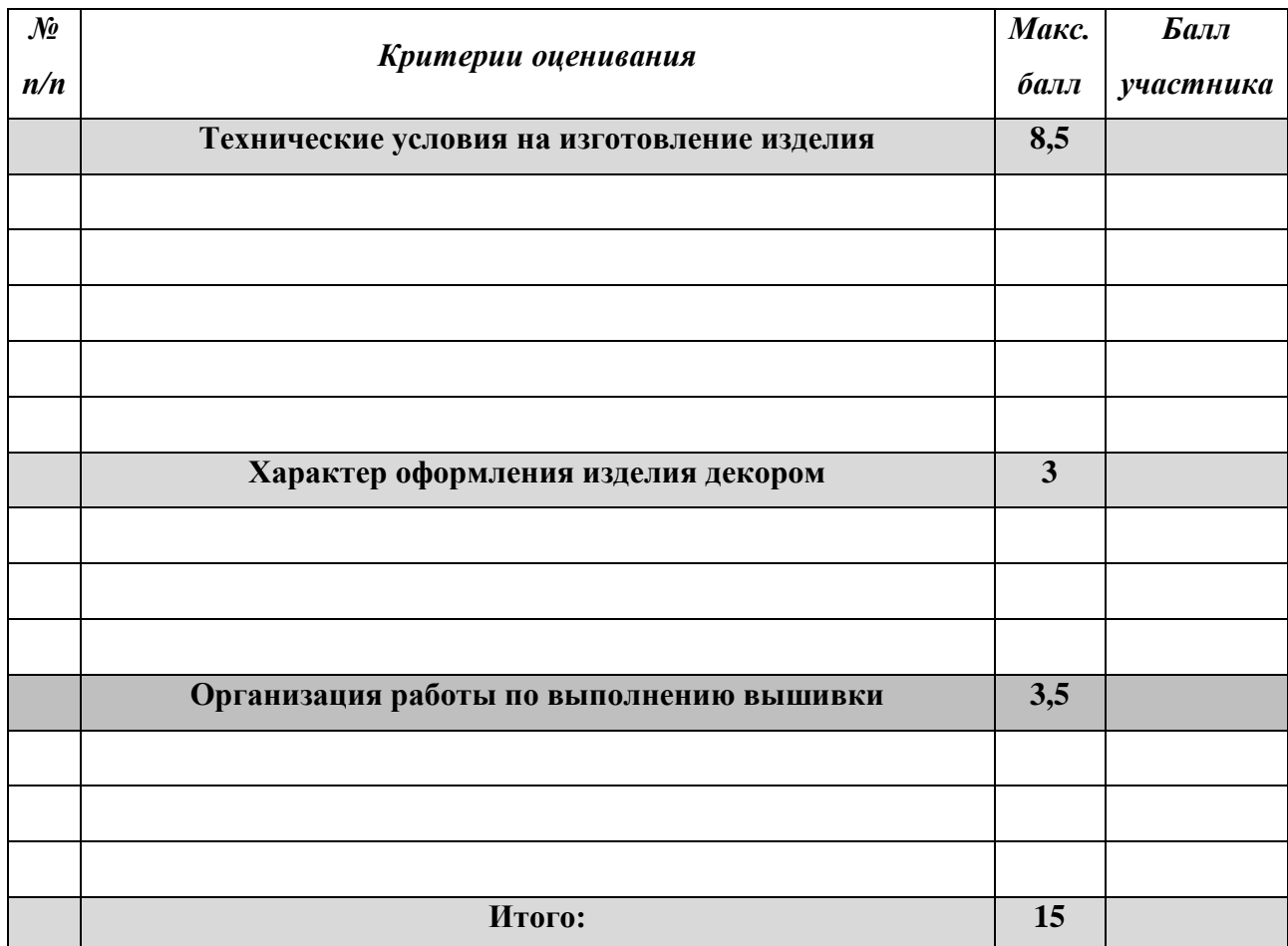

# **Пример разработки карт пооперационного контроля для участников и жюри по Механической обработке швейного изделия или узла**

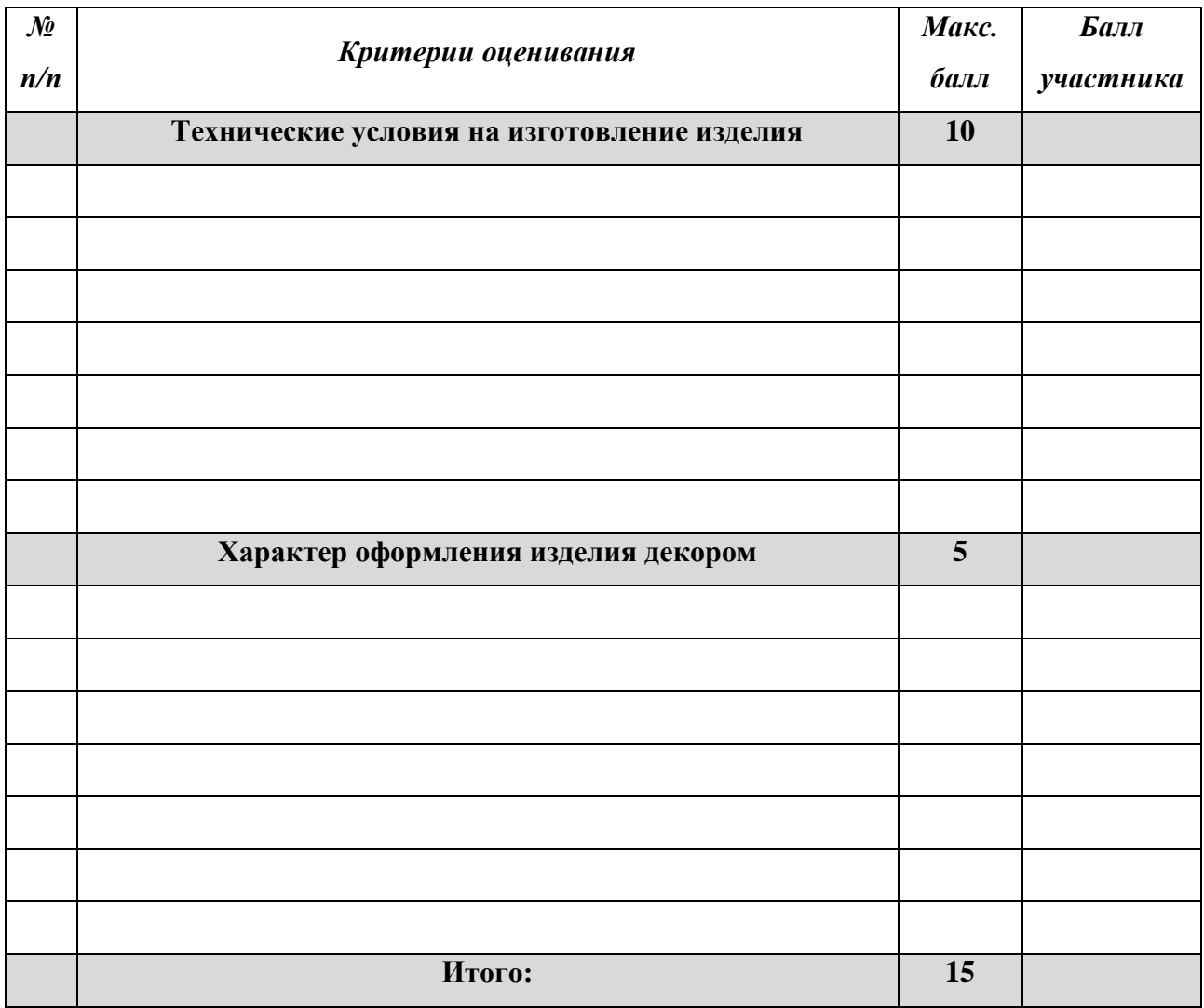

#### **по 3D-моделированию и печати**

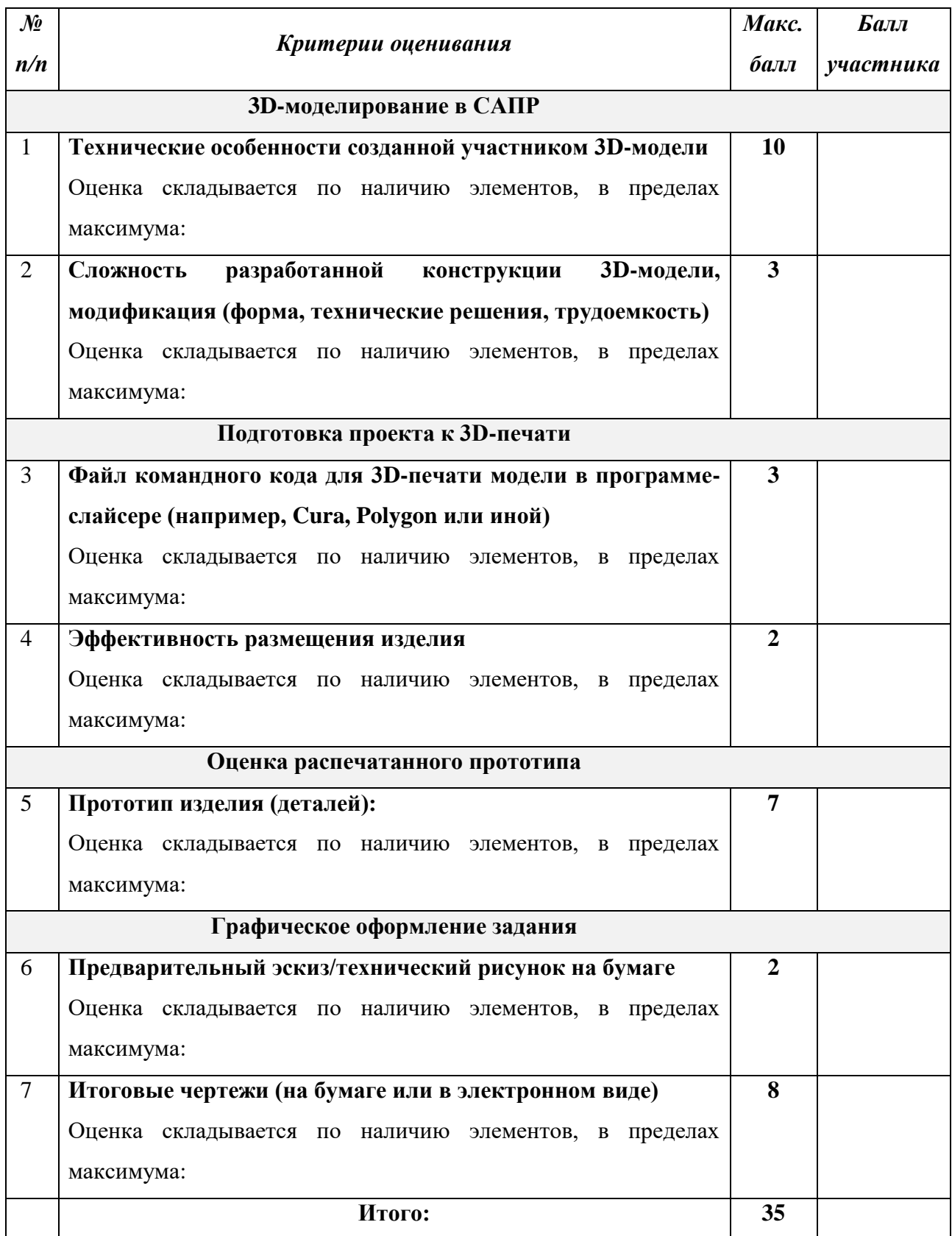

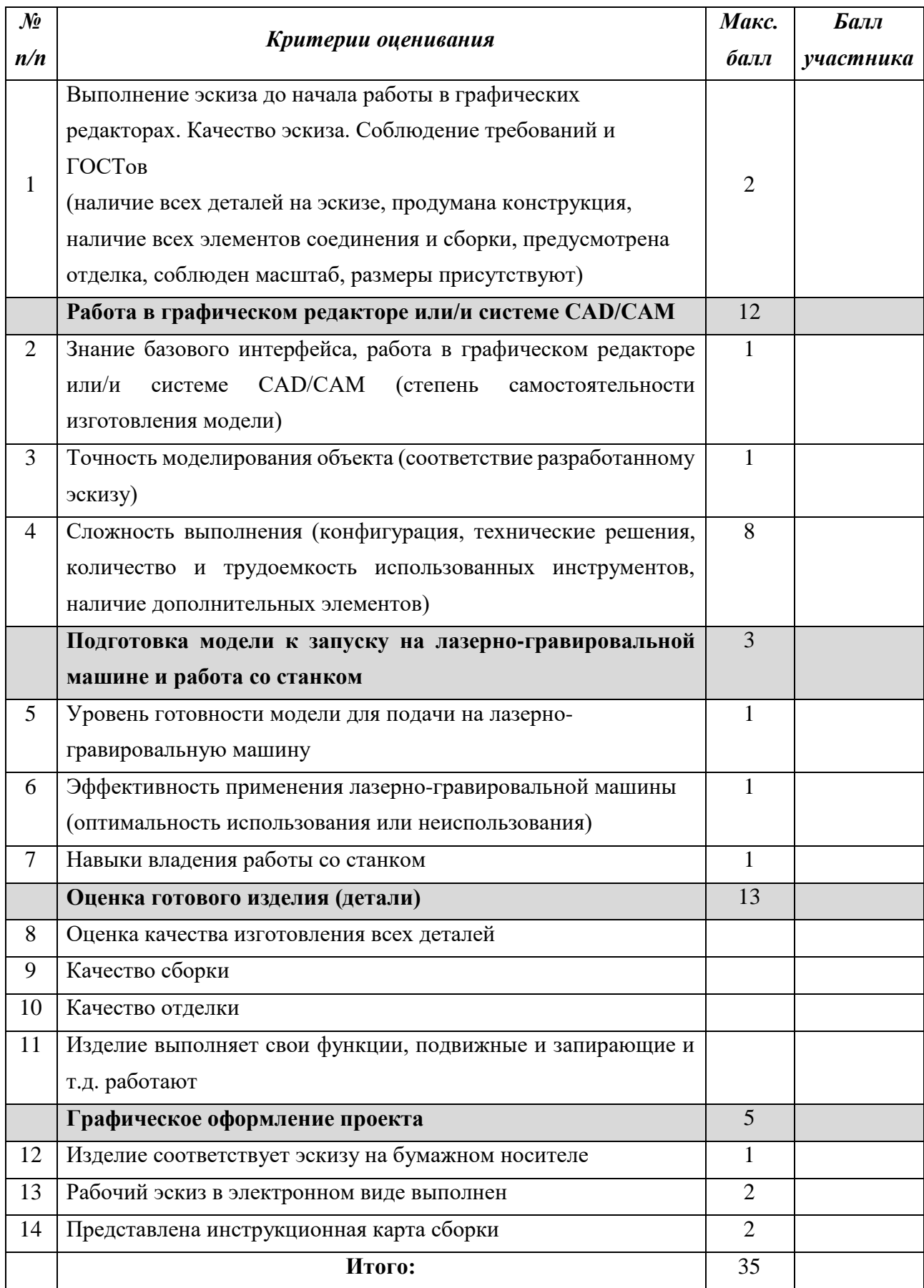

# **Пример разработки карт пооперационного контроля для участников и жюри по Промышленному дизайну**

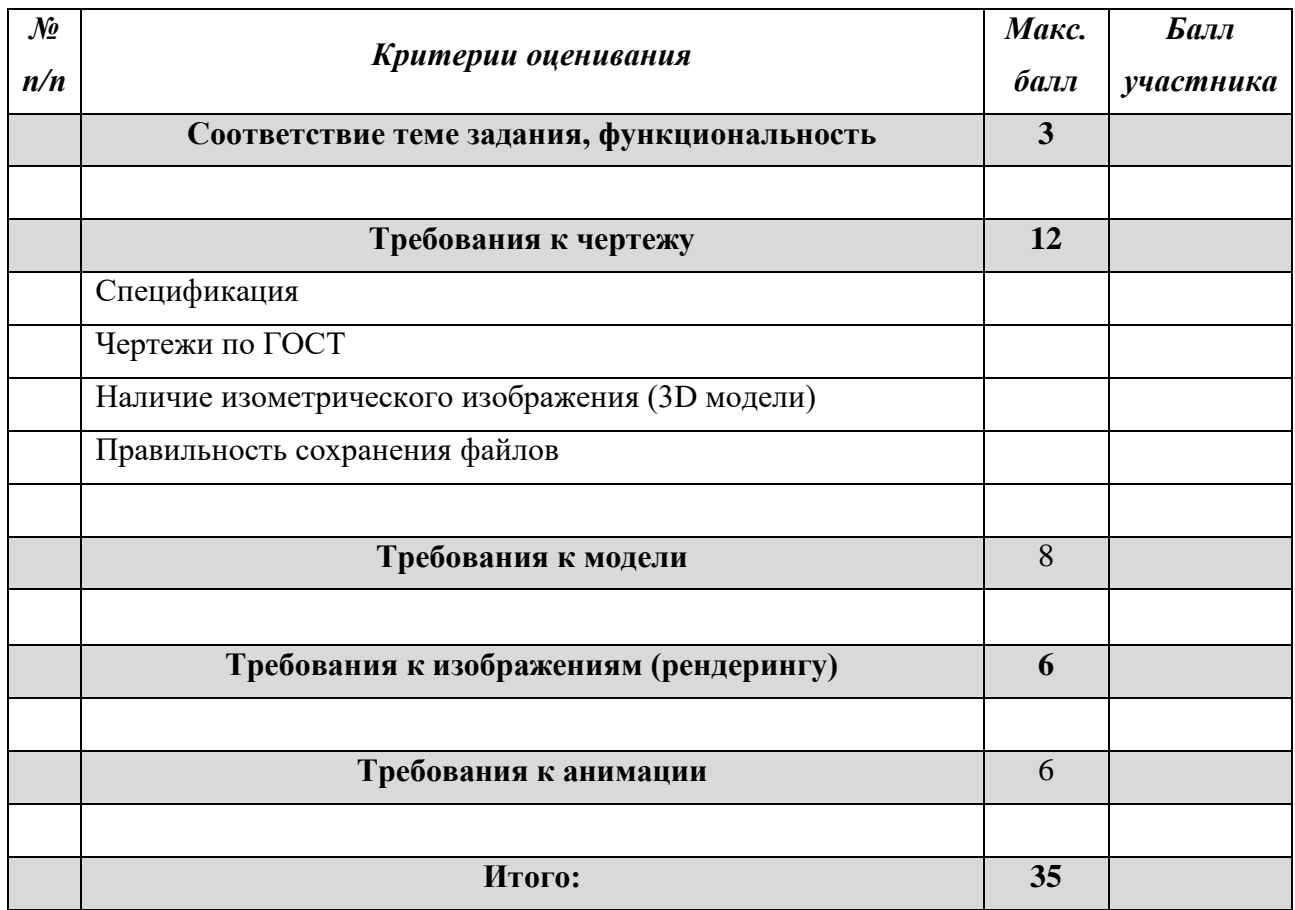

# **Пример разработки карт пооперационного контроля для участников и жюри по Механической деревообработке**

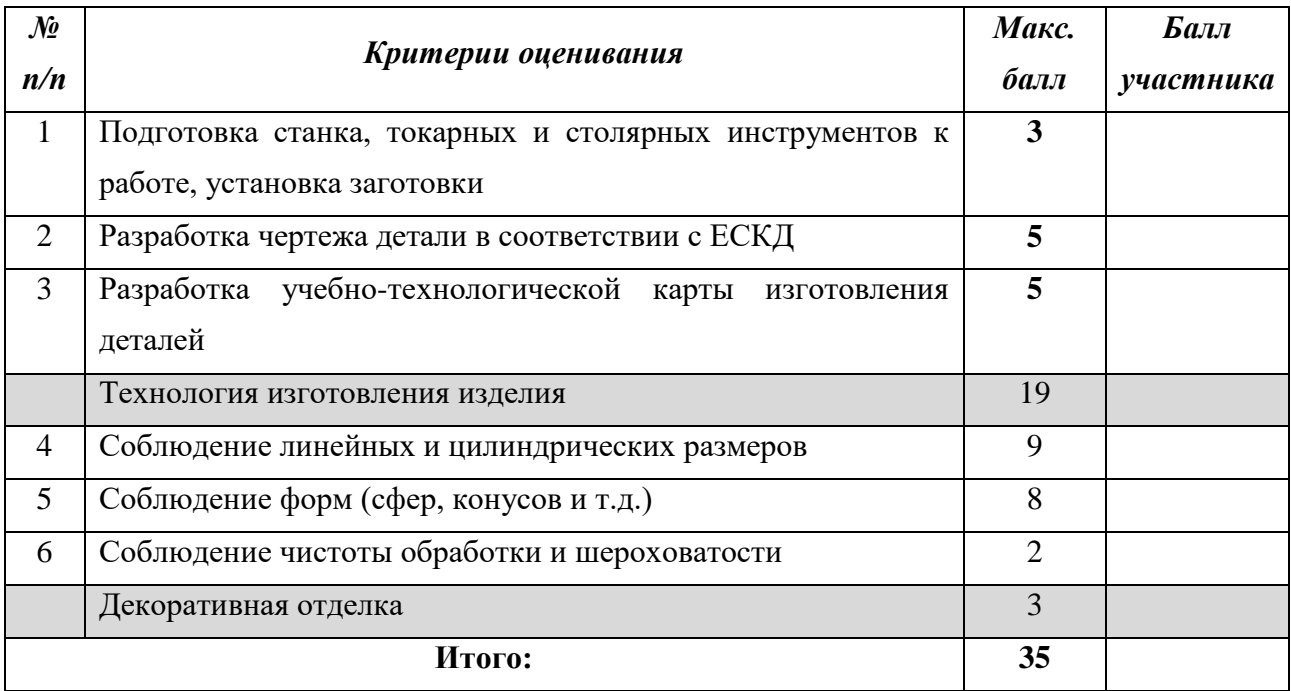

# **Пример разработки карт пооперационного контроля для участников и жюри по Механической металлообработке**

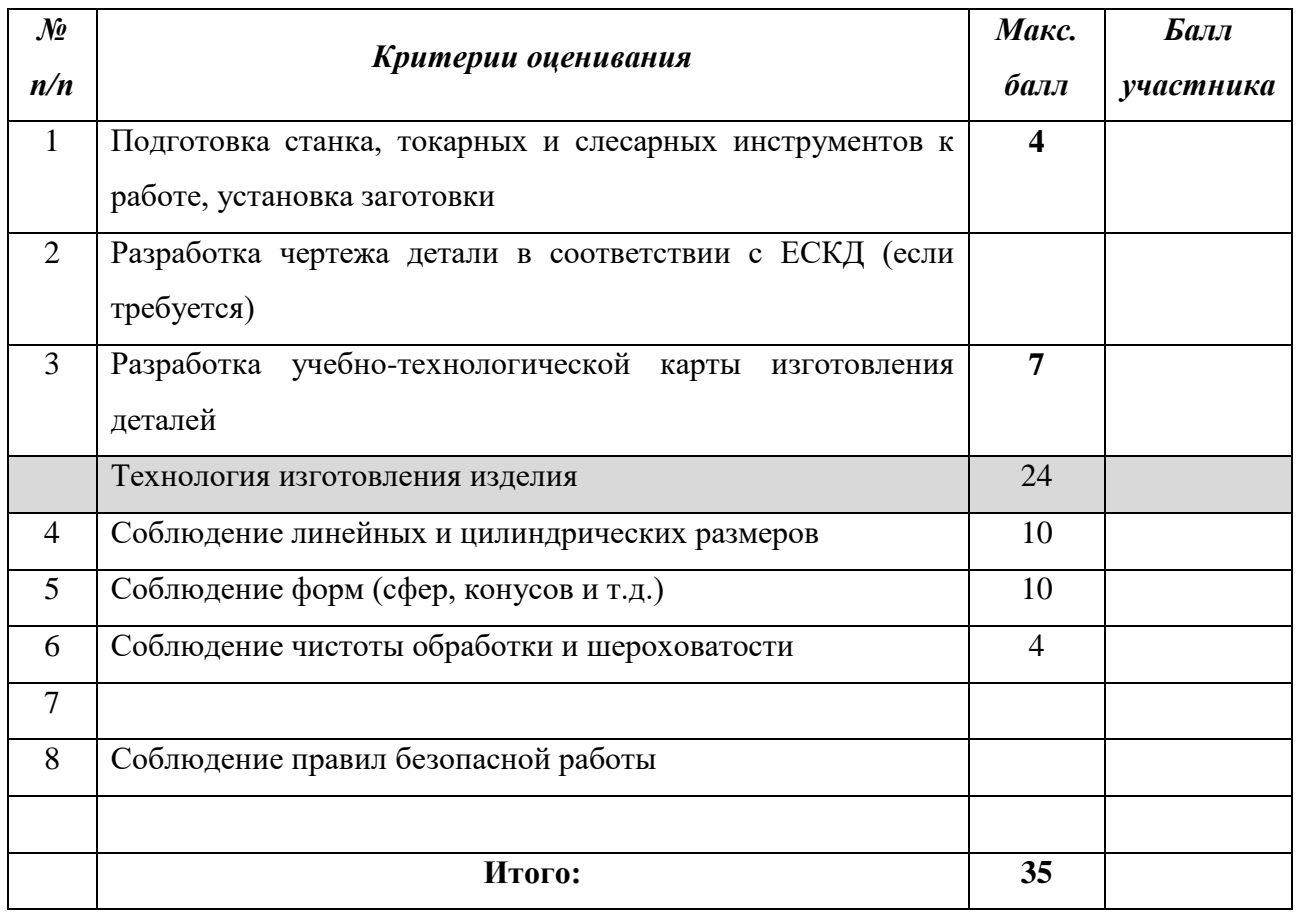

# **Пример разработки карт пооперационного контроля для участников и жюри по Ручной деревообработке**

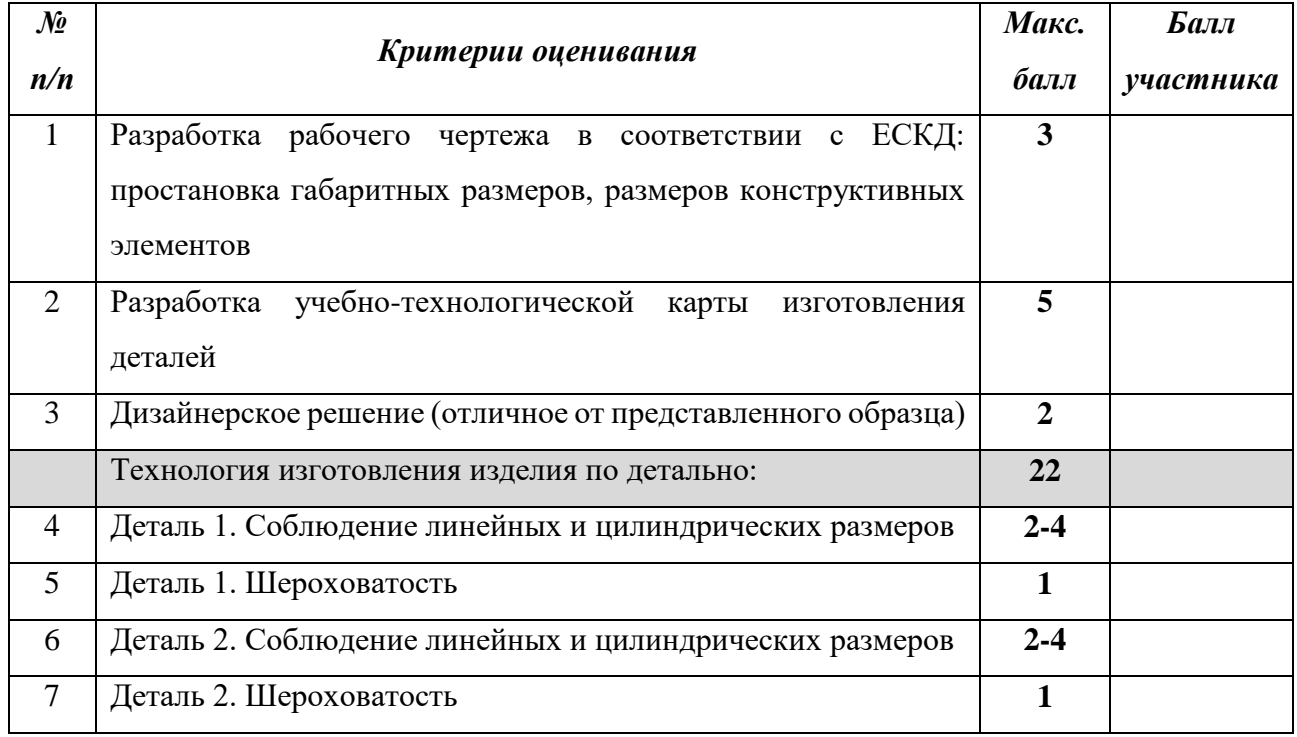

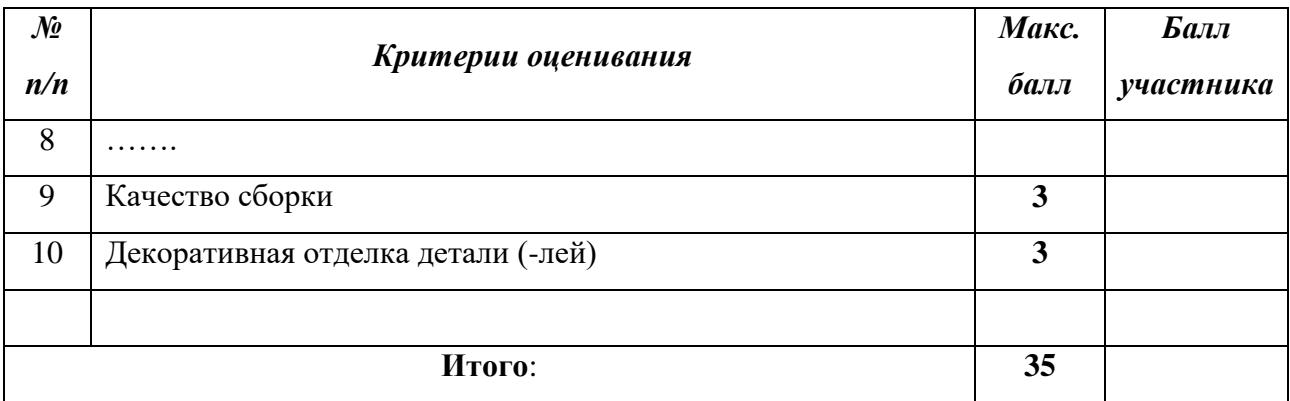

# **по Ручной металлообработке**

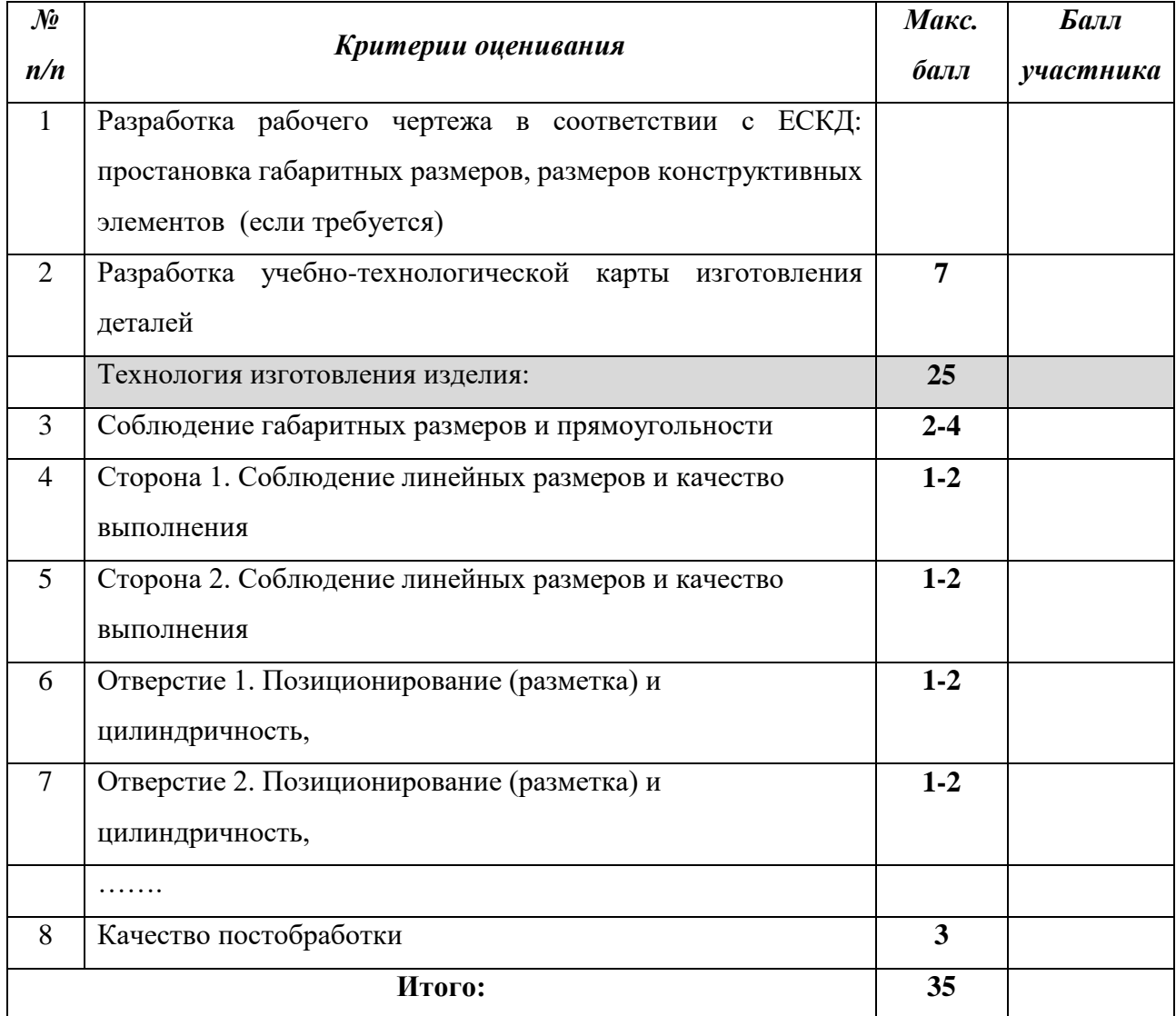

#### **по Электротехнике**

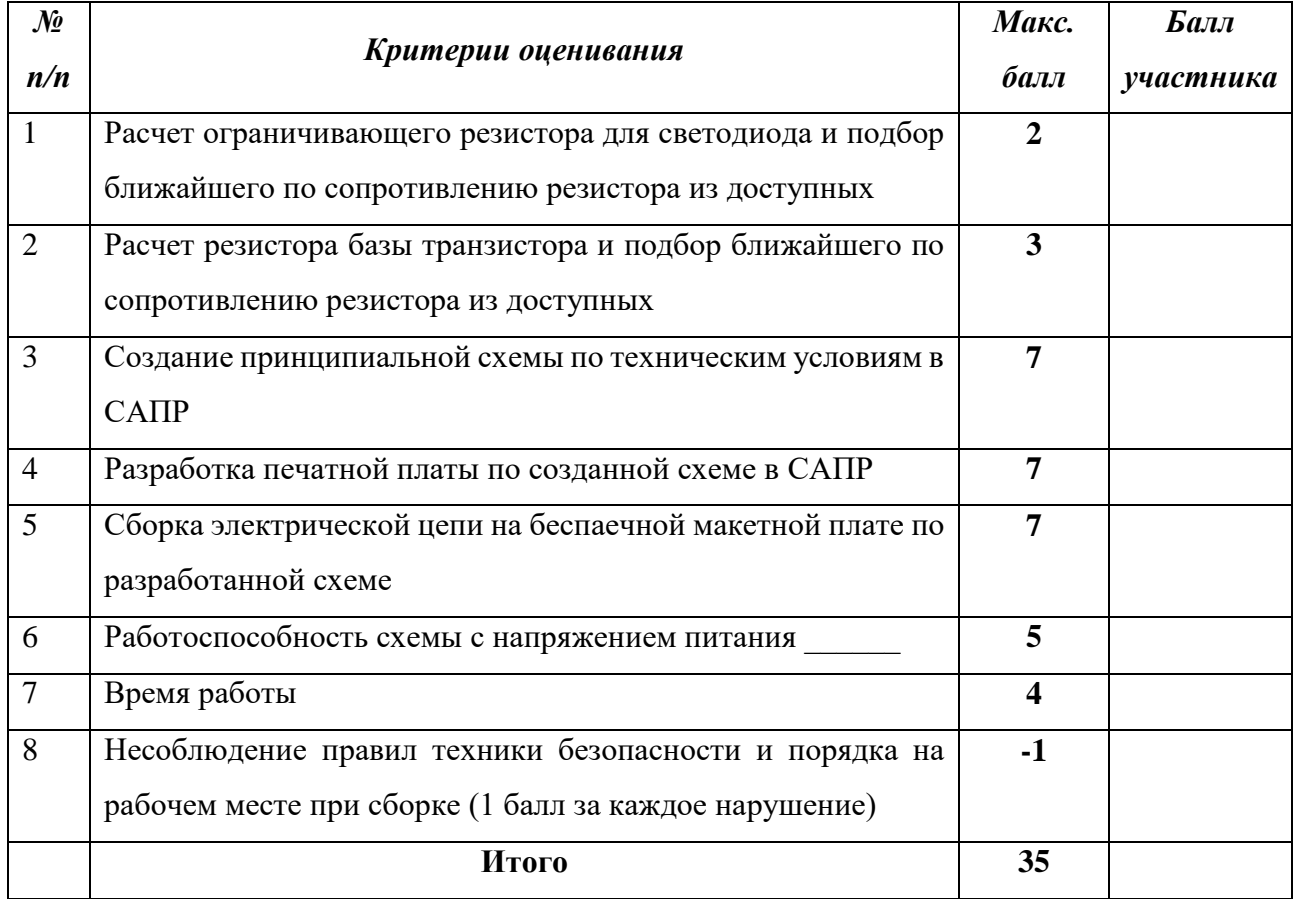

Разработчики заданий могут использовать примеры для составления практического задания школьного и муниципального этапа, используя как общие группы критериев, так и частные критерии, рекомендованные ЦПМК.

#### **Приложение 5**

#### **Примерные критерии оценки творческого проекта**

# *Профиль «Культура дома, дизайн и технологии»*

#### *Профиль «Техника, технологии и техническое творчество»*

*(развернутая схема оценки)*

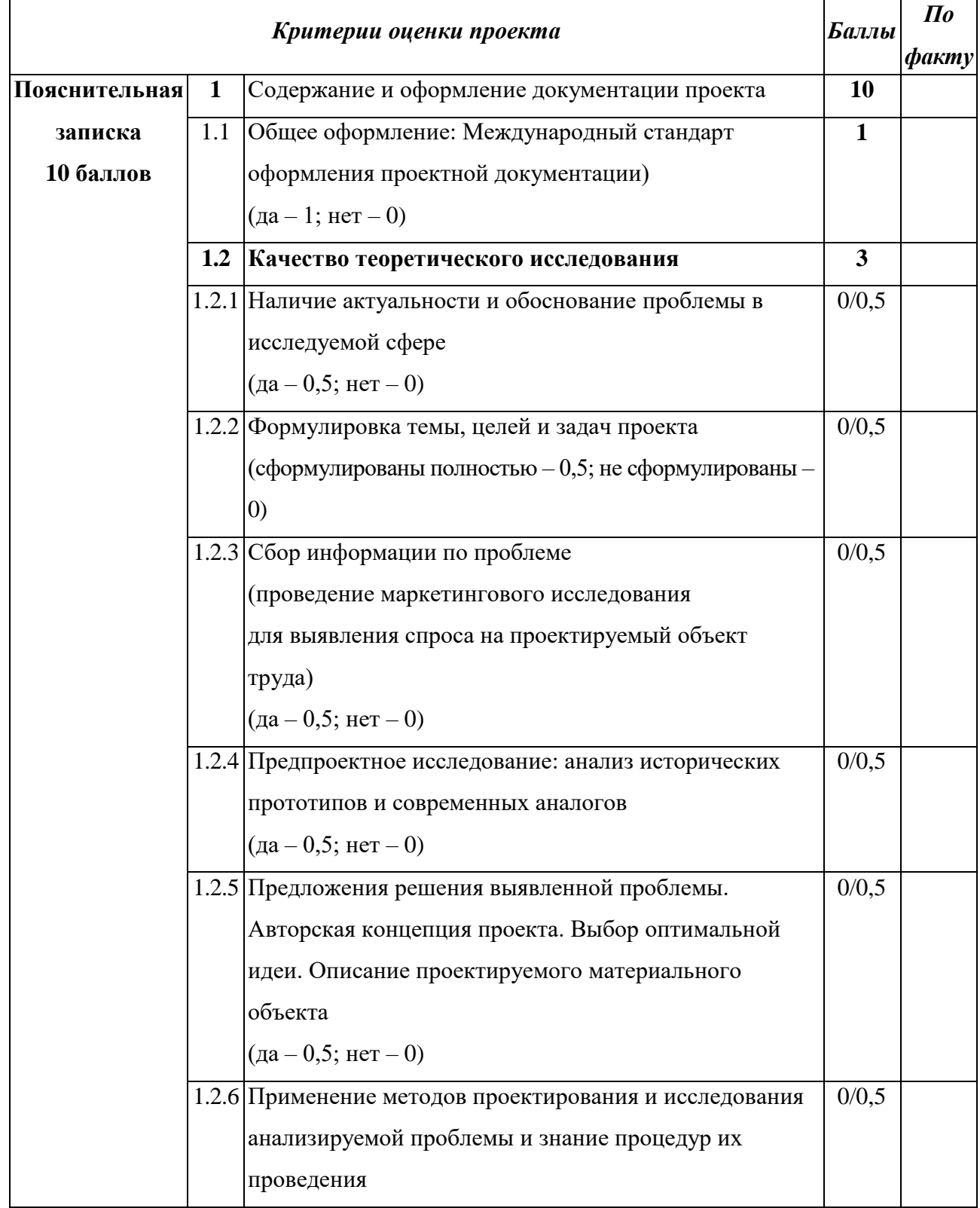

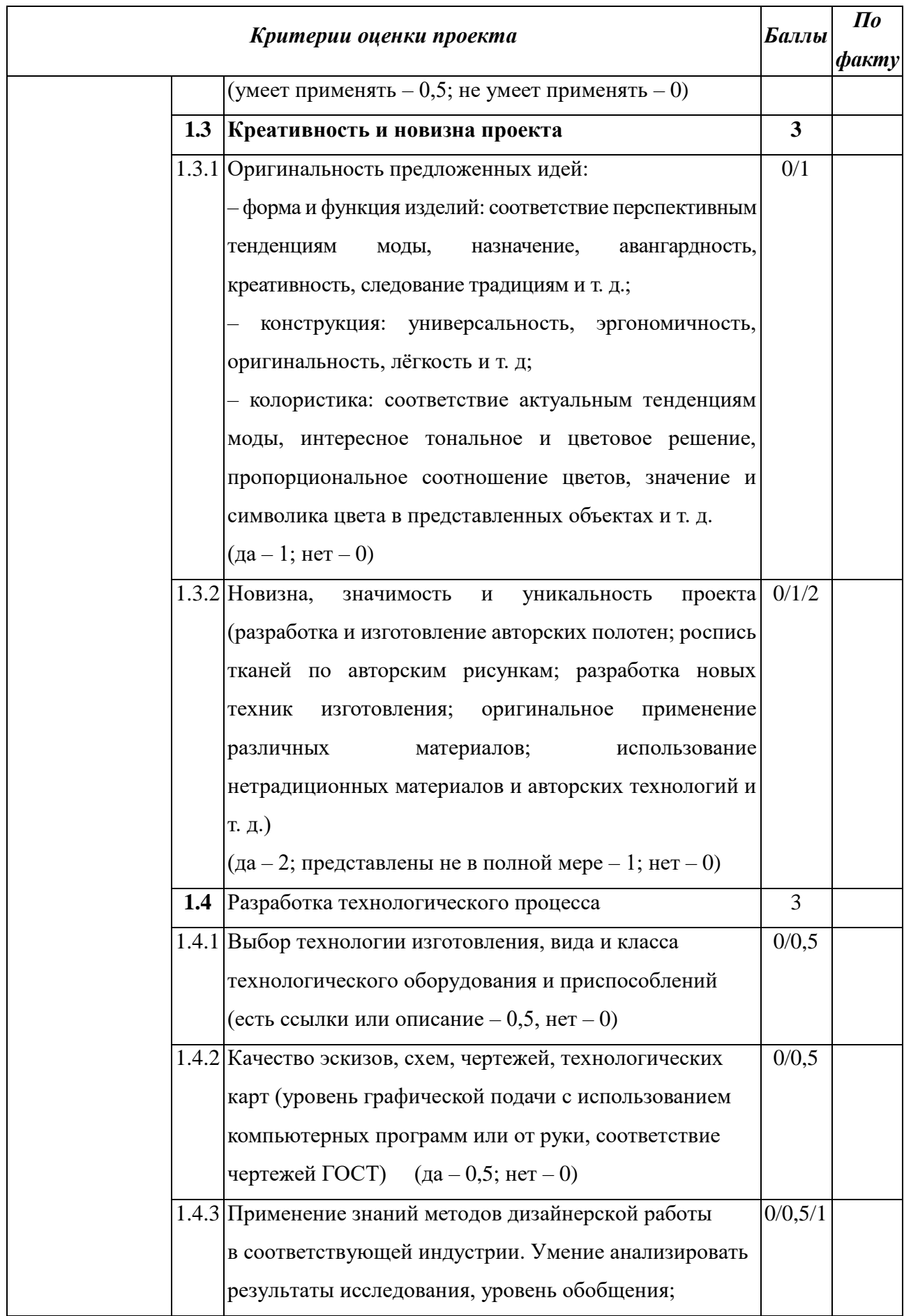

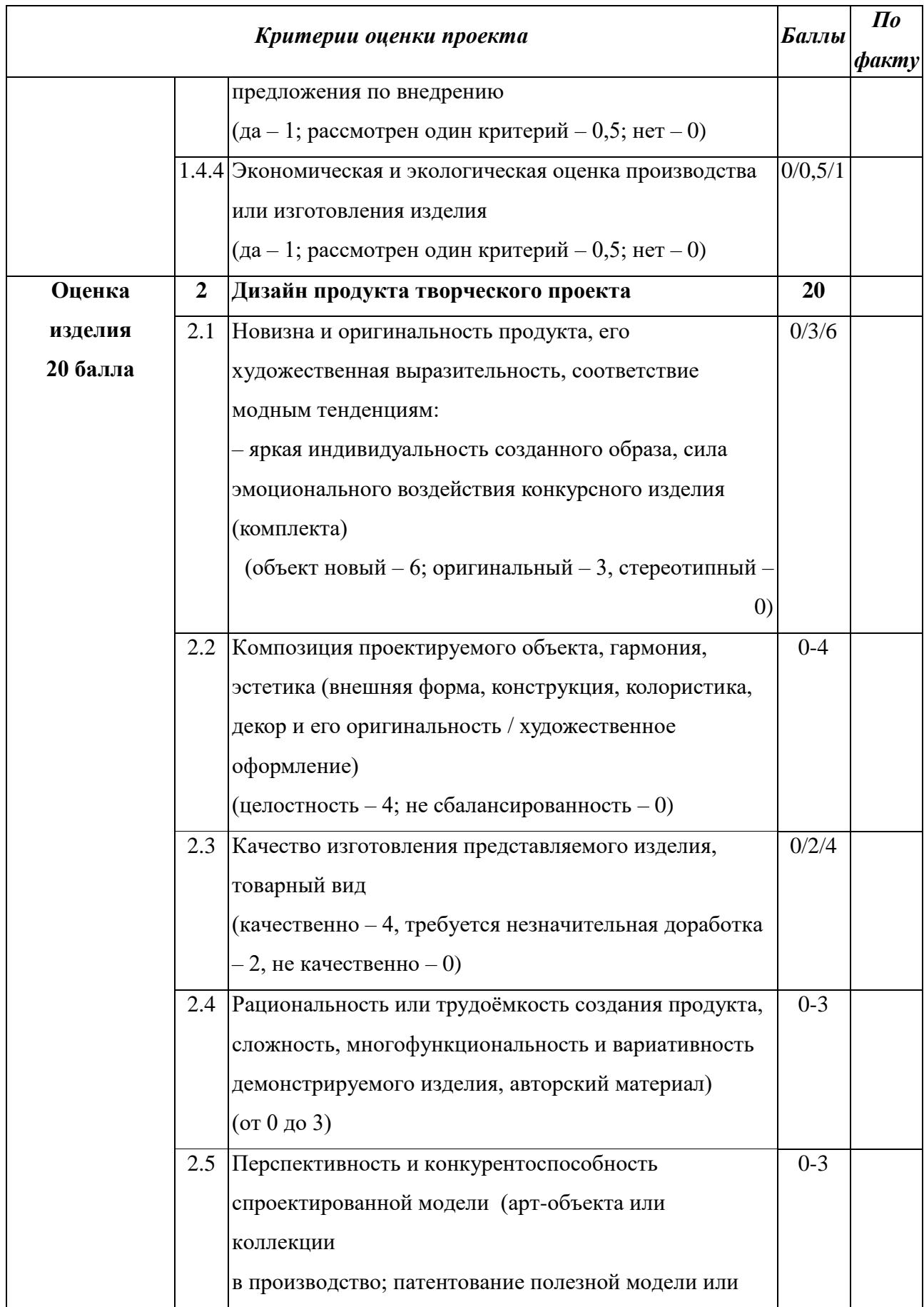

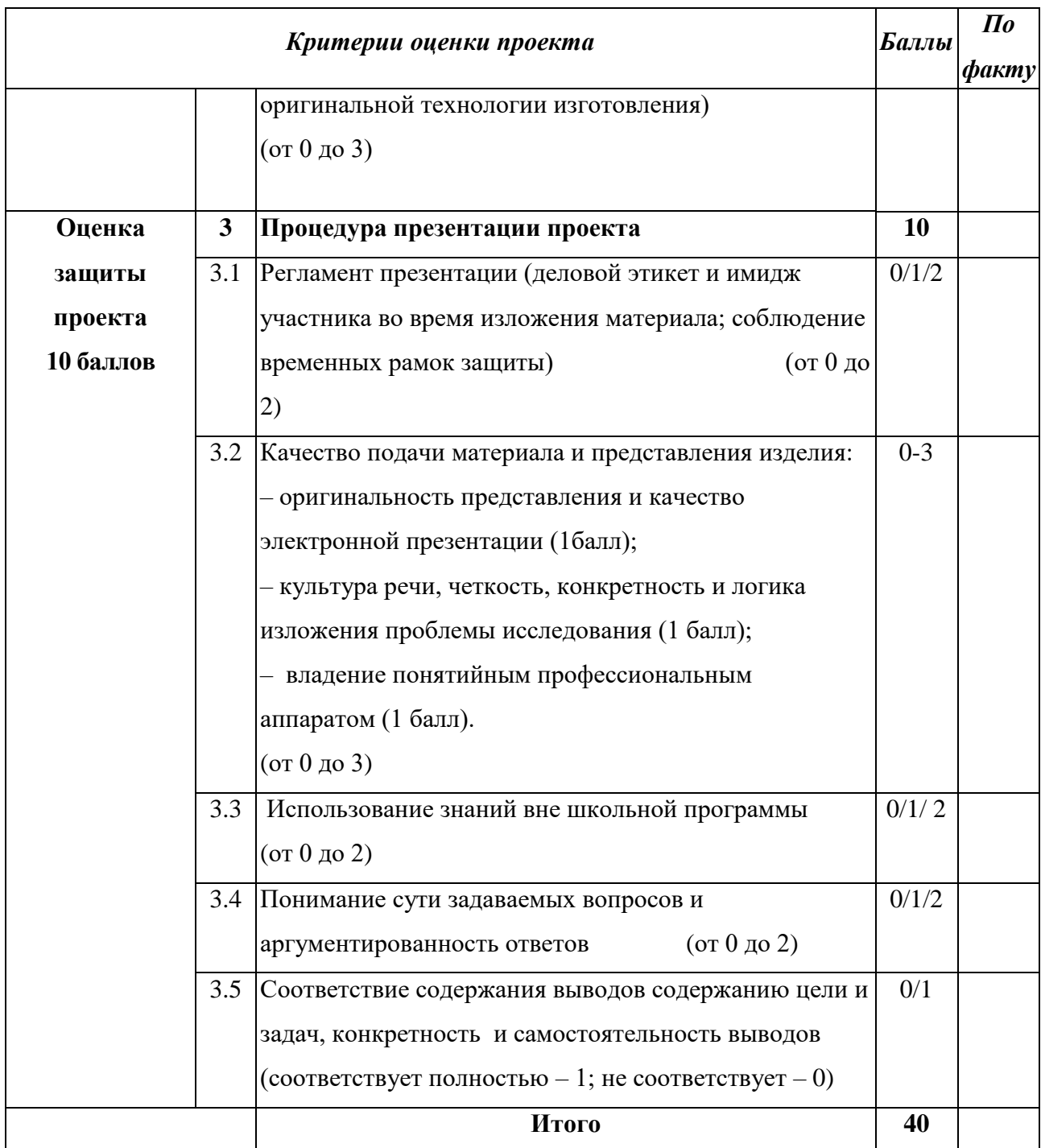

## **Примерные критерии оценки творческого проекта**

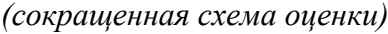

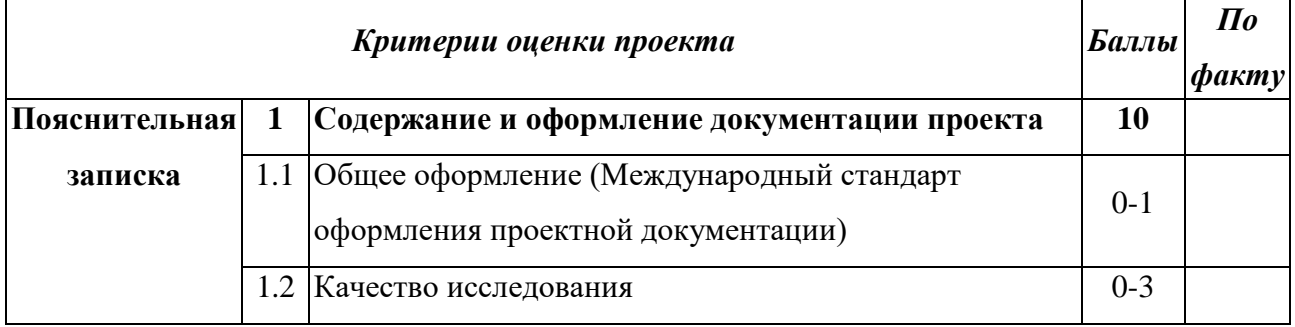

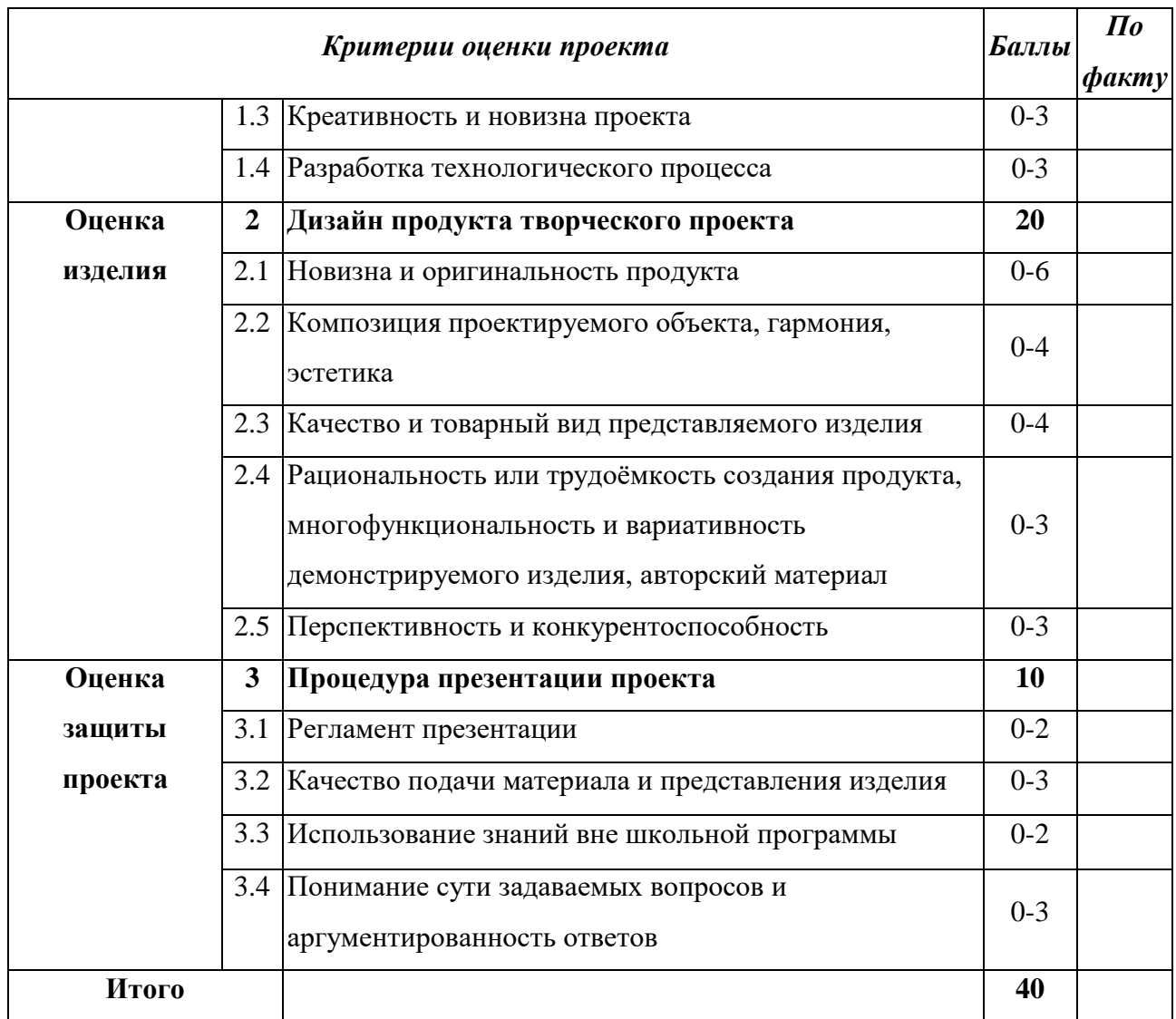

# **Критерии оценки творческого проекта по профилю «Робототехника»**

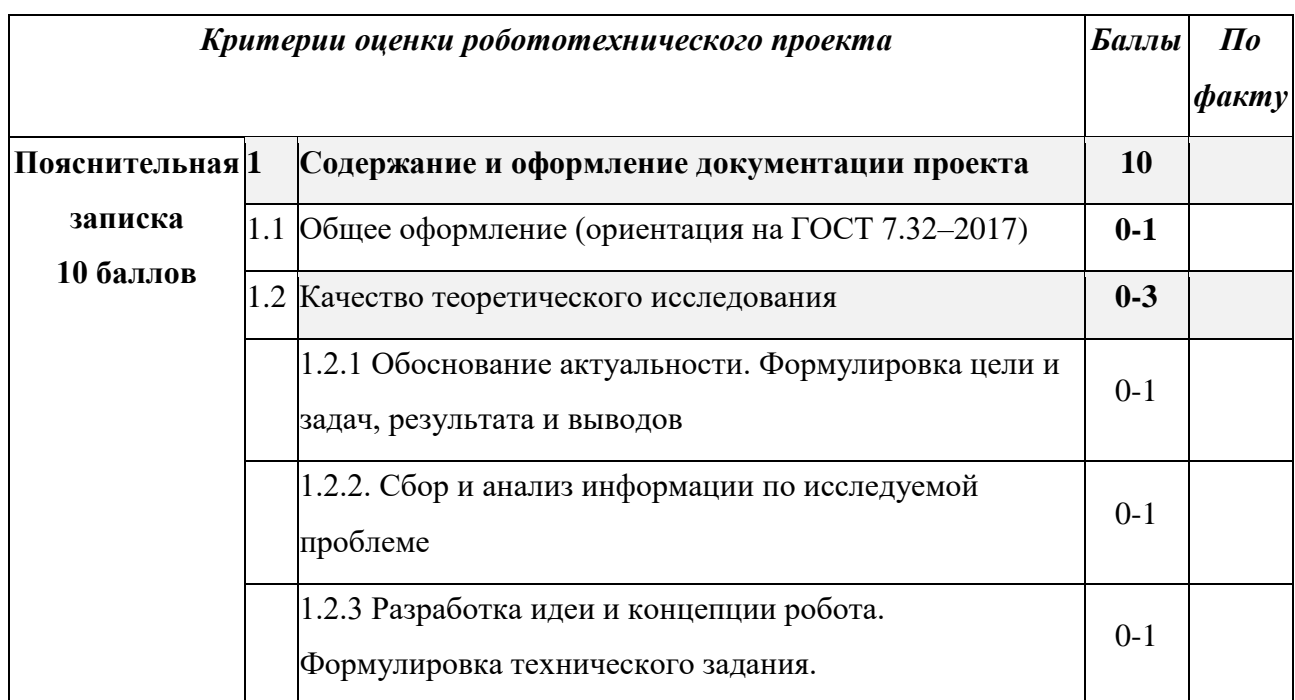

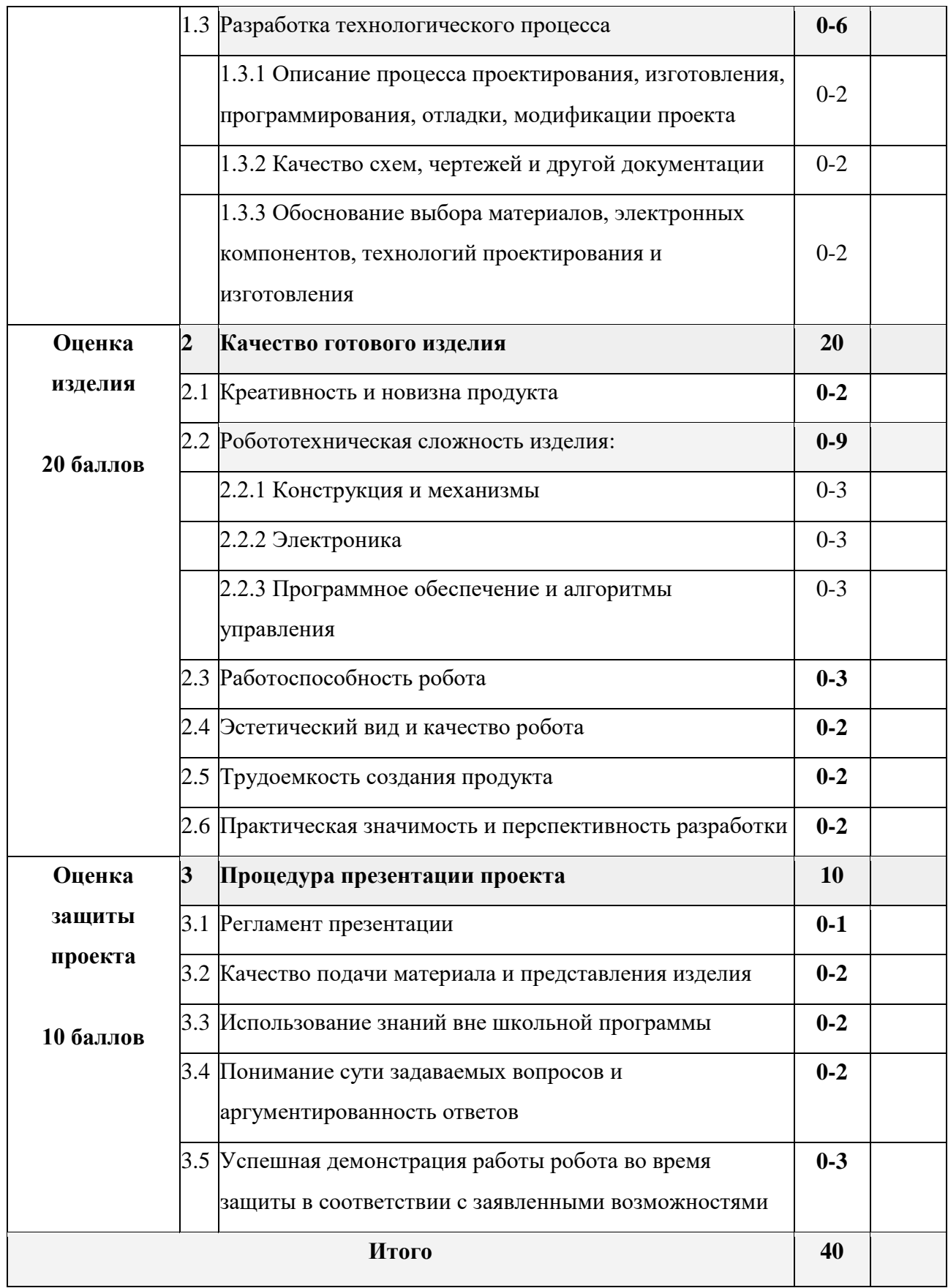